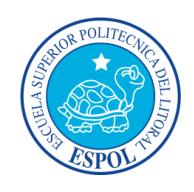

## **ESCUELA SUPERIOR POLITÉCNICA DEL LITORAL**

# **Facultad de Ingeniería en Mecánica y Ciencias de la Producción**

"Diseño y Optimización de un Plan de Alimentación dirigido a la Población Escolar de un Centro de Educación Infantil en la Ciudad de Guayaquil"

## **TRABAJO FINAL DE GRADUACIÓN**

(Proyecto de Graduación)

Previo a la Obtención del Título de:

## **INGENIERAS DE ALIMENTOS**

Presentado por:

Raquel Alexandra Coloma Pereira Cindy Fernanda Montenegro Yépez

GUAYAQUIL – ECUADOR

AÑO: 2014

## AGRADECIMIENTO

Agradezco a Dios, por brindarme la sabiduría y fortaleza necesaria para alcanzar mis metas y por todo lo que representa en mi vida. A mis padres, que me han apoyado en todo momento por todos los años de paciencia, de confianza, dedicación y amor; siendo mi motor y empuje para salir adelante, a mis hermanos por su infinito amor, a mi novio y amigo por su apoyo incondicional para no abandonar mis sueños. A mi amiga y compañera de tesis. De manera especial quiero agradecerle a la Ingeniera Karin Coello por su valioso apoyo en la dirección de esta tesis de grado.

*RAQUEL*.

## AGRADECIMIENTO

A Dios, por darme vida y fuerza para culminar esta etapa, gracias porque jamás has soltado mi mano.

A mi mamá, a mis tíos María, Ana Julia y Bismarck por apoyarme durante toda mi carrera universitaria.

A mi amiga y compañera de tesis, por su dedicación, cariño y amistad, a mi novio por su ayuda constante en este largo camino, a mis buenos amigos.

A la Ing. Karin Coello por ayudarnos a cumplir este sueño.

¡Sin ustedes este logro no sería posible!

*CINDY.*

## DEDICATORIA

A Dios. A mi madre: Teófilo Coloma y Narcisa Pereira, A mis hermanos: María y Javier, A la memoria de mi abuelita María Montes, A mi sobrina Valeria. A mi novio Jorge Arias. A mi amiga y compañera Cindy Montenegro y amigos.

*RAQUEL.*

## **DEDICATORIA**

A Dios. A mi madre Mercedes Montenegro, A mis abuelitos: Juliana Yépez y Jorge Montenegro. A mi familia, de manera especial a mis primas Karen y Gabriela Moreira, Lissette y Fernanda Abril.

A mis amigas y hermanas Raquel Coloma y Karla Sánchez. A mi novio Leonardo Constantine.

*CINDY*.

# TRIBUNAL DE SUSTENTACIÓN

\_\_\_\_\_\_\_\_\_\_\_\_\_\_\_\_\_\_\_\_\_\_ \_\_\_\_\_\_\_\_\_\_\_\_\_\_\_\_\_\_\_\_\_\_

DECANO DE LA FIMCP DIRECTORA DEL TFG PRESIDENTE

Ing. Jorge Duque R. M.Sc. Karín Coello O.

M.Sc. Haydeé Torres C. VOCAL

\_\_\_\_\_\_\_\_\_\_\_\_\_\_\_\_\_\_\_\_\_\_\_\_\_

# DECLARACIÓN EXPRESA

"La responsabilidad del contenido de este Trabajo Final de Graduación, nos corresponde exclusivamente; y el patrimonio intelectual del mismo a la **ESCUELA SUPERIOR POLITÉCNICA DEL LITORAL**"

(Reglamento de Graduación de la ESPOL)

\_\_\_\_\_\_\_\_\_\_\_\_\_\_\_\_\_\_\_\_\_\_\_\_\_\_\_ \_\_\_\_\_\_\_\_\_\_\_\_\_\_\_\_\_\_\_\_\_\_\_\_\_\_\_\_

Raquel Alexandra Coloma Pereira Cindy Fernanda Montenegro Yépez

### **RESUMEN**

El presente trabajo tuvo como objetivo el diseño y optimización de un plan de alimentación dirigido a la población escolar de un centro de educación infantil en la ciudad de Guayaquil, a él asisten 73 niños y niñas.

Se describió la metodología para el diseño de refrigerios ajustados a los requerimientos nutricionales de los niños, detallando los procedimientos que se deben seguir para poder realizar un plan alimenticio, y que el mismo pueda ser replicado en trabajos futuros.

Se seleccionó un grupo objetivo de 20 niños con edades comprendidas entre 2 y 5 años, a los cuales se les evaluaron los índices antropométricos, y se determinaron las actividades diarias realizadas.

Con estos datos se calculó las necesidades calóricas, que deben ser restauradas con la ingesta de alimentos diarios, utilizando la ecuación Harris–Benedict.

Se diseñó un plan nutricional, compuesto por 10 refrigerios, en base a criterios nutricionales, económicos, considerando las 181 Kcal calculadas que se deben cubrir, la disponibilidad de alimentos locales, hábitos alimenticios, entre otras.

Los refrigerios propuestos se sometieron a un proceso de optimización multiobjetivo por medio de la elaboración de un modelo matemático, con el fin de maximizar el contenido de proteínas y minimizar costos.

Además se realizó un análisis comparativo de resultados para verificar el beneficio nutricional y económico del nuevo plan nutricional; se describieron los pasos a seguir para la preparación de cada uno de los refrigerios mediante diagramas de flujo y guías de elaboración; y se realizaron pruebas de preferencia a los infantes para evaluar su grado de aceptación de los nuevos refrigerios, utilizando la escala hedónica facial.

Para finalizar este proyecto de investigación, se plantearon recomendaciones técnicas para los padres de familia y maestros, para que conozcan la situación nutricional de los escolares, como pueden proporcionarles una adecuada alimentación, y la importancia del cuidado nutricional de los niños.

# INDICE GENERAL

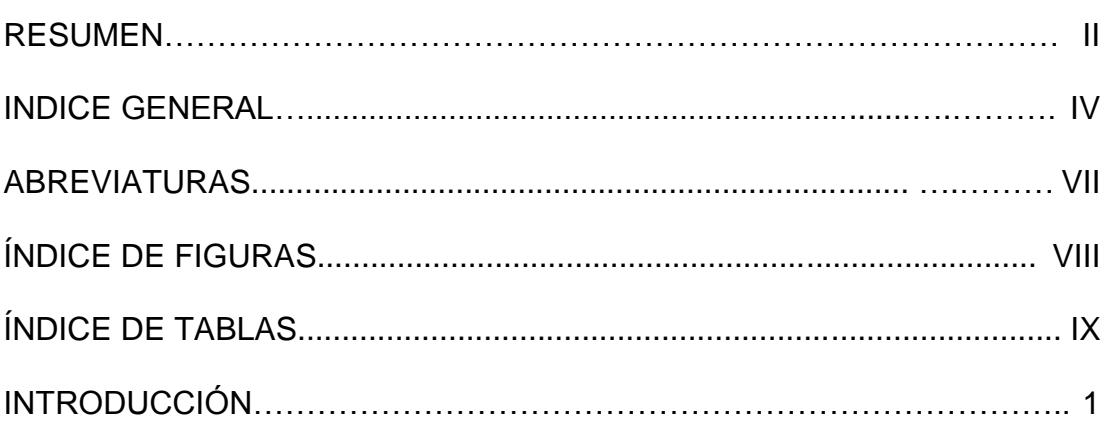

## **CAPÍTULO 1**

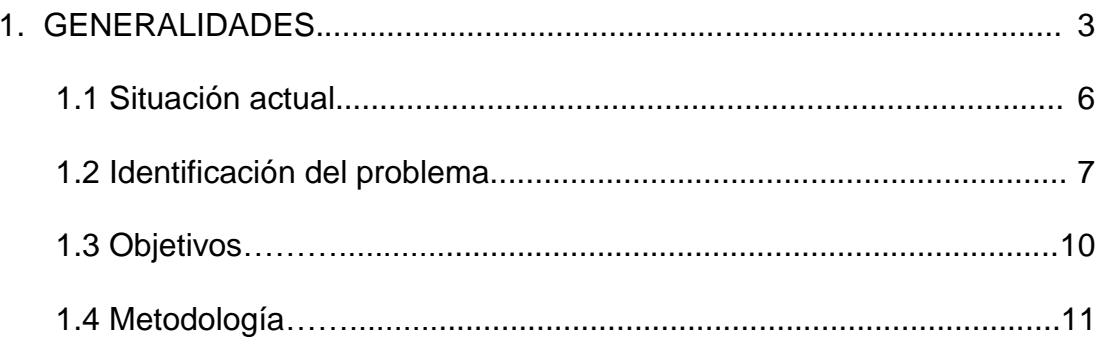

## **CAPÍTULO 2**

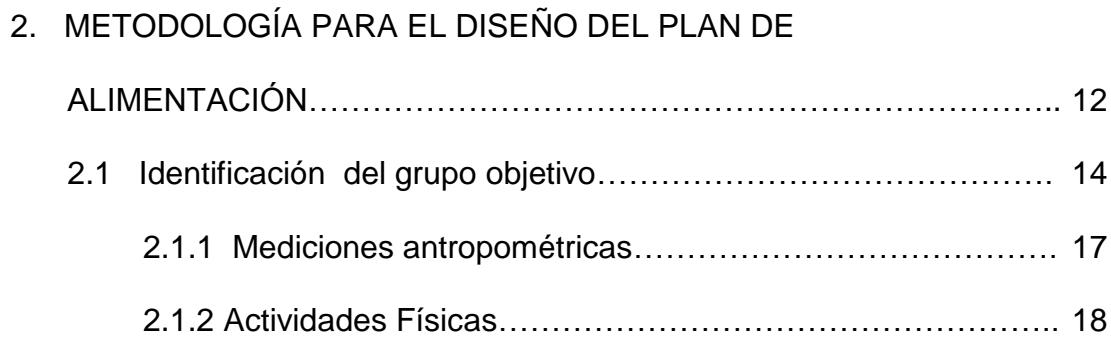

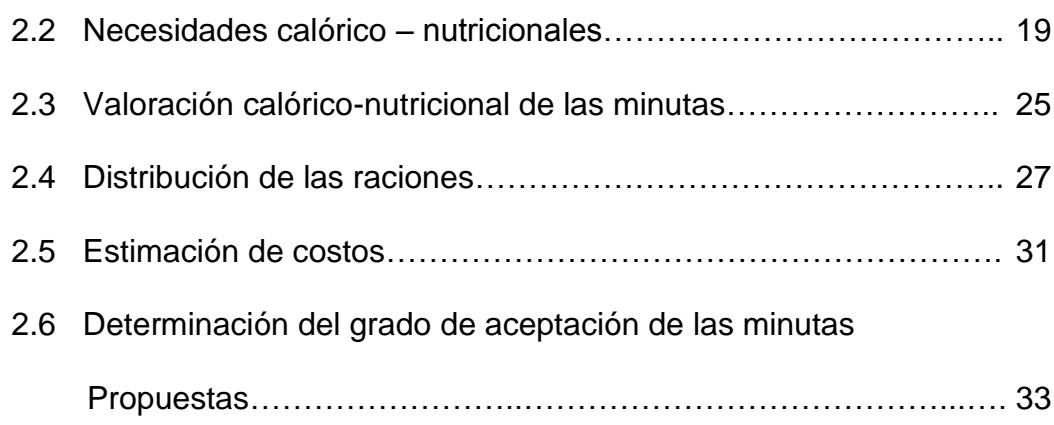

## **CAPÍTULO 3**

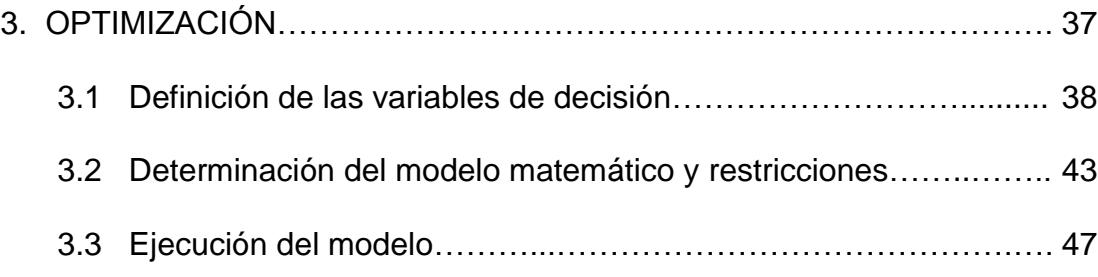

## **CAPÍTULO 4**

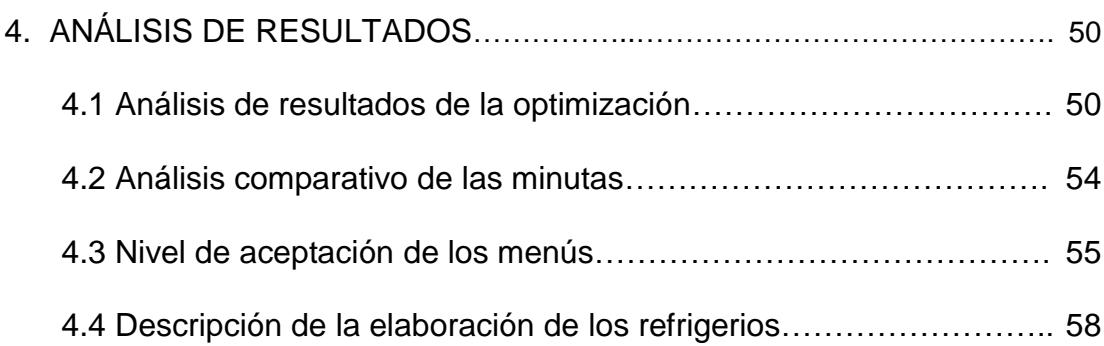

## **CAPÍTULO 5**

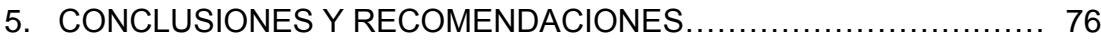

### **ANEXOS**

## **BIBLIOGRAFÍA**

### **ABREVIATURAS**

- BPM Buenas Prácticas de Manufactura
- FAO Comité de la Organización para la Agricultura y la Alimentación
- g Gramos
- GEB Gasto Energético Basal
- GED Gasto Energético Diario
- GET Gasto Energético Total
- INEC Instituto Nacional de Estadísticas y Censos
- Kcal Kilocalorías
- Kg Kilogramos
- μg microgramos
- ml mililitros
- OMS Organización Mundial de la Salud
- PEPS Primero en entrar, primero en salir
- RDA Ingesta Diaria Recomendada
- TMB Tasa del Metabolismo Basal

## **ÍNDICE DE FIGURAS**

## **Pág.**

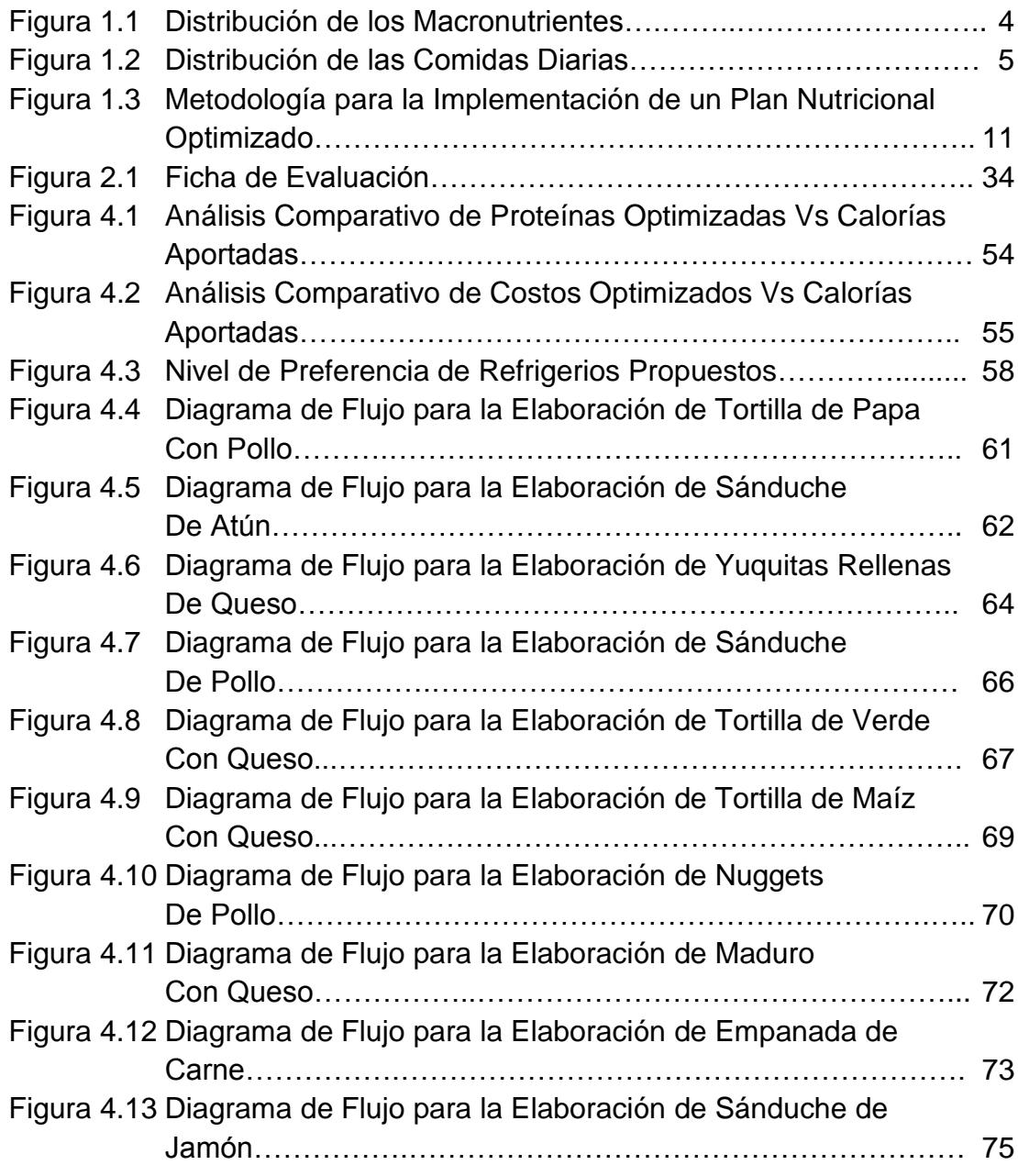

# **ÍNDICE DE TABLAS**

## **Pág.**

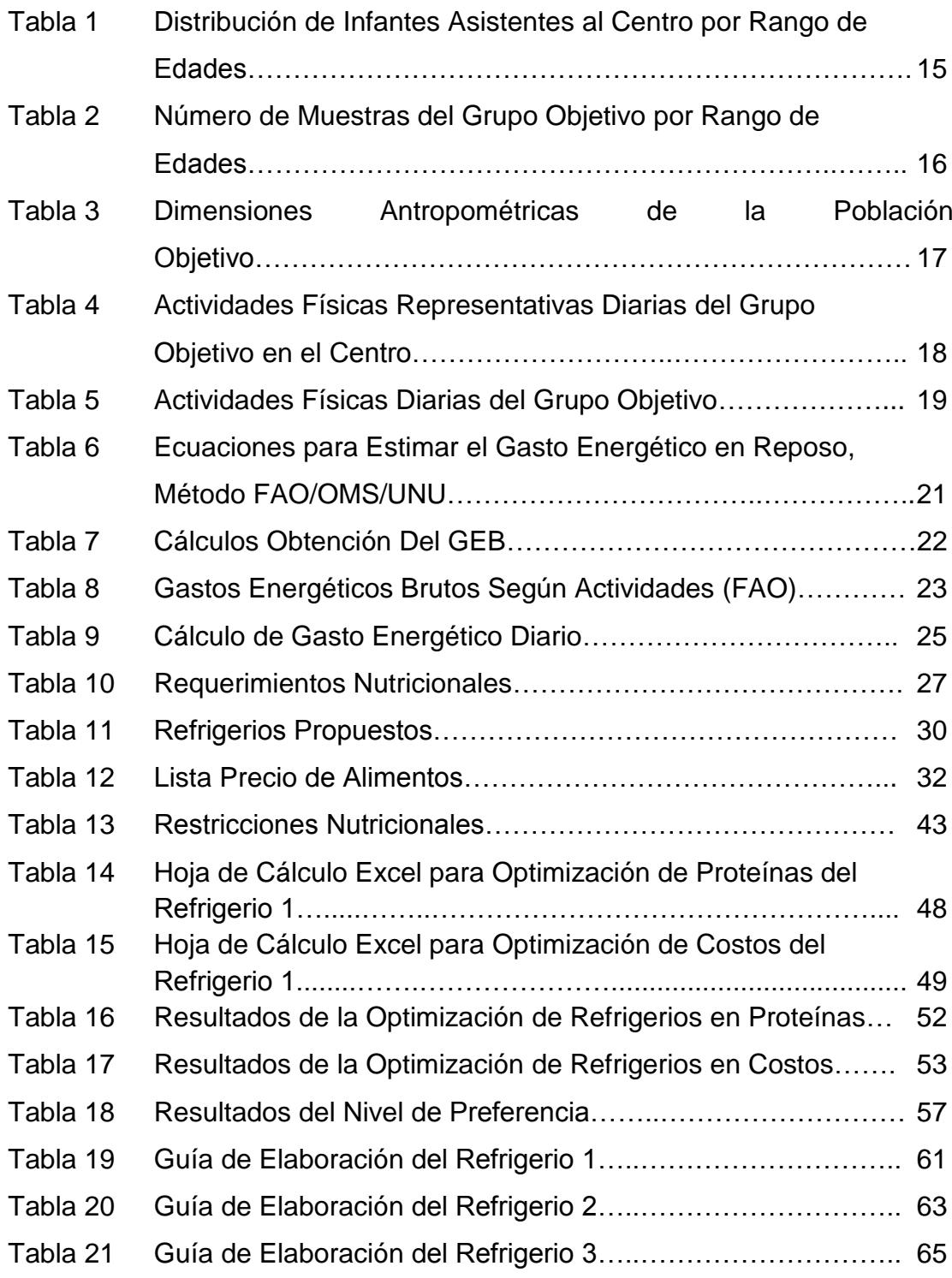

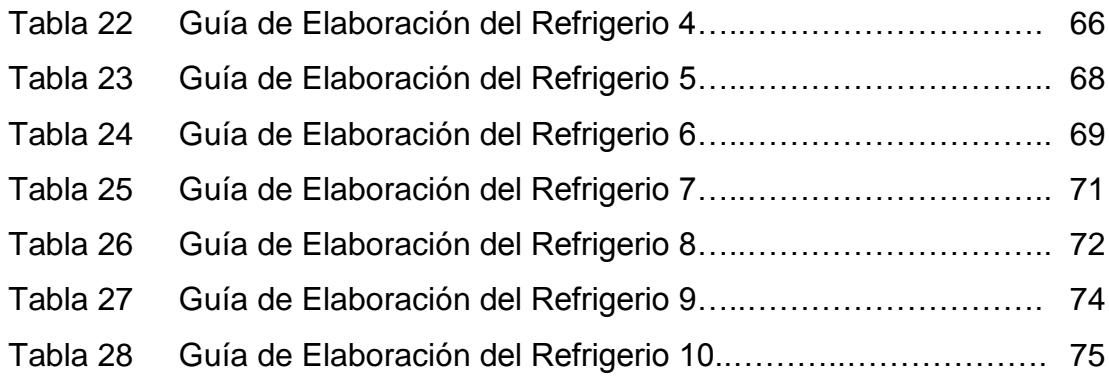

### **INTRODUCCIÓN**

El desarrollo del siguiente Trabajo Final de Graduación consiste principalmente en diseñar y optimizar un plan de alimentación dirigido a la población escolar de un centro de educación infantil en la ciudad de Guayaquil.

En el capítulo uno se describen las normas generales y los criterios para cumplir con una alimentación saludable, destacando la distribución de macro nutrientes para mantener un equilibrio en la alimentación de los infantes, según las recomendaciones de la Agencia Española de Seguridad Alimentaria, la cual indica el número de comidas diarias que deben mantener los niños.

En el capítulo dos se desarrolla la metodología para el diseño de refrigerios siendo el punto inicial la identificación del grupo objetivo, del cual se evalúan los índices antropométricos y las actividades diarias realizadas por los infantes, con estos datos se calculan las necesidades calóricas, y se realiza la propuesta de diez refrigerios que incluyan alimentos que aporten con hidratación, que sean energéticos, formadores, reguladores y que sirvan como defensa del organismo para cubrir las necesidades nutricionales de los niños utilizando como referencia la Tabla de Composición de Alimentos

Ecuatorianos para determinar el aporte de cada alimento al refrigerio, una vez establecidos los refrigerios se evalúa el costo de los alimentos con referencia a los precios actuales del mercado, y se determina el grado de aceptación de los alimentos.

En el capítulo tres se realiza la Optimización multiobjetivo de los refrigerios propuestos garantizando el adecuado balance del nivel calórico-nutricional en los alimentos para cubrir las necesidades del grupo objetivo maximizando el contenido de proteínas al mínimo costo.

En el capítulo cuatro se exponen los resultados de la optimización del modelo matemático, para verificar el beneficio nutricional y económico del nuevo plan nutricional. También se muestran los resultados de las pruebas de aceptación de los refrigerios propuestos, y se describen los pasos a seguir para la preparación de cada uno de los refrigerios mediante diagramas de flujo y guías de elaboración.

Se dan las respectivas conclusiones y recomendaciones técnicas para los padres de familia y maestros, para que conozcan la situación nutricional de los escolares, y como pueden proporcionarles una adecuada alimentación a los niños en esta etapa escolar.

# **CAPÍTULO 1**

### **1. GENERALIDADES**

La población está cada vez más sensibilizada frente a la necesidad y el deseo de mantener la salud. Por ello, es necesario establecer claramente las normas generales que se debe tener en cuenta para diseñar, preparar y consumir una dieta saludable.

Cuando se establecen los criterios que debe cumplir una alimentación sana se comprueba que muchas dietas o combinaciones de alimentos pueden considerarse adecuadas para constituir una dieta saludable o prudente.

El ser humano renueva continuamente sus estructuras corporales. Es necesario ingerir energía y una serie de elementos denominados nutrientes, que son sustancias esenciales que no puede formarse o sintetizarse dentro del organismo, por lo que debe ser aportada desde el exterior, para mantener la salud.

Los nutrientes que se encuentran en mayor cantidad en los alimentos reciben el nombre de macro nutrientes (proteínas, lípidos e hidratos de carbono) [1], teniendo en cuenta que la distribución de los mismos debe mantener un equilibrio tal como indica la figura 1.1, mientras que los que constituyen una pequeña parte se denominan micronutrientes, entre ellos destacan en la nutrición infantil el calcio, hierro, magnesio, potasio y las vitaminas A, C, D, E y zinc.

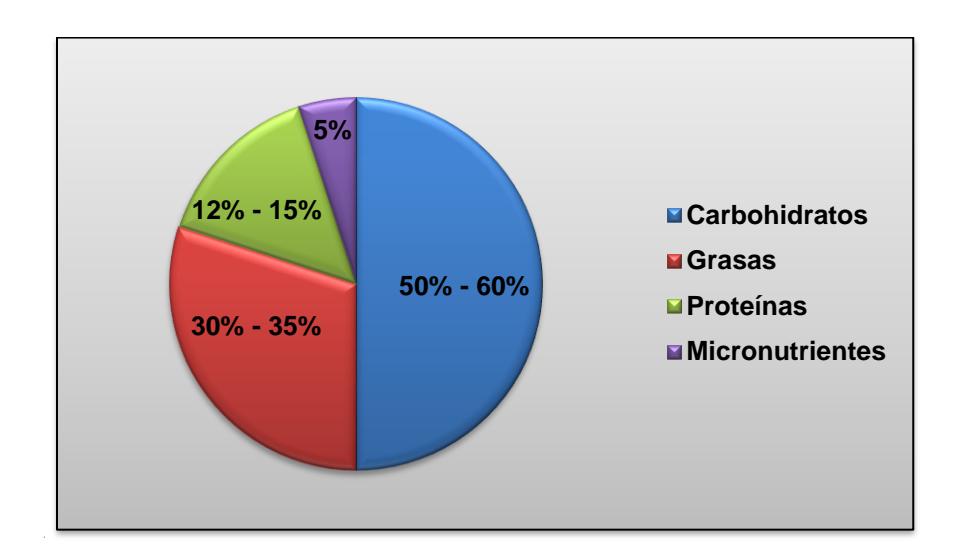

Fuente: Guía de la alimentación para comedores escolares. España

## **FIGURA 1.1 DISTRIBUCIÓN DE LOS MACRO NUTRIENTES ENERGÉTICOS.**

Considerando que las necesidades energéticas proteicas de los niños en general son más elevadas que las de los adultos, y teniendo en cuenta que es un grupo de población con alto riesgo de sufrir mal nutrición cuando se mantienen dietas carenciales debido a sus escasas reservas de nutrientes, también son muy proclives a sufrir deshidratación y alteraciones digestivas, en general debido a todos estos factores y a la falta de hábitos higiénicos, se puede originar la desnutrición calóricaproteica en niños y adolescentes[2]. Los expertos en nutrición recomiendan realizar 5 comidas diarias, 3 comidas principales y 2 refrigerios, siendo distribuidos de la siguiente manera: desayuno 10%, almuerzo 35%, merienda 25%, y 15% cada refrigerio, como se muestra en la figura 1.2 [3].

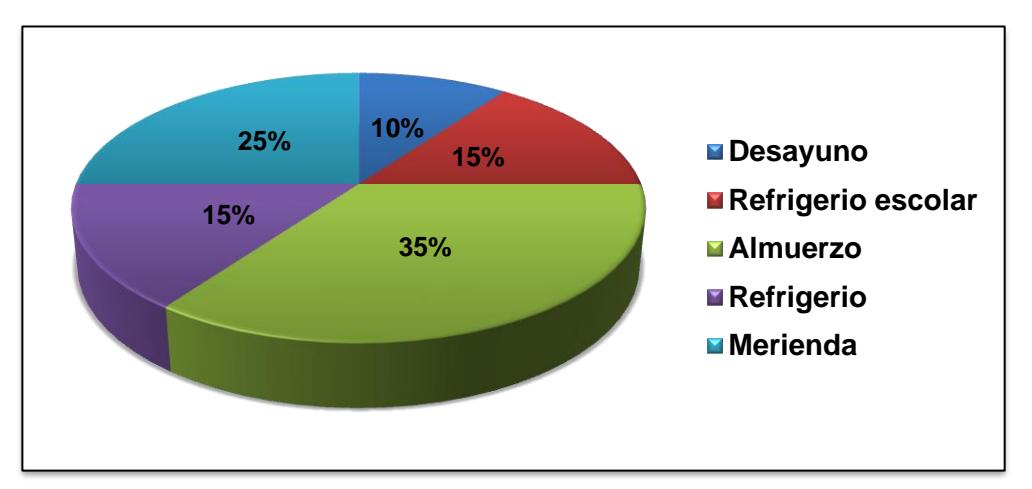

 Fuente: La alimentación de tus niños, Agencia Española de Seguridad Alimentaria, Ministerio de Sanidad y Consumo. (Madrid 2005).

### **FIGURA 1.2 DISTRIBUCIÓN DE LAS COMIDAS DIARIAS.**

### **1.1 Situación actual**

La presente investigación se desarrolló en un Centro Educativo Infantil ubicado en el norte de Guayaquil. Se trata de una institución privada, que presta sus servicios cinco días a la semana, a un grupo compuesto por 73 infantes de la zona.

El centro educativo infantil no proporciona alimentación a los infantes, los alimentos consumidos por los niños son proporcionados por los padres de familia en la lonchera. El establecimiento no posee las instalaciones para ofrecer el servicio de bar, pero se planea la implementación de un comedor escolar, proyecto que se encuentra detenido hasta obtener el total cumplimiento de los requerimientos legales emitidos en el Acuerdo Interministerial #004-10 entre el Ministerio de Educación y Salud Pública, que dispone la reglamentación para el funcionamiento, adecuación de los bares y/o comedores escolares, su diseño, construcción, capacidad, cadena de frío, el cumplimiento de normas sanitarias y de seguridad vigentes, sobre todo el conocimiento y ejecución, por parte del proveedor de servicio de bar/ comedor, de principios básicos de buenas prácticas de manufactura y sistema de rotación peps [4].

### **1.2 Identificación del Problema**

El problema más representativo son las clases de alimentos impartidos a los niños por parte de sus padres en la lonchera escolar, ya que la mayor parte de alimentos que consumen son productos procesados que contienen elevados niveles de azúcar y grasa, dado por el actual estilo de vida, en donde no existe mucho tiempo por parte de los padres para elaborar refrigerios de alto valor nutritivo para sus hijos en donde se tome en cuenta la relación entre las porciones y calidad de los alimentos, debido a que en la actualidad los niños tiene una incorporación más temprana a la escuela [5].

También se suma la falta de control por parte de las entidades educativas de los alimentos y productos que se expenden en los bares y comedores escolares, pero este no es directamente un problema a tratar en este trabajo investigativo, ya que no existe un bar en el Centro Educativo "Los Pitufos", pero se va a comenzar una campaña de concientización hacia los padres de familia para que controlen la clase de alimentos enviados a sus hijos en las loncheras, y la propuesta de los refrigerios que se planteará en esta investigación será la directriz que el centro educativo tomará a futuro cuando se decida crear el bar escolar.

Teniendo identificado el problema sobre el que se va a trabajar, que es el bajo valor nutritivo de las loncheras que envían a los niños desde sus casas, se propone en este proyecto la optimización del aporte de proteínas en los refrigerios escolares, ya que además de contribuir con un 15% de energía requerida en la edad infantil, proporcionan los aminoácidos esenciales para el crecimiento y el desarrollo sano de todos los tejidos del cuerpo, también ayudan a la formación de anticuerpos que actúan contra infecciones y participan en la función del sistema inmunológico.

Un punto importante es la distribución de la naturaleza de proteínas que ingieren los niños, las de origen animal deben consumirse en mayor proporción ya que contienen la mayor parte de aminoácidos, estas son conocidas como proteínas de alto valor biológico, pero también se requieren las proteínas de origen vegetal para una alimentación saludable [6].

La elección de optimizar la cantidad de proteínas en los refrigerios escolares también se consideró en base a que la cultura de este medio se enfoca más al consumo de carbohidratos, que si bien es cierto aportan con mayor cantidad de energía, están asociados con problemas como obesidad y diabetes infantil, por lo tanto se puede crear hábitos alimenticios saludables en los niños enfocándose en el consumo de alimentos ricos en proteínas.

Una vez identificado el macro nutriente a optimizar en los refrigerios escolares, se informó a la dirección de la institución, para crear conciencia sobre la correcta alimentación durante la edad escolar, para que permita al niño crecer con salud, y esta premisa debe ser un objetivo prioritario para familias y educadores, pues cualquier mal nutrición, por exceso o por defecto, puede tener repercusiones a corto y largo plazo. Además, es en la infancia, cuando comienzan a instaurarse hábitos alimentarios que, correctos o no, se mantendrán durante toda la vida, ya que los niños son altamente receptivos, pero también vulnerables a la educación y desequilibrios nutricionales.

#### **1.3 Objetivos**

### **Objetivo General**

Diseñar y optimizar un plan de alimentación dirigido a la población escolar de un centro de educación infantil en la ciudad de Guayaquil, con el fin de impartirlo a los directivos y padres de familia del centro infantil para mejorar la calidad de la alimentación de los niños.

### **Objetivo Específicos**

- Seleccionar el grupo objetivo.
- Determinar los requerimientos nutricionales del grupo en estudio.
- Calcular las necesidades calórico-nutricionales del grupo objetivo.
- Proponer refrigerios que cubran los requerimientos nutricionales del grupo objetivo.
- Realizar pruebas de preferencia de los refrigerios.
- Optimizar los refrigerios propuestos garantizando el nivel calórico-nutricional en los alimentos que cubran las necesidades del grupo objetivo al mínimo costo.
- Realizar la evaluación económica de las minutas propuestas.
- Realizar la interpretación estadística de los resultados obtenidos.

### **1.4 Metodología**

El diseño y optimización del Plan Nutricional en el centro Infantil se realizó bajo la metodología de trabajo detallada en etapas en la figura 1.3.

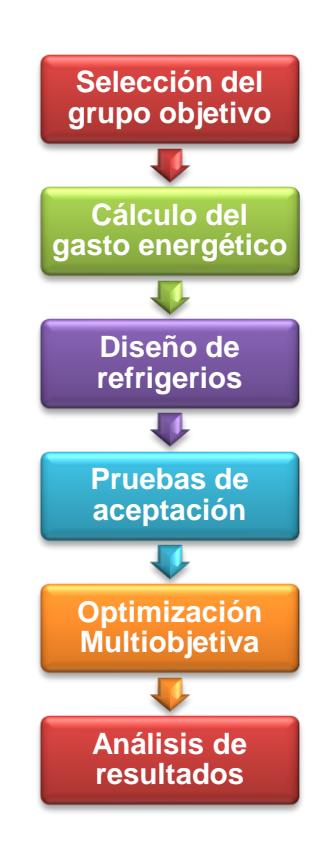

 Elaborado por: Raquel Coloma y Cindy Montenegro **FIGURA 1.3 METODOLOGÍA PARA LA IMPLEMENTACIÓN DE UN PLAN NUTRICIONAL OPTIMIZADO**

# **CAPÍTULO 2**

# **2. METODOLOGÍA PARA EL DISEÑO DEL PLAN DE ALIMENTACIÓN**

El reconocimiento del centro de educación infantil fue el punto inicial para la selección del grupo objetivo, se adquirieron los permisos respectivos para poder trabajar con los niños. Se realizó una evaluación de las condiciones del centro infantil, con el fin de recolectar los datos y la información necesaria que permitió obtener un diagnóstico de la situación actual, identificando las distintas áreas y modo de operación del personal a cargo del centro infantil.

Además, se mantuvo un período de observación de los infantes con el fin de obtener datos tales como: infraestructura, hábitos alimenticios y actividades realizadas por los niños, las mismas que se clasifican en académicas y recreativas, las cuales se diferencian desde el punto de vista de esfuerzo físico, que fueron considerados posteriormente en el cálculo del gasto energético del grupo objetivo. Esta observación contribuyó con la selección del grupo objetivo de niños, se recolectó datos de evaluación del estado nutricional mediante la antropometría [7], que se refiere a la medición de las proporciones del cuerpo humano, en cuanto al tamaño y composición corporal [8], que es de gran utilidad y permite incluso diferenciar los cuadros de mal nutrición crónica y agudos. Una ventaja adicional es la sencillez de recogida e interpretación de datos y la posibilidad de valorar la evolución del proceso [9]. Con todos estos datos y con el uso de las tablas de Gasto Energético en Determinadas Actividades Físicas (FAO/OMS/UNU) y guía de RDA de la FAO (Apéndice C) se calculó el gasto energético y requerimiento nutricional de los niños.

En el proceso de diseño de los menús se escogieron los alimentos que se utilizarían en base a los hábitos de los niños, las restricciones impuestas por el mismo, necesidades nutricionales, disponibilidad y presupuestos. Para comprobar que los nuevos menús cubran los requerimientos previamente establecidos en los cálculos, se utilizó la Tabla de Composición de los Alimentos Ecuatorianos del Instituto Nacional de Nutrición del Ministerio de Previsión Social y Nacional (Apéndice D), de donde se obtuvo la composición nutritiva de cada

alimento. Luego del diseño de los refrigerios se realizaron las pruebas de preferencia para comprobar su grado de satisfacción.

Para complementar el diseño del plan nutricional se empleó como herramienta de trabajo la hoja electrónica de Microsoft Excel, lo cual contribuyó a la optimización multiobjetivo del aporte de proteínas de los refrigerios y los costos de los mismos por medio de la herramienta Solver. La optimización se enfocó en maximizar las proteínas de los refrigerios por su alto contenido de aminoácidos necesarios para el crecimiento y desarrollo de los niños; y también en minimizar los costos de cada uno sin alterar significativamente el valor nutritivo obtenido en la optimización de proteínas.

Finalmente se analizaron los resultados para comparar los cambios obtenidos en la etapa de optimización, culminando así el proceso de diseño de los refrigerios.

### **2.1 Identificación del Grupo Objetivo.**

El presente estudio se desarrolló tomando como muestra representativa todos los infantes, de ambos sexos, asistentes al Centro de Educación Infantil, conformado por 73 alumnos, divididos en 31 niños y 42 niñas, es decir el 42 % y 58% respectivamente. La tabla 1 muestra la proporción de niños y niñas asistentes al centro de acuerdo al rango de edades, con el fin de conocer los porcentajes predominantes de estos rangos, lo cual fue un dato de importancia al momento de seleccionar el grupo objetivo.

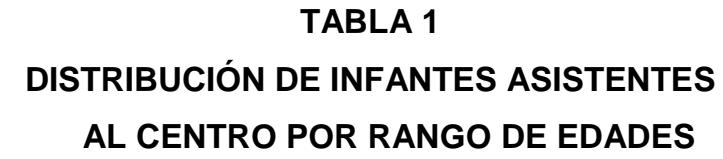

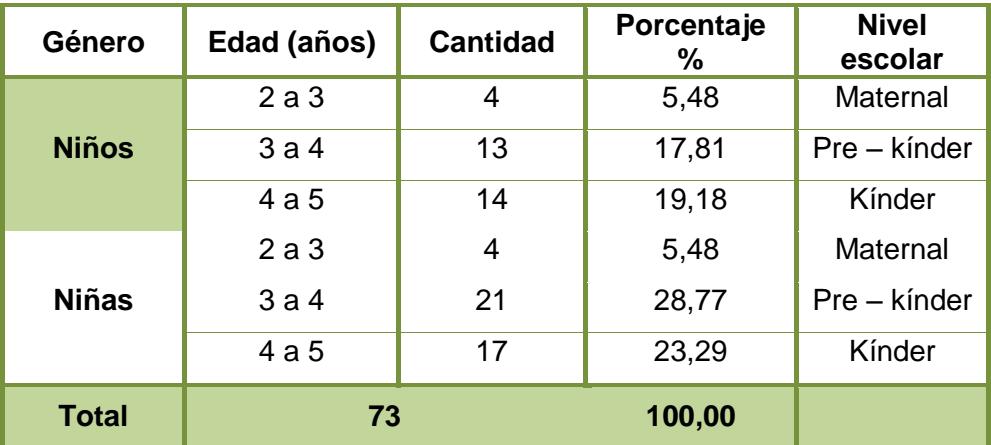

Elaborado por: Raquel Coloma y Cindy Montenegro.

Para determinar cómo se conformaría el grupo objetivo, se realizó el calculó en base a la Normativa para la Selección de Muestras de acuerdo al Conjunto Universo y su División en Rangos específicos: Tablas de Muestreo ANSI Z1.4 2003 (Apéndice A y B) [10]. Este plan de muestreo para aceptación por variables, permitió determinar el tamaño de la muestra a inspeccionar de acuerdo a la cantidad total de la población y su nivel de severidad (I, II ó III). El nivel estándar utilizado es el nivel II para una inspección estándar [11].

En la Tabla 2 se muestra el detalle del número de muestras que conformaron el grupo objetivo.

### **TABLA 2**

### **NÚMERO MUESTRAS DEL GRUPO OBJETIVO POR RANGO DE EDADES**

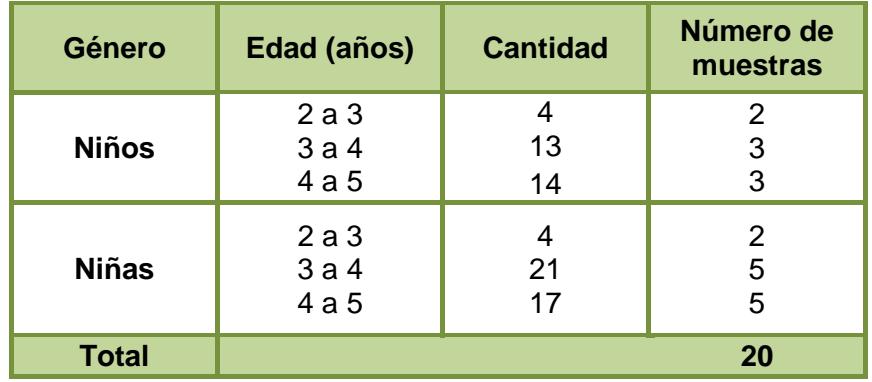

Elaborado por: Raquel Coloma y Cindy Montenegro.

El número total de miembros que conformaron el grupo objetivo fue de 20 infantes elegidos para formar parte de la muestra, en condiciones saludables y cuyas características antropométricas se consideraron representativas.

### **2.1.1 Mediciones Antropométricas**

La antropometría, en particular el peso y la talla, constituye la forma más directa, práctica, de bajo costo, no invasiva, confiable, reproducible y objetiva para medir el estado nutricional de individuos y de poblaciones, ya que permite estimar la masa corporal y resumir la historia nutricional. Las dimensiones antropométricas medidas fueron el peso y estatura. En la Tabla 3 se especifican las mediciones realizadas según grupo objetivo:

**TABLA 3**

### **DIMENSIONES ANTROPOMÉTRICAS DE LA POBLACIÓN OBJETIVO**

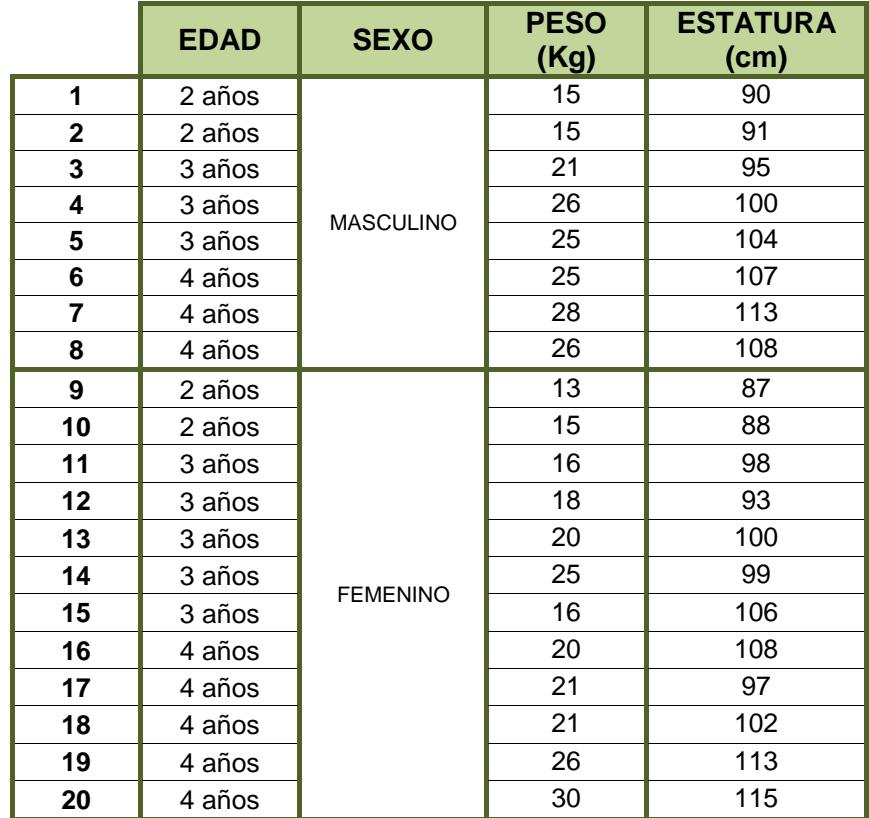

Elaborado por: Raquel Coloma y Cindy Montenegro.

Los datos de actividades físicas detallados en la tabla 4, comprenden las actividades más relevantes realizadas diariamente por el grupo objetivo durante su permanencia en el Centro:

#### **TABLA 4**

## **ACTIVIDADES FÍSICAS REPRESENTATIVAS DIARIAS DEL GRUPO OBJETIVO EN ELCENTRO**

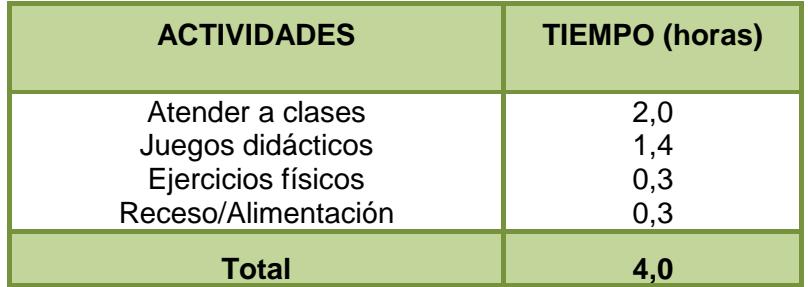

Elaborado por: Raquel Coloma y Cindy Montenegro.

Para obtener datos acerca de las actividades realizadas por los niños cuando abandonan el centro infantil, se procedió a realizar una encuesta a los padres de familia de los niños para que describan las actividades realizadas de los infantes, como se muestra en la Tabla 5, el listado de actividades estandarizadas para todos los niños, con el tiempo de realización de las tareas.

### **TABLA 5**

### **ACTIVIDADES FÍSICAS DIARIAS DEL GRUPO OBJETIVO**

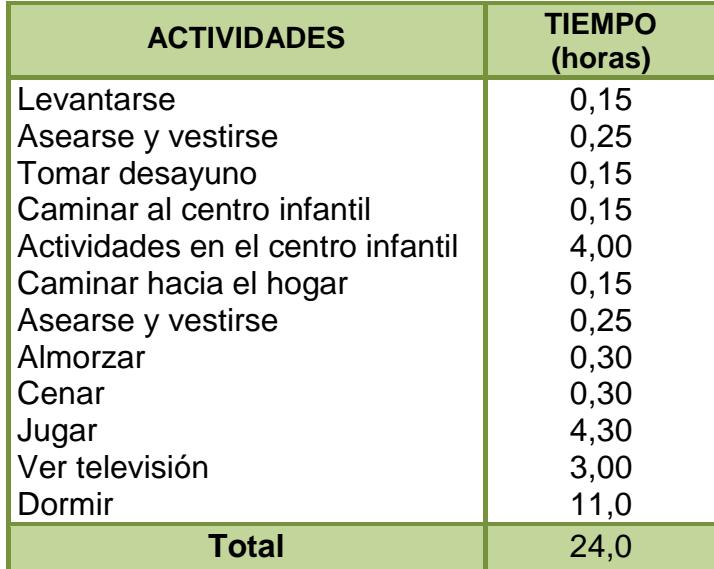

Elaborado por: Raquel Coloma y Cindy Montenegro.

Con los datos obtenidos de las actividades descritas en la tabla 5, se realizaron los cálculos del gasto energético del grupo objetivo, para obtener el requerimiento energético aportado para el nuevo plan nutricional.

### **2.2 Necesidades calórico- nutricionales**

Una vez realizada la valoración antropométrica y la estimación de la actividad física practicada, se procedió a realizar el cálculo del Gasto Energético Basal (GEB) o Metabolismo basal, obteniendo un

valor promedio que se consideró equivalente al GEB de todos los miembros de la muestra, además se calculó el Gasto Energético Diario (GED) por actividades físicas realizadas, utilizando los datos recolectados de las diversas actividades diarias realizadas por los niños (Tabla 5).

**Metabolismo basal (GEB),** se define como la actividad mínima compatible con la vida o conjunto de procesos que constituyen los intercambios de energía en reposo (consumo de O2: 4.8 Kcal por lt. de O2 consumido) de un sujeto en relajación muscular absoluta, después de 8 horas de sueño y 12 horas después de la última comida. Normalmente es responsable de la mayor cantidad de energía consumida [12]. El GEB, se calculó utilizando las ecuaciones propuestas por la FAO/OMS/UNU, que incluye el metabolismo basal y el efecto térmico de los alimentos como se muestra en la tabla 6; estas ecuaciones permiten calcular el gasto energético en reposo de una persona, a partir su edad, sexo y peso.
# **ECUACIONES PARA ESTIMAR EL GASTO ENERGÉTICO EN REPOSO MÉTODO FAO / OMS /UNU**

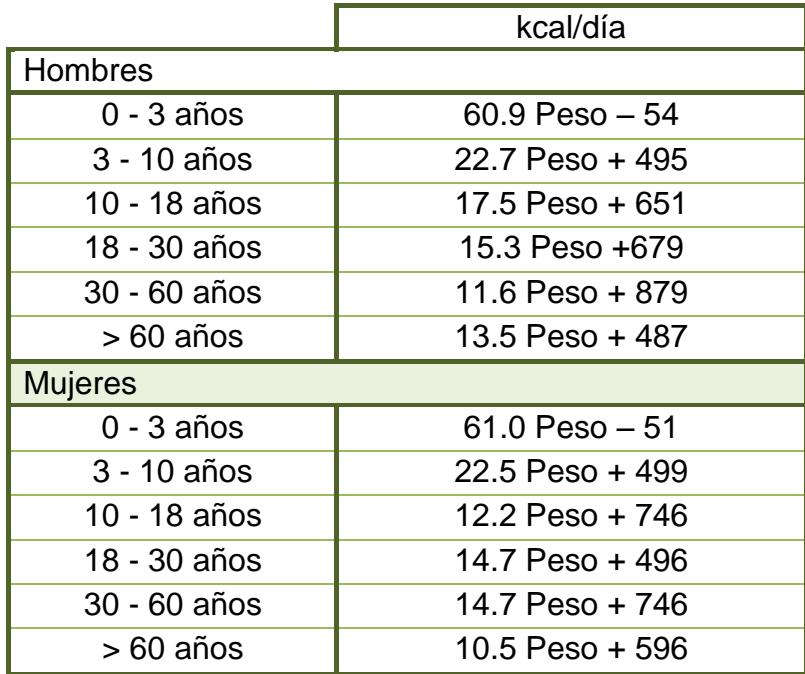

Fuente: Informe del Comité Mixto de Expertos FAO / OMS / UNU

Se aplicaron las ecuaciones correspondientes al rango de edad y género a los miembros del grupo objetivo, obteniendo valores promedios del GEB (tabla 7) para niñas y niños: 39,54 Kcal/horas y 42,27 Kcal/horas respectivamente, datos que se utilizaron para el cálculo del GED por actividades físicas.

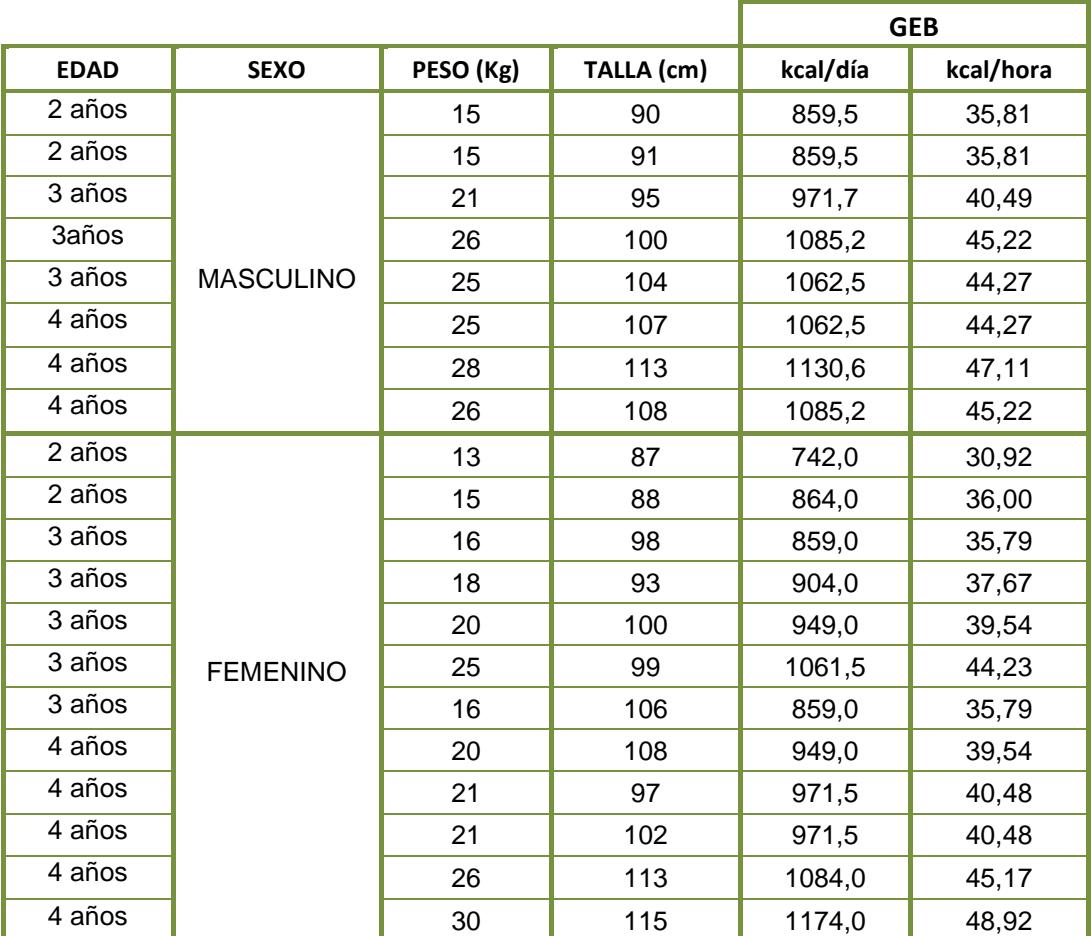

## **CÁLCULOS OBTENCIÓN DEL GEB**

Elaborado por: Raquel Coloma y Cindy Montenegro.

**Gasto energético diario (GED),** se obtuvo multiplicando el GEB (Kcal/h) por el factor de actividad física estandarizadas para todos los niños, con el tiempo de ejecución de las tareas, utilizando el factor TMB como se muestra la Tabla 8 que indica el valor del Gasto Energético Bruto para determinadas Actividades Físicas de la FAO/OMS/UNU.

#### **TABLA 8**

# **GASTOS ENERGÉTICOS BRUTOS SEGÚN ACTIVIDADES**

## **(FAO)**

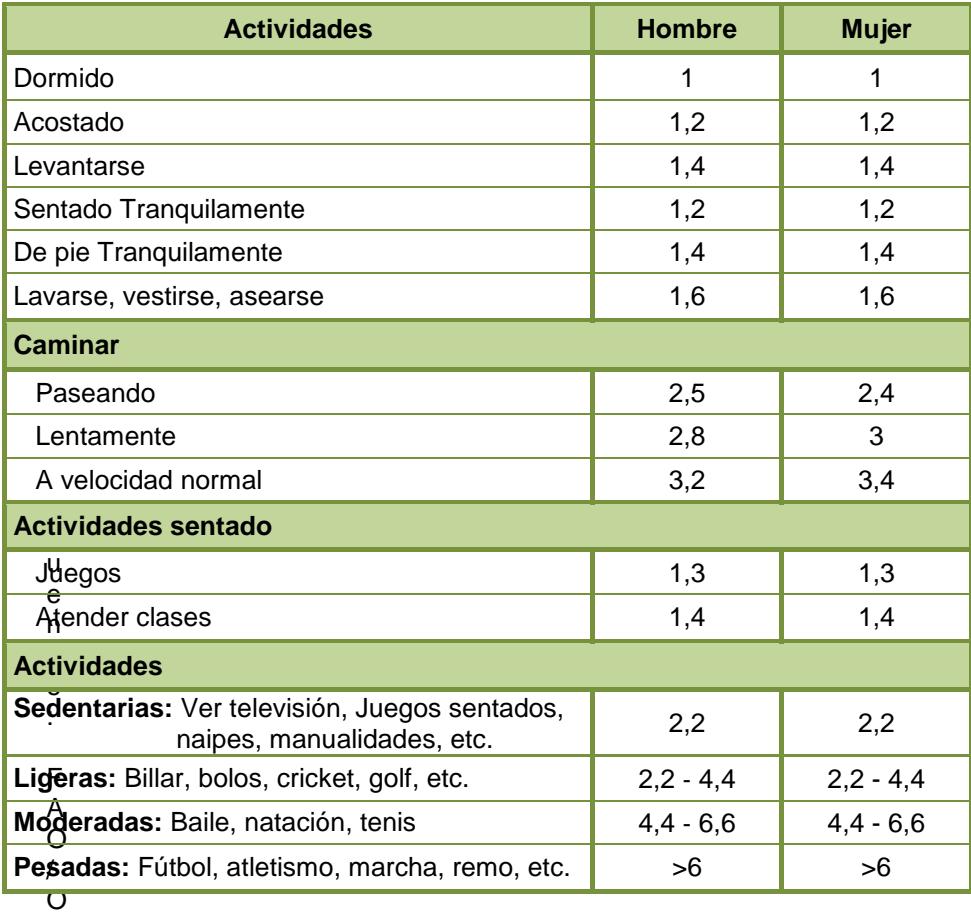

MS/UNU. Necesidades de Energía y Proteínas. Serie de Informes Técnicos 724, Ginebra 1985

En la Tabla 9 se muestra el cálculo realizado para la obtención del Gasto energético diario.

Se utilizó la siguiente fórmula para calcular el GED:

GED= GEB x TMB x *T* (Ecuación 1)

En donde:

GED = Gasto energético diario

TMB = Tasa de Metabolismo Basal

*T* = Tiempo utilizado en cada actividad

Por ejemplo, al tratarse de un niño de dos años de edad, su necesidad energética por las actividades realizadas en el día sería:

GED = 35,81kcal/horas 31,162 hora

GED = 1115,92 kcal

Se realizó el cálculo para cada uno de los miembros del grupo objetivo, se promediaron estos valores del cual se obtuvo como resultado 1266,21 Kcal/día por cubrir en la alimentación diaria total de los infantes. En el capítulo anterior de este estudio se expuso que el valor nutricional de la lonchera que se debía cubrir correspondía al 15% del Gasto energético diario, que se calculó en base al grupo objetivo, representando de esta forma el valor de 190 Kcal diarias. Siendo las necesidades energéticas proteicas de los niños en general más elevadas que las de los adultos.

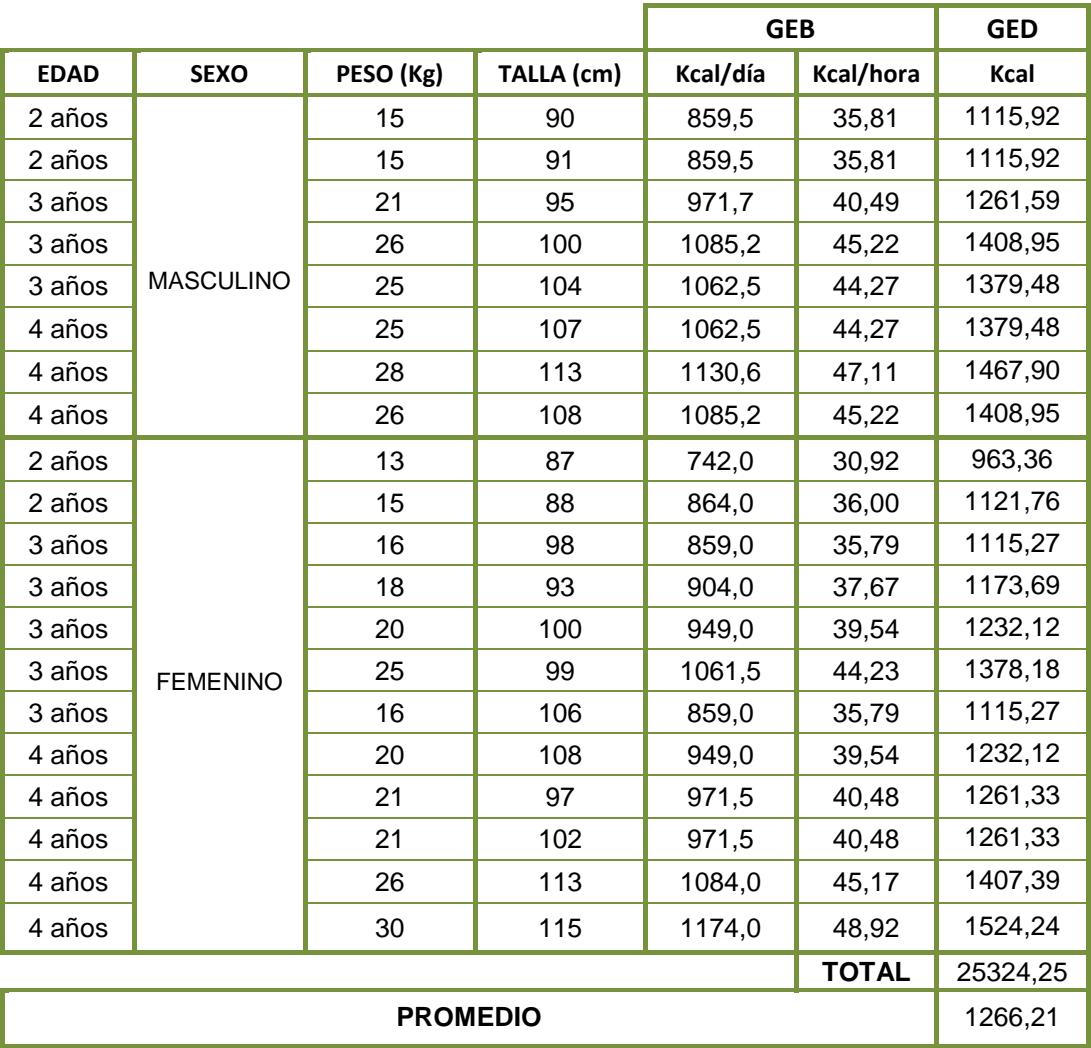

# **CÁLCULO DE GASTO ENERGÉTICO DIARIO.**

Elaborado por: Raquel Coloma y Cindy Montenegro.

#### **2.3 Valoración Calórico-Nutricional de las Minutas**

Una vez definido que, para el diseño de los refrigerios se consideró cubrir las 190 kcal al día, se realizó el cálculo de obtención del aporte calórico de cada elemento del menú, el mismo que consistió

en la división de las kilocalorías por el factor de Atwater [13] que proporciona cada nutriente, los mismos que se basan en las cantidades de energía que se liberan cuando estos macronutrientes(carbohidratos, grasas y proteínas) se oxidan metabólicamente, considerando una absorción intestinal incompleta; siendo los factores promedio: 4 calorías en proteínas y carbohidratos y 9 en el caso de las grasas, además de las necesidades de los micronutrientes (calcio, hierro, fósforo, vitamina A, tiamina, riboflavina, niacina y ácido ascórbico) que fueron cubiertas por el plan nutricional en un 15% del aporte total de la lonchera escolar. Para el cálculo de los micronutrientes se tomó como base la edad de los niños, y se realizó con el uso de las tablas de Dosis diaria recomendada RDA. En la Tabla 10, se muestran los requerimientos nutricionales que se deben cubrir con el refrigerio diario, el mismo que consiste en el 15% de las necesidades calóricas nutricionales diarias de los niños, expresado como 190 Kilocalorías por día, teniendo una holgura del 5%, debido a las pérdidas de nutrientes en los alimentos durante su elaboración [14].

#### **REQUERIMIENTOS NUTRICIONALES**

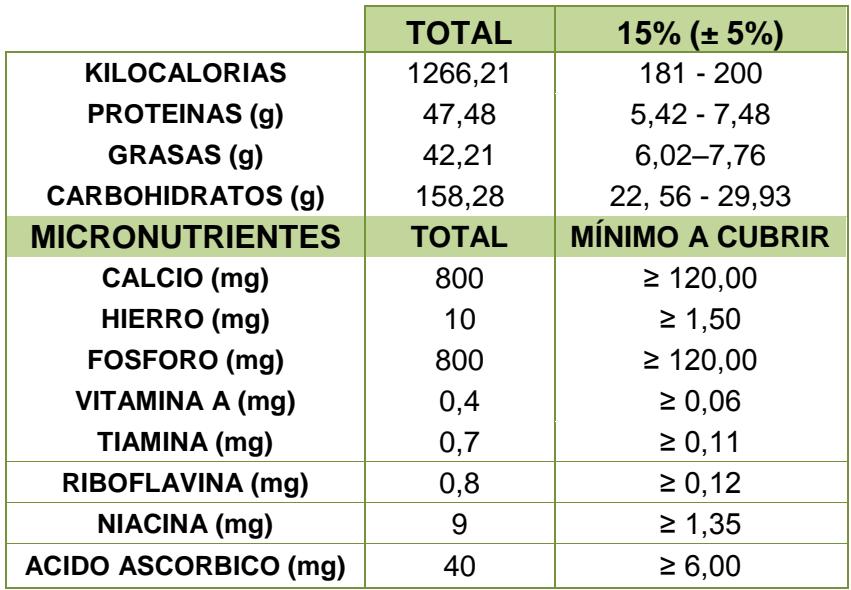

Elaborado por: Raquel Coloma y Cindy Montenegro. Fuente: Academia Nacional de Ciencia, Dosis dietaría recomendada RDA

#### **2.4 Distribución de las raciones**

Los refrigerios elaborados se presentaron por raciones para cumplir con los requerimientos nutricionales de los infantes establecidos en la Tabla 10; y que incluyan una variedad de alimentos para cubrir sus necesidades nutricionales.

El refrigerio escolar diario no debe ser muy abundante, así se evita que los niños pierdan el apetito para el almuerzo o la cena, pero tampoco debe ser tan austero, ya que debe aportar de energías

adecuadamente para un buen rendimiento escolar [15]. En la lonchera diaria se puede incluir los siguientes elementos:

- Para la hidratación; (agua, jugos, bebidas, refrescos o infusiones) evitan la deshidratación ó el cansancio luego de varias horas de estudio, como por ejemplo limonadas, naranjadas o jugos naturales, té frio.
- Alimentos energéticos, dan fuerza para correr, jugar, caminar y realizar las actividades cotidianas, son considerados el "combustible" de cuerpo y mente. Se clasifican en carbohidratos y grasas, es importante controlar su ingesta para evitar problemas de sobrepeso y obesidad. Ejemplos de alimentos energéticos son los cereales, pan, pasta, verduras, aceites de origen vegetal, aceitunas, aguacate y frutos secos (maní, nueces, almendras, avellanas) [16].
- Alimentos plásticos o formadores, son aquellos alimentos ricos en proteínas que contribuyen con la formación y construcción de los tejidos, piel y músculos, actuando como ladrillos para el cuerpo, y que favorecen la cicatrización de las heridas. Ejemplo de esta clase de alimentos son las carnes, huevos, lácteos y sus derivados y las legumbres como garbanzos, lentejas, etc. [17].
- Los alimentos reguladores son los que proveen los nutrientes necesarios para asimilar a los energéticos y formadores, manteniendo de esta manera el buen funcionamiento de todo el organismo, este grupo está compuesto por las vitaminas presentes en frutas, verduras y hortalizas [18].
- Alimentos para las defensas del organismo; son los alimentos reguladores ricos en carbohidratos que actúan como combustible para el cuerpo, y son: Los cereales (pan, galletas, cereales instantáneos o en hojuelas), pan de molde, galletas de avena.

Para determinar el aporte calórico y nutricional de los alimentos seleccionados para los refrigerios se utilizó la Tabla de Composición de los Alimentos Ecuatorianos (apéndice D), en la que se tomó la cantidad de energía y nutrientes contenida en 100 gramos de cada alimento, estableciendo una relación con la cantidad real consumida por los niños como se muestra en la tabla 11:

# **REFRIGERIOS PROPUESTOS**

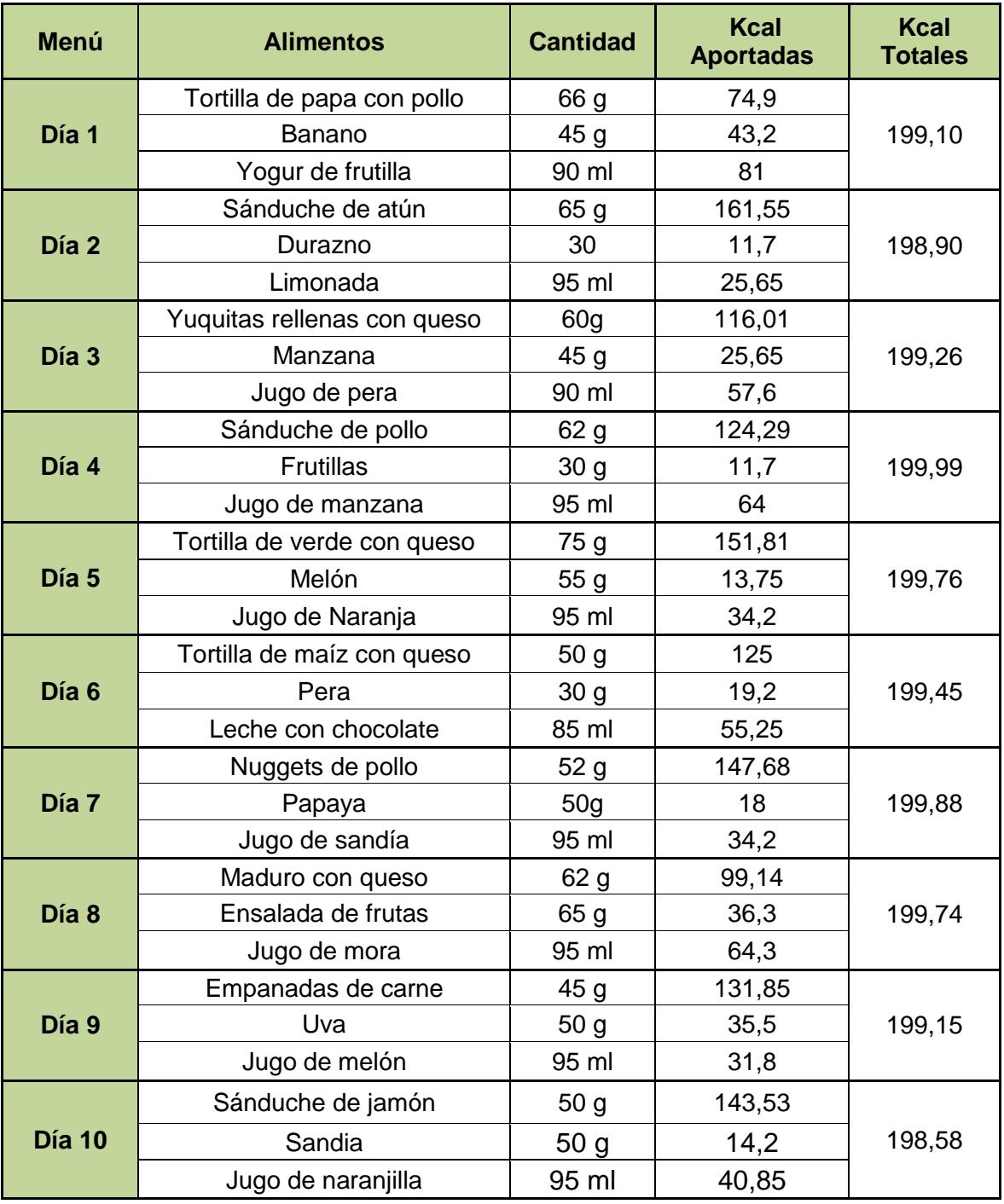

Elaborado por: Raquel Coloma y Cindy Montenegro

La selección de alimentos se realizó tomando en cuenta que el refrigerio no es un desayuno, ni un almuerzo; es el alimento que el niño necesita tomar a media mañana, para complementar su alimentación, recuperar el líquido y energía que pierde al jugar y no decaer en el rendimiento escolar. La alimentación debe ser nutritiva, con alimentos naturales que brinden las cantidades de energía y nutrientes que el niño necesita de acuerdo a los requerimientos para su edad, peso, estatura y actividad física.

Esta comida debe ser atractiva y utilizar muchos colores, sabores, texturas y formas, para que al niño le provoque comer la colación, así como variada con alimentos diferentes para cada día y sencilla de manipular, con alimentos que los niños puedan abrir y comer con facilidad, confianza e independencia.

#### **2.5 Estimación de costos**

En base a la información de alimentos que se deben incluir en la lonchera se realizó un análisis de los precios de los principales alimentos en varios supermercados del país, como se muestra en la tabla 12, los mismos que fueron usados como datos en la estimación de costos de los menús recomendados para cada día de la semana.

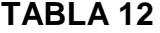

# **LISTA PRECIO DE ALIMENTOS**

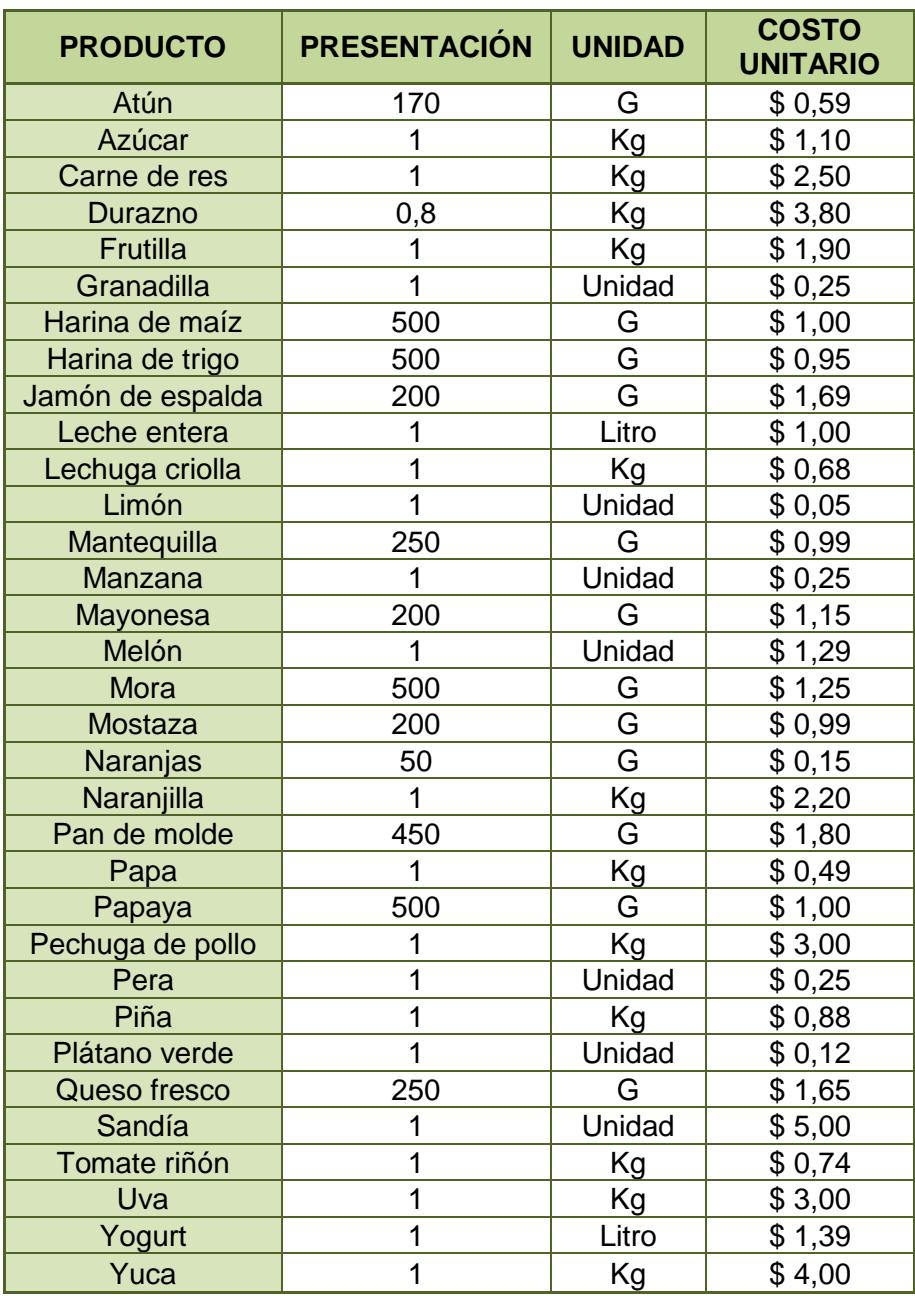

Elaborado por: Raquel Coloma y Cindy Montenegro. Fuente. Tiendas y mercados del país hasta Junio 2014

# **2.6 Determinación del Grado de Aceptación de las Minutas Propuestas**

Para determinar el grado de aceptación se debe decidir con que clases de prueba se va a trabajar, ya que de la elección de la correcta metodología que se emplee dependerán los resultados. La metodología usada para determinar el grado de preferencia de los refrigerios consistió, primero en determinar la prueba más apropiada para el grupo objetivo, definir que herramientas se

emplearán y la interpretación de los resultados a obtener.

El grupo objetivo estuvo conformado por 20 niños, distribuidos de la siguiente manera:

- 4 infantes del ciclo Maternal (2 niñas y 2 niños).
- 8 infantes del ciclo Pre kínder (5 niñas y 3 niños).
- 8 infantes del ciclo Kínder (5 niñas y 3 niños).

Se optó por usar una prueba de preferencia, tomando como herramienta la escala hedónica facial [19], ya que los panelistas, catalogados como pre operacionales, fueron niños de 2 a 5 años que no poseían experiencia en esta clase de pruebas, en la cual se aplicó la escala gráfica [20], [21].

También se utilizaron como herramientas en la prueba de preferencia 10 posters con las fotografías de los alimentos que componen cada uno de los refrigerios, que sirvieron como dispositivo visual para que los panelistas puedan escoger los refrigerios de su preferencia.

La ficha de evaluación que se utilizó, (figura 2.1) solo consideró 2 opciones de preferencia (me gusta / no me gusta), dada la condición de los panelistas, por ser niños muy pequeños que no pueden identificar claramente una opción intermedia, y esto generaría confusión y datos poco reales. Esta ficha solo fue usada por los niños de los ciclos pre - kínder y kínder.

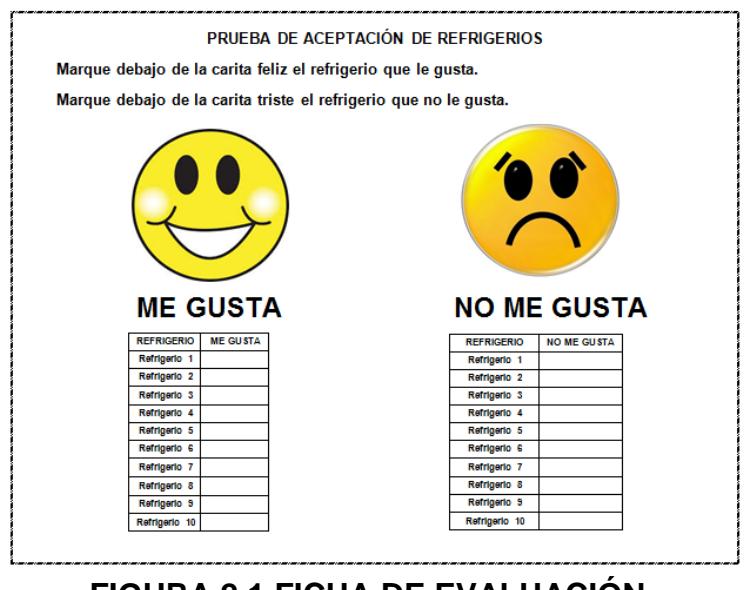

**FIGURA 2.1 FICHA DE EVALUACIÓN**

Dentro del grupo objetivo y/o panelistas de la prueba se encuentran niños del ciclo maternal que son muy pequeños y que aún no dominan los lápices, se entregaron figuras de la escala hedónica facial (carita feliz/carita triste) para que ellos indiquen el refrigerio que más les gusta, y el que no les gusta, poniendo la figura en el poster.

Previo a la ejecución de la prueba, se solicitó el consentimiento y aprobación por parte de la dirección del centro educativo, indicando la metodología a emplear, así como el acompañamiento de un maestro durante la prueba para generar confianza en los niños.

Se procedió a explicar a los niños la metodología con que se iba a trabajar, teniendo como herramienta los posters con fotografías de refrigerios y la ficha de evaluación en la que consta la escala hedónica facial diseñada para la prueba.

No se realizó degustación de refrigerios, ya que el centro educativo no cuenta con una base de datos de alergias y/o ingredientes alérgenos que le pueden afectar a los niños, tampoco se encontró información de los niños que se encontraban en tratamiento médico,

ya que en el caso de que hayan pequeños atravesando las situaciones expuestas no podrían participar en una degustación de alimentos porque esto implicaría poner en riesgo su salud.

Cada niño escogió dos refrigerios, uno que le gustó y otro que no le gustó, esto dio como resultado 40 datos, y se calculó, cada uno en base al 100%, el porcentaje de aceptación y rechazo.

# **CAPÍTULO 3**

# **3. OPTIMIZACIÓN**

La problemática del proyecto planteó encontrar la mejor combinación de alimentos para un refrigerio óptimo en proteínas al mínimo costo, para la alimentación escolar del grupo objetivo, mediante la herramienta Solver de EXCEL de Microsoft Office Professional Plus 2010.

Se utilizó el Modelo de Programación Lineal, que es una de las técnicas de optimización más ampliamente usadas y una de las más efectivas, para la resolución de problemas como el planteado en este proyecto.

Se aplicó la optimización multiobjetivo de los refrigerios planteándose dos modelos matemáticos, el primer modelo se utilizó para **Maximizar** la cantidad de proteínas y el segundo modelo para **Minimizar** costos de los refrigerios, que satisfaga los requerimientos nutricionales del grupo objetivo definido en el capítulo anterior.

Para la formulación del modelo se debe identificar:

- **Variables de Decisión**: Compuesta por los gramos ó ml de un alimento que serán utilizados como parte de los refrigerios propuestos.
- **Función Objetivo:**

*Primer Modelo:* Se definió en base al contenido de proteínas de cada uno de los alimentos, denominados como variables de decisión, para obtener así el máximo valor de proteínas que cumpla las restricciones establecidas.

*Segundo Modelo:* Se definió en base al costo de cada uno de los alimentos, denominados como variables de decisión, para obtener así el costo mínimo que cumpla las restricciones establecidas.

 **Las Restricciones:** Conformada por los requerimientos nutricionales del grupo objetivo que se debieron cubrir para mantener una dieta equilibrada.

### **3.1 Definición de las Variables de Decisión**

En este proyecto se plantearon diez opciones de refrigerios, con la necesidad de cubrir el 15% de los requerimientos nutricionales de la alimentación de niños de 2 a 5 años.

Se describió en este capítulo como ejemplo ilustrativo el Refrigerio 1.

#### **PRIMER MODELO**

El primer modelo consiste en maximizar las proteínas que son muy importantes para el crecimiento de los niños, y cumplir con los requerimientos nutricionales de macro y micro nutrientes.

A continuación, para la optimización de los refrigerios se describen las variables de decisión que correspondieron a la cantidad en gramos ó mililitros de alimentos del refrigerio diario propuesto.

Las variables de decisión del refrigerio 1 del primer modelo matemático son las siguientes:

- **X1:** Cantidad en gramos de tortilla de papa con pollo
- **X2:** Cantidad en gramos de Banano
- **X3:** Cantidad en mililitros de yogur de frutilla

Es importante indicar que las variables utilizadas en cada uno de los refrigerios propuestos en este trabajo de investigación, se realizaron en base a las 10 combinaciones diferentes de refrigerios que representan una opción diaria manteniendo el valor nutricional más óptimo.

#### **SEGUNDO MODELO**

Una vez que se concluyó con la optimización de los refrigerios bajo el primer modelo se evaluó el segundo modelo que se diseñó con el fin de minimizar los costos, los resultados obtenidos fueron analizados para definir que refrigerios cumplieron con el objetivo planteado.

Las variables de decisión del refrigerio 1 del segundo modelo matemático son las siguientes:

- **X1:** Cantidad en gramos de tortilla de papa con pollo
- **X2:** Cantidad en gramos de Banano
- **X3:** Cantidad en mililitros de yogur de frutilla

Para este caso las variables fueron designadas como **X1, X2** y **X3,** cada una representó la cantidad en gramos de determinado componente del refrigerio y estuvo precedida por su respectivo coeficiente.

#### **ESTRUCTURA DE LA FUNCIÓN OBJETIVO**

#### **PRIMER MODELO**

La función objetivo que se aplicó para encontrar el valor máximo de proteínas en los refrigerios diarios, cumpliendo con los requerimientos nutricionales del grupo objetivo, estuvo compuesta por las cantidades de los alimentos en gramos multiplicados por el valor de cada gramo de proteína del alimento, con el fin de cumplir con los requerimientos nutricionales.

Se utilizó la siguiente fórmula para la obtención del valor máximo de proteínas y el aporte completo de todos los nutrientes, teniendo como incógnita la cantidad de alimento:

$$
Z_{\text{Max}} = 0.071x_1 + 0.012x_2 + 0.028x_3. \tag{Ecuación}
$$

2)

Siendo:

- $\checkmark$  0,071 = El valor por cada gramo del contenido de proteínas de la tortilla de papa con pollo.
- $\checkmark$  0,0012= El valor por cada gramo del contenido de Proteínas de banano.
- $\checkmark$  0,028 = El valor por cada gramo del contenido de Proteínas de yogur.

#### **SEGUNDO MODELO**

La función objetivo que se aplicó para encontrar el mínimo costo en los refrigerios diarios, cumpliendo con los requerimientos nutricionales del grupo objetivo, estuvo

compuesta por las cantidades de los alimentos (gramos) multiplicados por el costo unitario de cada gramo del alimento, utilizando como fuente los precios de los alimentos en el mercado ecuatoriano.

Se utilizó la siguiente fórmula para la obtención del mínimo costo de los refrigerios, teniendo como incógnita la cantidad de alimento a recomendarse, para cumplir con el aporte completo de todos los nutrientes:

$$
Z_{\text{MIN}} = $0,0076x_1 + $0,00144x_2 + $0,00139x_3.
$$
  
(Ecuación 3)

Siendo: (\$) el costo en dólares por cada gramo del alimento.

El costo del refrigerio se lo determinó mediante la suma de precios por ingrediente: Los costos por gramos de cada uno de los ingredientes de los refrigerios propuestos fueron obtenidos de la Tabla 12 *Lista de Precios de Alimentos* que está vigente durante el mes de junio 2014.

#### **3.2 Determinación del Modelo Matemático y Restricciones**

Básicamente, el conjunto de restricciones que se desarrollaron fueron en base a los requerimientos nutricionales del grupo objetivo indicados en la Tabla 13.

#### **TABLA 13**

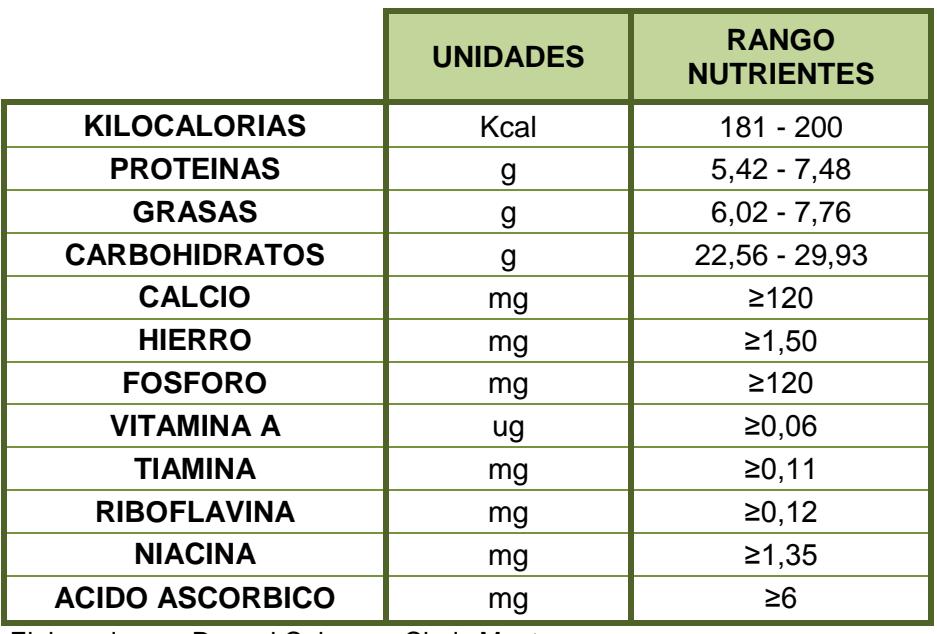

#### **RESTRICCIONES NUTRICIONALES**

Elaborado por: Raquel Coloma y Cindy Montenegro

Fuente: Academia Nacional de Ciencia, Dosis dietaría recomendada RDA

Se identificaron como restricciones las cantidades mínimas de peso en gramos que los alimentos deben cumplir para mantener el balance de la dieta y las porciones adecuadas; así como la expresión de la no negatividad dado que Solver no asume la no negatividad de las variables de decisión y fue necesario indicar que todas estas eran diferentes de cero.

Es importante mencionar que las restricciones fueron aplicadas a ambos modelos, ya que son los límites que debieron mantenerse para maximizar proteínas, y minimizar los costos de los refrigerios. Definiendo así las restricciones:

A. El menú debió cubrir los requerimientos calóricos establecidos, es decir, la suma de kilocalorías aportadas por cada elemento del menú fluctuó entre 181 - 200 Kcal.

Energía =  $1,135x_1Kcal + 0,960x_2Kcal + 0,900x_3Kcal \geq$ 

181 Kcal.*(Ecuación 4)*

Energía =  $1,135x_1Kcal + 0,960x_2Kcal + 0,900x_3Kcal \leq$ 

200 Kcal.*(Ecuación 5)*

B. El aporte en gramos de las proteínas de los alimentos que conformaron el refrigerio debió ser mínimo el 12% de las kilocalorías totales del mismo.

Proteínas =  $0.071x_1g + 0.012x_2g + 0.028x_3g \ge 5.42$  g. *(Ecuación* 

C. El aporte en gramos de lípidos de los alimentos que conformaron el menú debió ser del 30% - 35% de las kilocalorías totales del mismo.

Lípidos =  $0.038x_1g + 0.003x_2g + 0.033x_3g \ge 6.02$  g. *(Ecuación 7)* 

Lípidos =  $0.038x_1g + 0.003x_2g + 0.033x_3g \le 7.76$  g. *(Ecuación 8)* 

D. El aporte en gramos de carbohidratos de los alimentos que conformaron el menú debió ser del 50 - 60% de las kilocalorías totales del mismo.

Carbohidratos = 
$$
0,128x_1g + 0,249x_2g + 0,082x_3g ≥ 22,56g.
$$
  
(*Ecuación 9*)

Carbohidratos =  $0.128x_1g + 0.249x_2g + 0.082x_3g \leq$ 

29,93g. *(Ecuación 10)*

a. Cantidad de Calcio mayor o igual a 120 mg.

 $Calcio = 0.191x_1mg + 0.130x_2mg + 1.50x_3mg \ge 120mg$ . (*Ecuación* 

*11)*

E. Cantidad de Fósforo mayor o igual a 120 mg.

Fósforo =  $0.88x_1mg + 0.19x_2mg + 0.90x_3mg \ge 120mg$ .

*(Ecuación 12)*

F. Cantidad de Hierro mayor o igual a 1,5 mg.

Hierro =  $0.015x_1mg + 0.007x_2mg + 0.003x_3mg \ge$ 

1,5mg. *(Ecuación 13)*

G.Cantidad de Vitamina A mayor o igual a 0,06 mg.

0,06mg. *(Ecuación 14)*

H. Cantidad de Tiamina mayor o igual a 0,11 mg.

Tiamina = 
$$
0.001x_1mg + 0.0002x_2mg + 0.001x_3mg \ge 0.11mg
$$
.

*(Ecuación 15)*

I. Cantidad de Riboflavina mayor o igual a 0,12 mg.

Riboflavina =  $0.002x_1mg + 0.00022x_2mg + 0.00022x_3mg \ge 0.12mg$ .

*(Ecuación 16)*

J. Cantidad de Niacina mayor o igual a 1,35 mg.

Niacina =  $0.014x_1mg + 0.009x_2mg + 0.001x_3mg \ge 1.35$ .

*(Ecuación 17)*

K. Cantidad de Ácido ascórbico mayor o igual a 6 mg.

Acido Ascórbico =  $0.083x_1mg + 0.130x_2mg \ge 6mg.(Ecuación 18)$ 

L. Restricciones de pesos.

Peso en gramos de tortilla de papa con pollo:

 $x_1 \le 70$  g. *(Ecuación 19)* 

Peso en gramos de banano:

 $x_2 \le 60$  g. *(Ecuación 20)* 

Peso en Mililitros de yogur de frutilla:

 $x_3 ≤ 100$  ml. *(Ecuación 21)* 

M.Restricción de no negatividad.

 $x_1 + x_2 + x_3 \geq 0$ . *(Ecuación 22)* 

#### **3.3 Ejecución del Modelo.**

El modelo matemático se resolvió por el programa Excel mediante la función Solver, una vez que se estableció el conjunto de ecuaciones que definieron el modelo multiobjetivo.

El primer modelo utilizado para Maximizar proteínas se muestra en el gráfico 5 y el segundo modelo utilizado como se detalla en el gráfico 6 sirvió para Minimizar costos.

Se pudo sintetizar en cinco fases:

- 1. Organización de los datos del modelo en la hoja de cálculo
- 2. Introducción de las ecuaciones
- 3. Reservación de una celda para cada variable de decisión.
- 4. Creación de la celda de la función objetivo
- 5. Para cada restricción, se creó una celda que recoja la fórmula de su parte izquierda, y a la derecha colocar el término independiente.

Una vez hecho esto, el modelo se resolvió ejecutando el comando SOLVER, de modo que el resultado obtenido sea el más óptimo.

# **HOJA DE CÁLCULO EXCEL PARA OPTIMIZACIÓN DE PROTEÍNAS DEL**

## **REFRIGERIO 1**

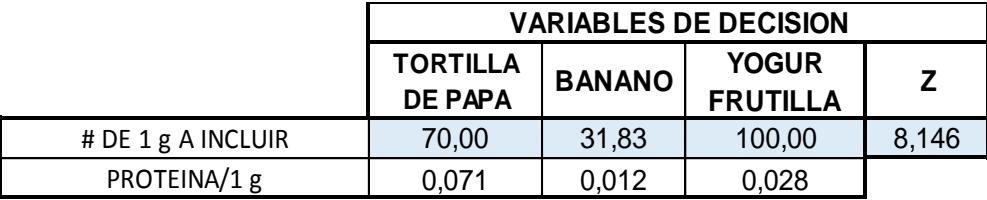

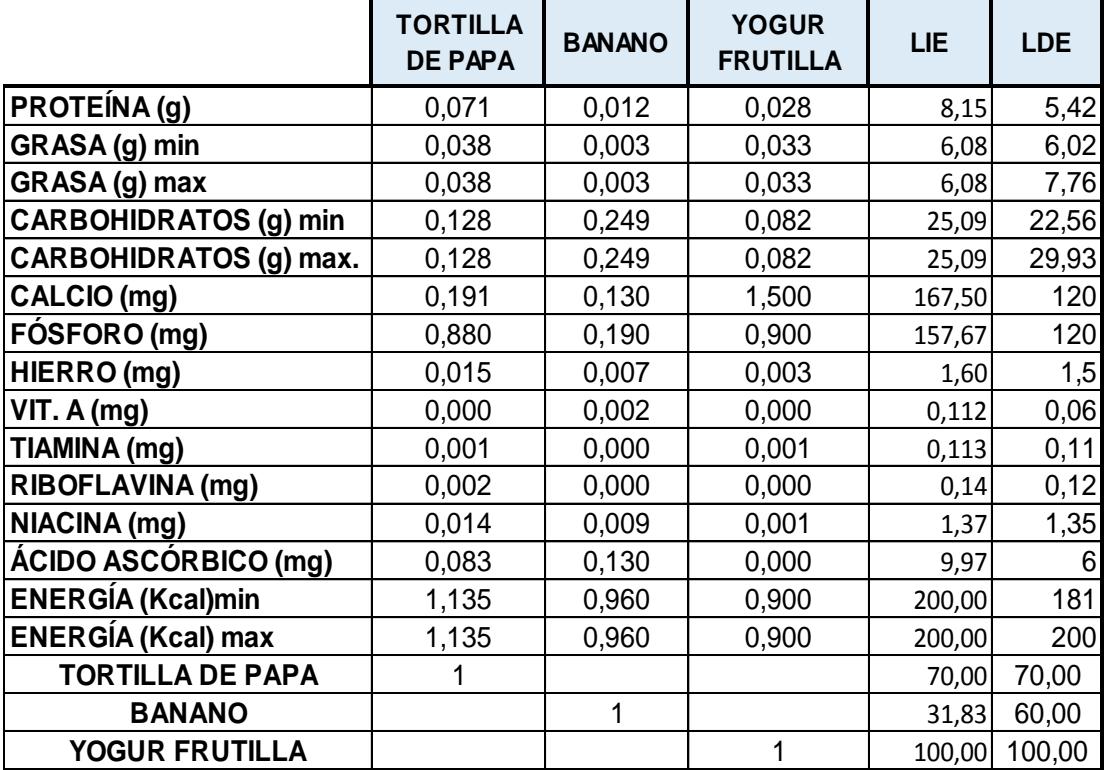

Elaborado por: Raquel Coloma y Cindy Montenegro.

# **SEGUNDO MODELO**

# **HOJA DE CÁLCULO EXCEL PARA OPTIMIZACIÓN DE COSTOS**

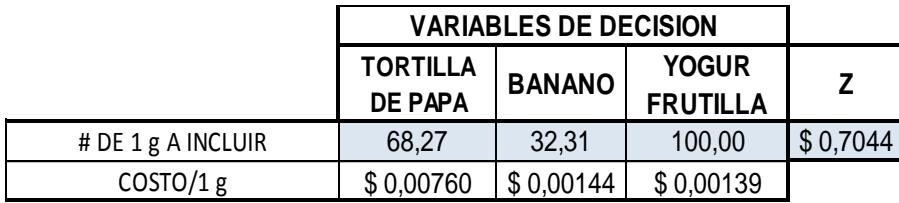

## **DEL REFRIGERIO 1**

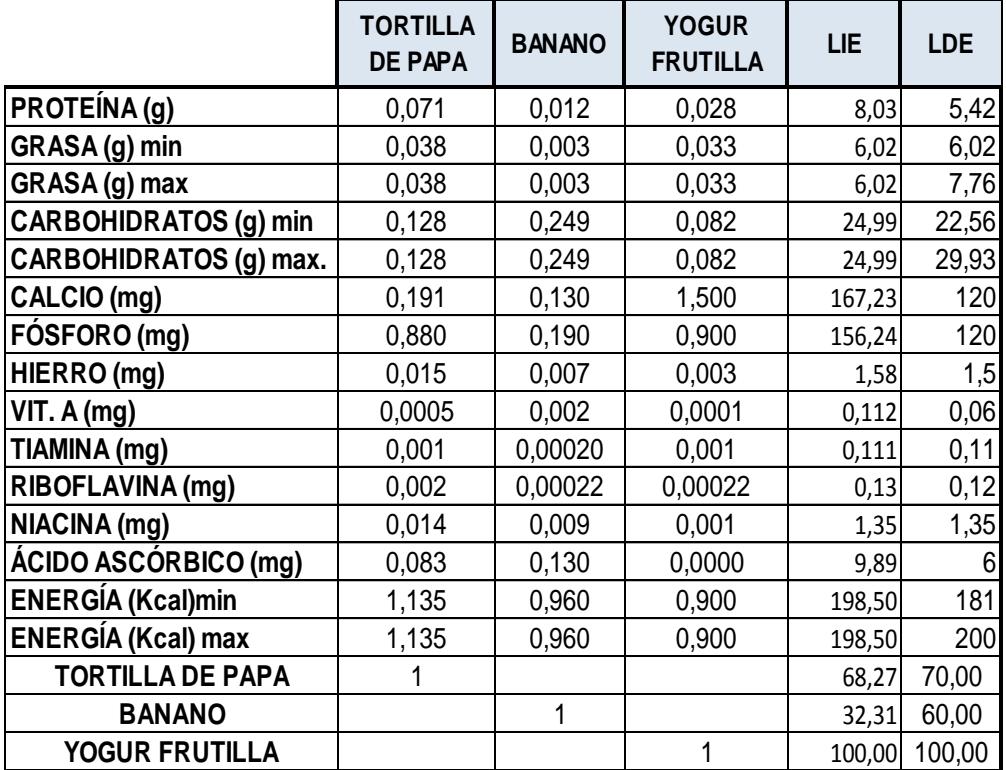

Elaborado por: Raquel Coloma y Cindy Montenegro.

# **CAPÍTULO 4**

# **4. ANÁLISIS DE RESULTADOS**

En el presente capítulo se exponen los resultados obtenidos durante el proceso de optimización de los refrigerios propuestos.

#### **4.1 Análisis de Resultados de la Optimización**

Se realizó la optimización multiobjetivo de 10 refrigerios sugeridos, que consistía en Maximizar proteínas (ver Apéndice E) y Minimizar costos (ver Apéndice F), con el uso de la herramienta de Programación Lineal SOLVER, se obtuvo el mínimo costo de cada uno de los refrigerios garantizando los requerimientos energéticos y de micronutrientes para los niños de 2 a 5 años del Centro de Educación Infantil.

En la Tabla 16 se muestra el resultado obtenido de los refrigerios optimizados al maximizar proteínas, el aporte calórico de cada uno de ellos y el costo de su elaboración, a su vez en la Tabla 17 se observan los refrigerios optimizados al minimizar los costos. Los resultados obtenidos en la optimización fueron conformados por alimentos que debían cubrir los requerimientos nutricionales establecidos para el grupo objetivo (181 - 200 Kilocalorías).

# **RESULTADOS DE LA OPTIMIZACIÓN DE REFRIGERIOS EN PROTEÍNAS**

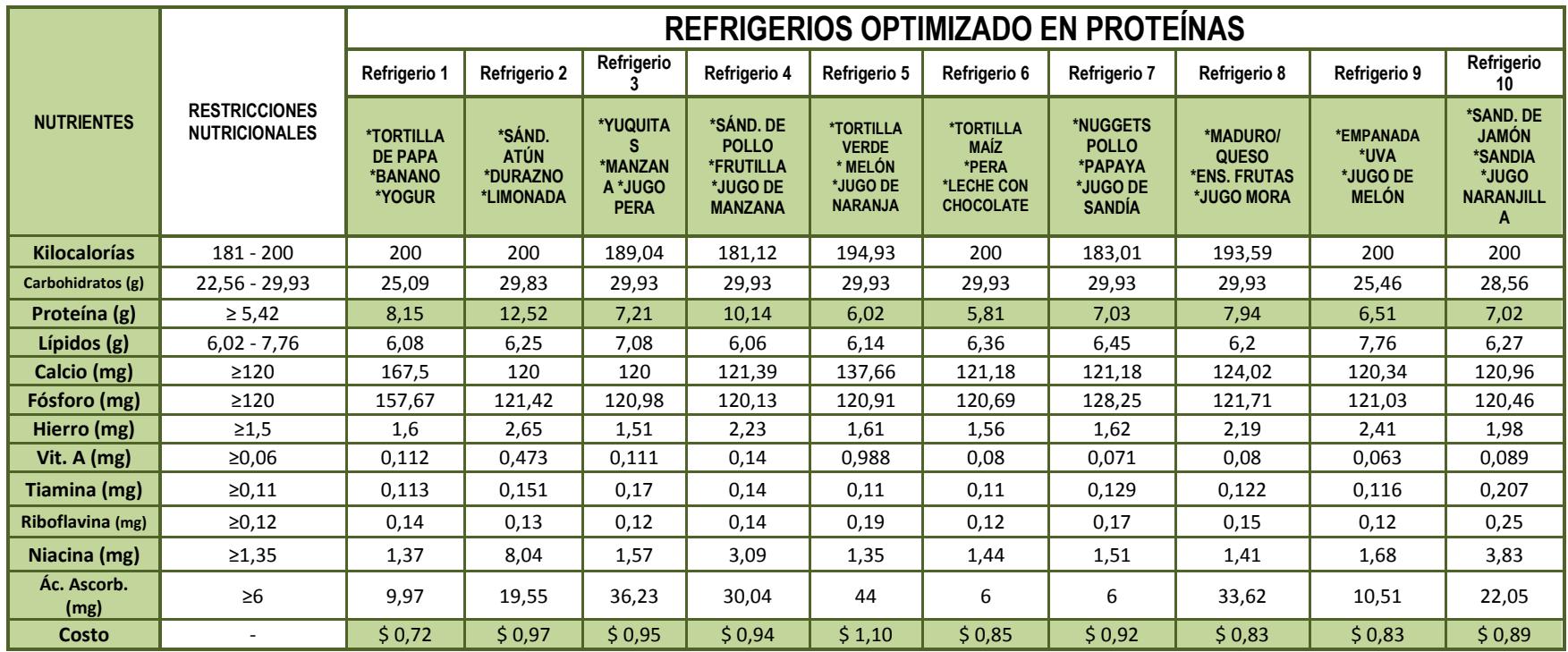

Elaborado por: Raquel Coloma y Cindy Montenegro.

# **RESULTADOS DE LA OPTIMIZACIÓN DE REFRIGERIOS EN COSTOS**

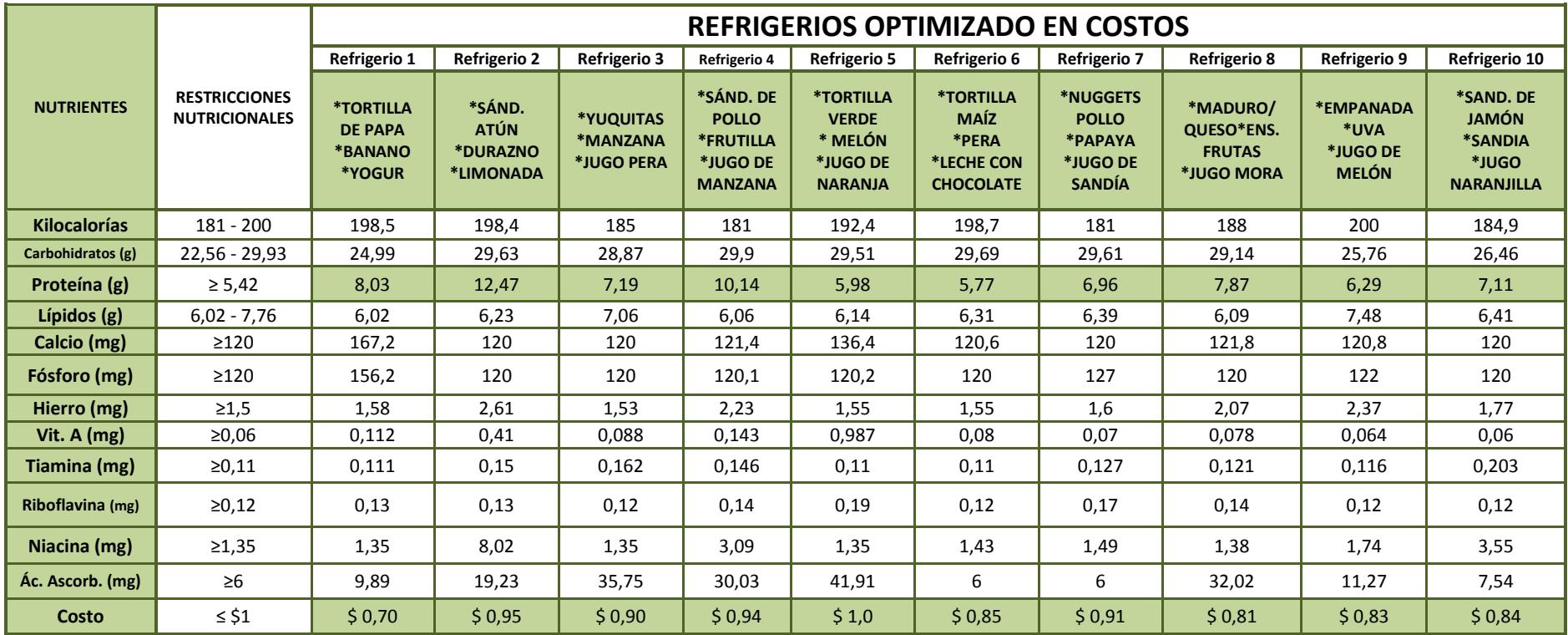

Elaborado por: Raquel Coloma y Cindy Montenegro

En la ejecución del modelo lineal, las restricciones fueron de primordial importancia para la optimización de los refrigerios propuestos, para lograr que el resultado logrado sea el más óptimo, fue esencial colocar todas las variables y necesidades, límites y especificaciones, pues en este caso mientras mayor sean las restricciones se verá disminuido el número de soluciones posibles.

#### **4.2 Análisis Comparativo de las Minutas.**

Al realizar el análisis comparativo de los refrigerios optimizados del primer modelo que consistía en Maximizar Proteínas se obtuvo que el Refrigerio 2 aporta con 12,52 gramos, siendo el más óptimo en proteínas este modelo como se muestra en la figura 4.1.

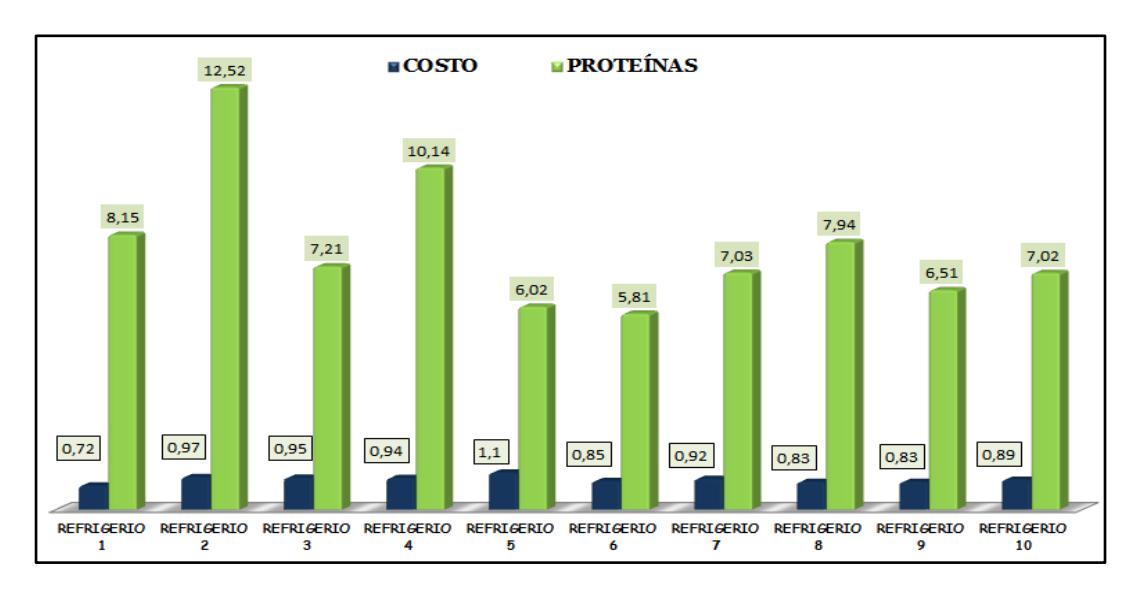

**FIGURA 4.1 ANÁLISIS COMPARATIVO DE PROTEÍNAS OPTIMIZADAS VS CALORÍAS APORTADAS**

En la revisión de resultados del segundo modelo ejecutado, que consistía en minimizar costos de los refrigerios sin afectar significativamente el valor de proteínas obtenidas del primer modelo, se observa que el refrigerio 1 obtuvo un costo de \$0.70 siendo el más óptimo, como se muestra en la figura 4.2.

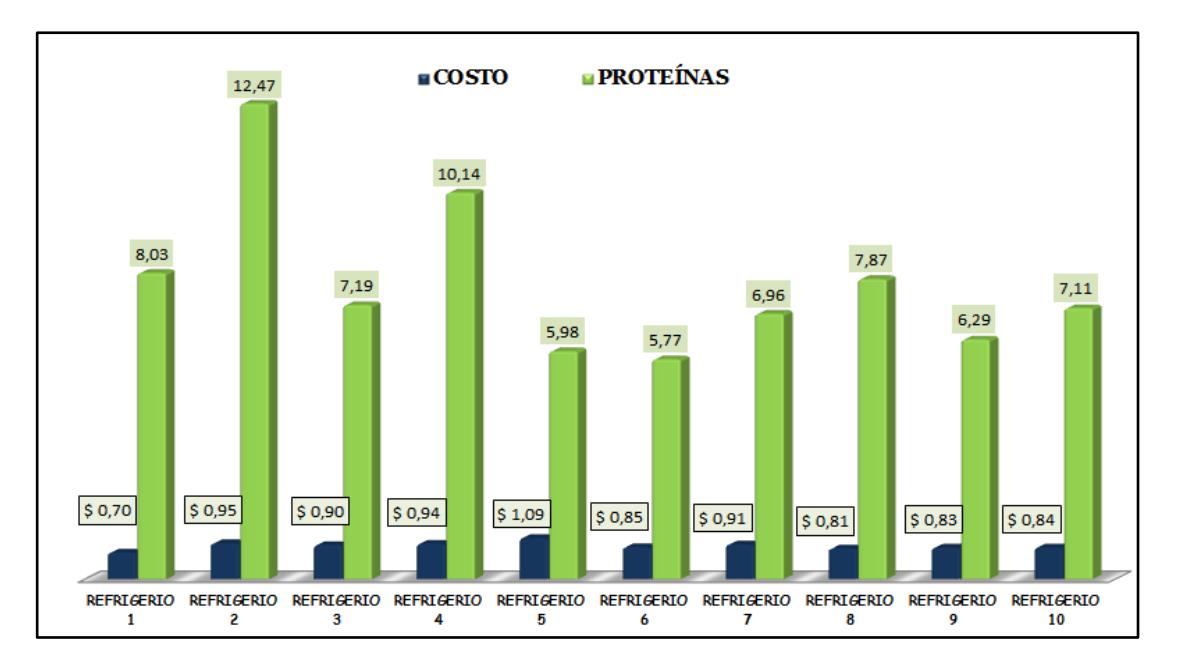

**FIFURA 4.2 ANÁLISIS COMPARATIVO DE COSTO OPTIMIZADO VS CALORÍAS APORTADAS**

#### **4.3 Nivel de Aceptación de los Menús**

Para obtener el nivel de aceptación de los refrigerios se realizaron pruebas de preferencia con el grupo objetivo en el centro de educación infantil.

Se realizaron las pruebas con 20 niños, con edades comprendidas entre 2 y 5 años, explicándoles de manera dinámica los componentes de cada uno de los refrigerios, y que debían marcar en el formato de la prueba, la cara feliz que indica "ME GUSTA" el refrigerio de mayor preferencia, y marcar la carita triste, con leyenda "NO ME GUSTA" el que menos les agradó. En el Apéndice G se muestra los posters de los refrigerios para la participación de los niños en las pruebas de preferencia, además se muestra en el Apéndice H las imágenes tomadas a los infantes cuando realizaban las pruebas de preferencia de los refrigerios sugeridos.

Una vez realizada la prueba de preferencia, se tabularon los datos, y se obtuvieron los siguientes resultados:
#### **RESULTADOS DE LAS PRUEBAS DE PREFERENCIA**

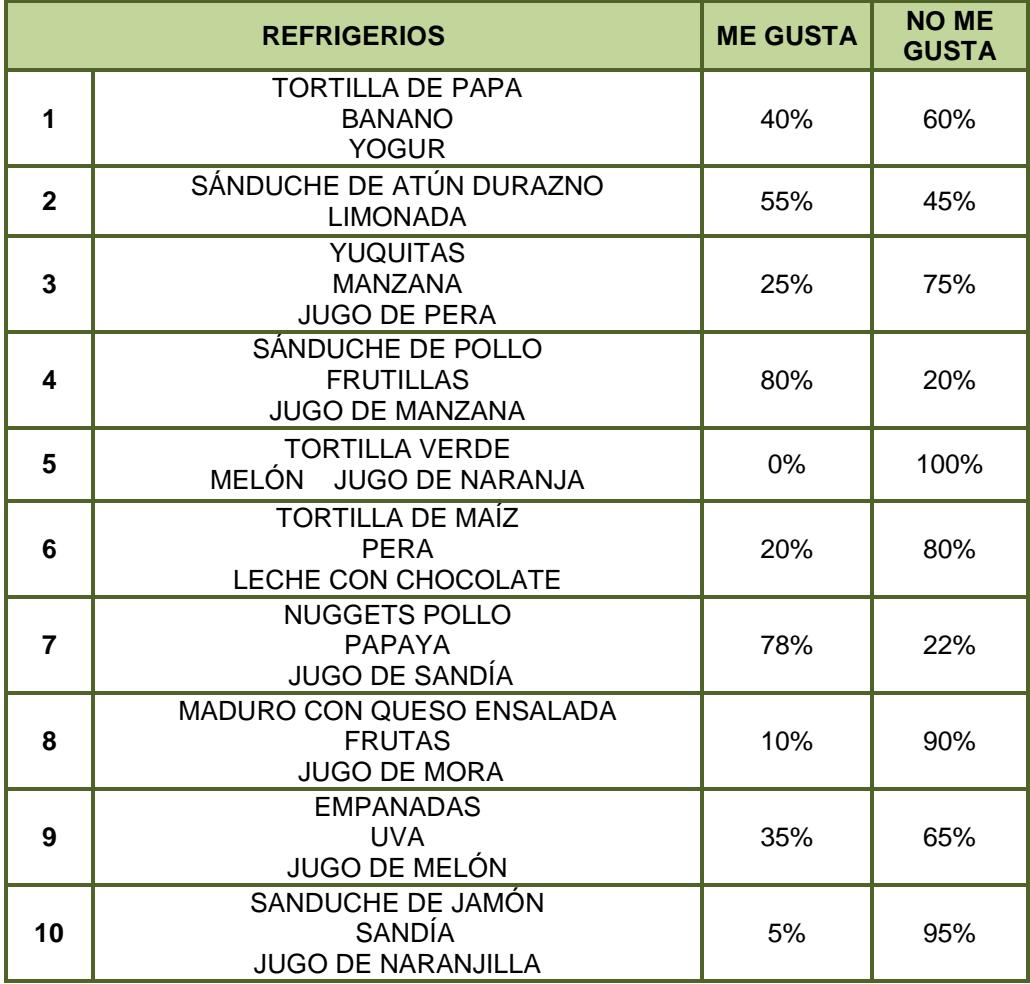

Elaborado por: Raquel Coloma y Cindy Montenegro

De acuerdo a los resultados obtenidos, como se muestra en la Tabla 18, el menú de mayor aceptación fue el Refrigerio 4, con un porcentaje de aceptación del **80%**, y el de menor aceptación fue el Refrigerio 5 con un **0%**.

La aceptación por parte de los niños del Refrigerio 2, que fue el más óptimo en el aporte proteínas tuvo un 55%, y del Refrigerio 1, el más conveniente a nivel de costos, fue aceptado en un 40%.

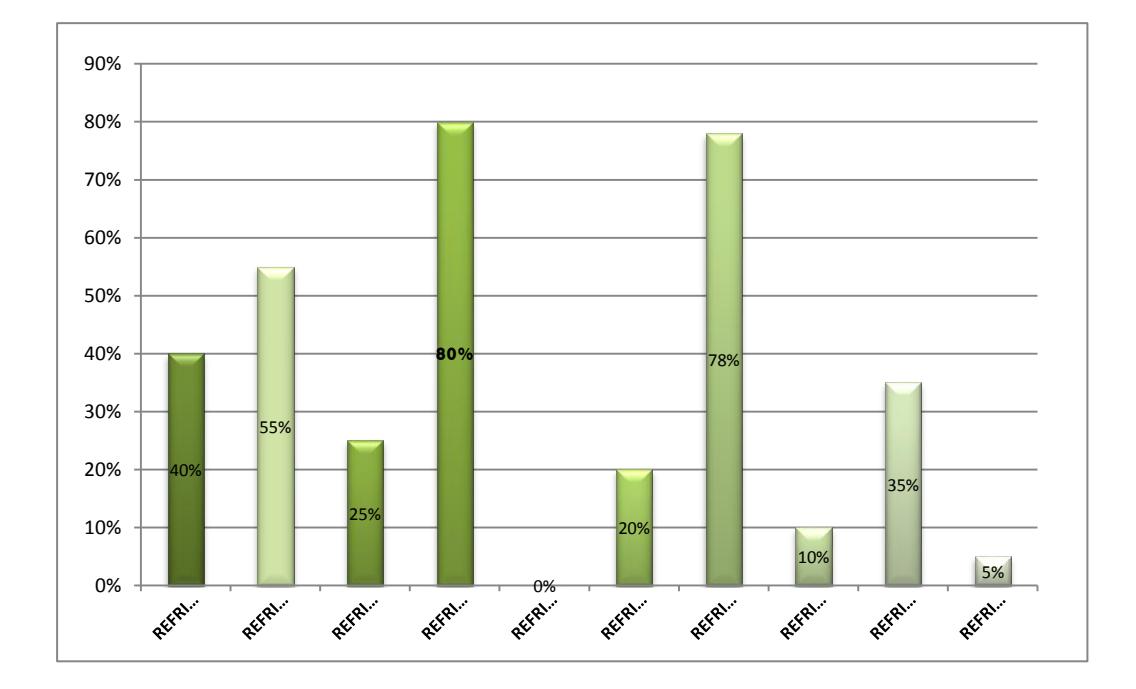

# **FIGURA 4.3 NIVEL DE PREFERENCIA DE REFRIGERIOS PROPUESTOS**

#### **4.4 Descripción de la Elaboración de los Refrigerios**

Para la elaboración de los refrigerios se deben tomar en cuenta principios básicos de las BPM, como tener las uñas cortas, no usar joyas, lavar y desinfectar las manos antes de procesar cualquier alimento, usar cofia y mascarilla, así como la limpieza del área donde se van a elaborar los refrigerios y utensilios que serán usados en el proceso de elaboración.

El proceso de elaboración comienza con la recepción de los ingredientes que se utilizaran en los refrigerios que se vayan a procesar de acuerdo a una previa planificación.

Es muy importante tener en cuenta el control de los pesos y cantidades de cada uno de los alimentos ya que cada refrigerio fue diseñado en base la carga calórica de sus ingredientes.

Diagramas de elaboración de los Refrigerios

A continuación se muestran los diagramas de elaboración de cada refrigerio, así como la guía en la que se detalla cada etapa de preparación y los controles que deben tomarse.

Se debe tomar en cuenta que con respecto a las porciones de frutas que se brinden en los diversos refrigerios, deben ser frescas, y al momento de cortarlas para obtener la porción indicada, se deben utilizar utensilios limpios; una vez culminada esta operación, se debe mantener en refrigeración la fruta restante.

De igual manera hay tener mucho cuidado con las bebidas que se brinden a los niños, se deben procesar o manipular con estricta higiene y estar refrigeradas para evitar proliferación microbiana, que pueden causar lesiones a la salud, y cambios en la calidad organoléptica en la bebida, la misma que puede generar la falta de interés de ser ingerida por los niños.

#### **REFRIGERIO 1**

El refrigerio 1 está compuesto por tortilla de papa con pollo, un banano y yogurt de frutilla. Ver figura 4.4 y guía de elaboración Tabla 19.

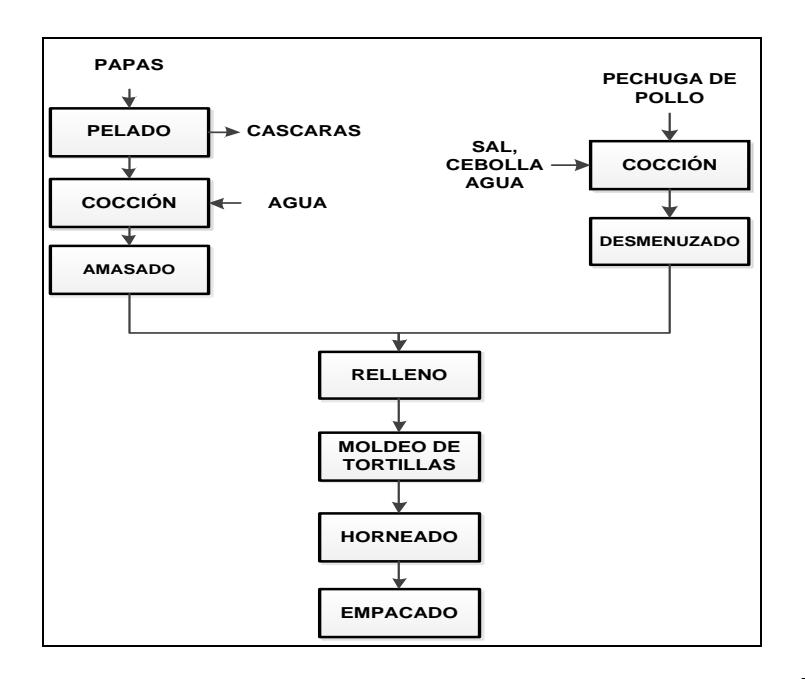

# **FIGURA 4.4 DIAGRAMA DE FLUJO PARA LA ELABORACIÓN DE TORTILLA DE PAPA CON POLLO**

#### **TABLA 19**

# **GUÍA DE ELABORACIÓN DEL REFRIGERIO 1**

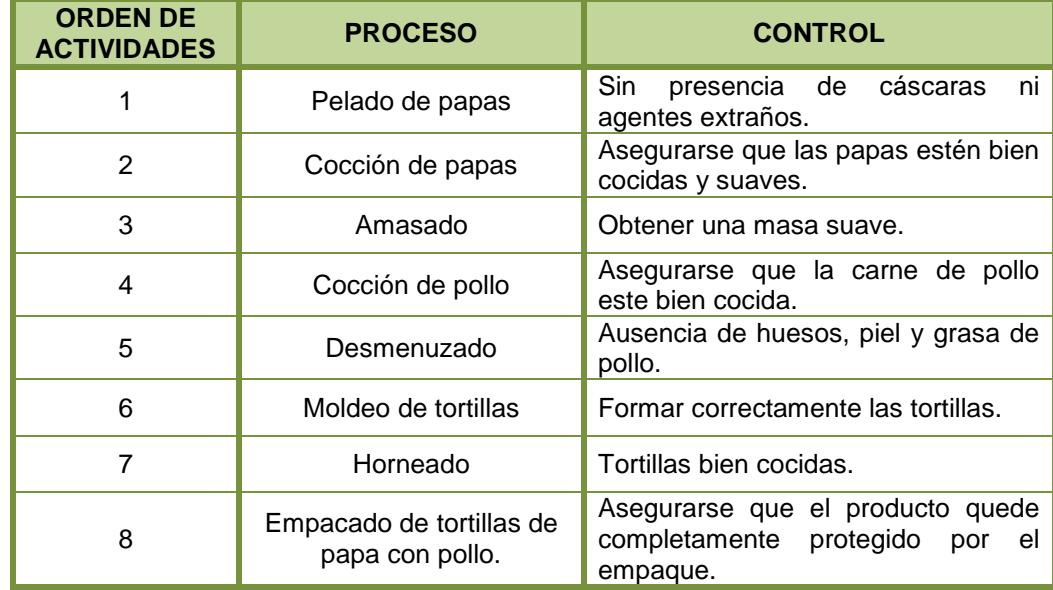

### **REFRIGERIO 2**

El refrigerio 2 consta de sánduche de atún, un durazno y limonada. Lavar muy bien el durazno. Para la elaboración de la limonada, lavar los limones, partirlos por la mitad, exprimirlos, mezclar con agua y azúcar, servir. Ver figura 4.5 y guía de elaboración Tabla 20.

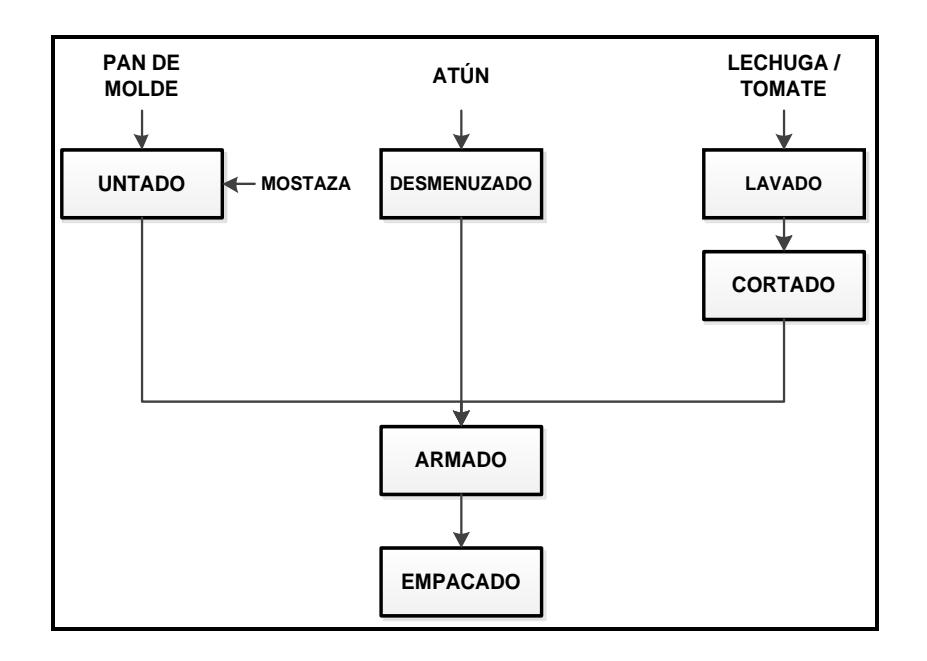

**FIGURA 4.5 DIAGRAMA DE FLUJO PARA LA ELABORACIÓN DE SÁNDUCHE DE ATÚN**

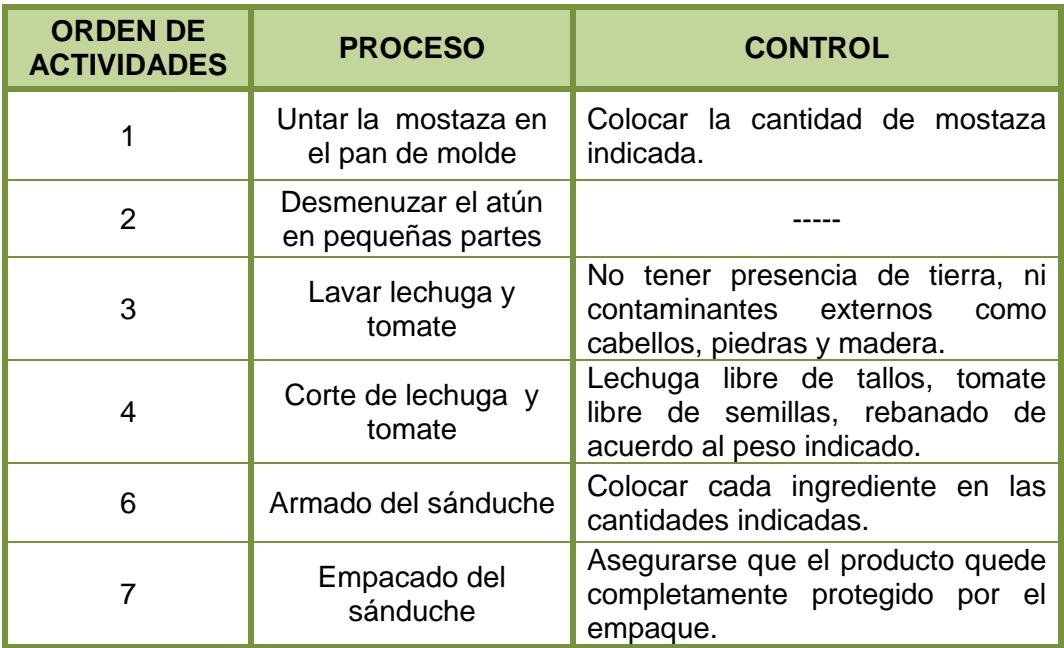

# **GUÍA DE ELABORACIÓN DEL REFRIGERIO 2**

#### **REFRIGERIO 3**

El refrigerio 3 consta de yuquitas rellenas con queso, una manzana

y jugo de pera. Lavar muy bien la manzana.

Para la elaboración del jugo de pera se debe lavar muy bien la fruta, pelarla, retirar las semillas y licuar con agua y azúcar. Ver figura 4.6 y guía de elaboración Tabla 21.

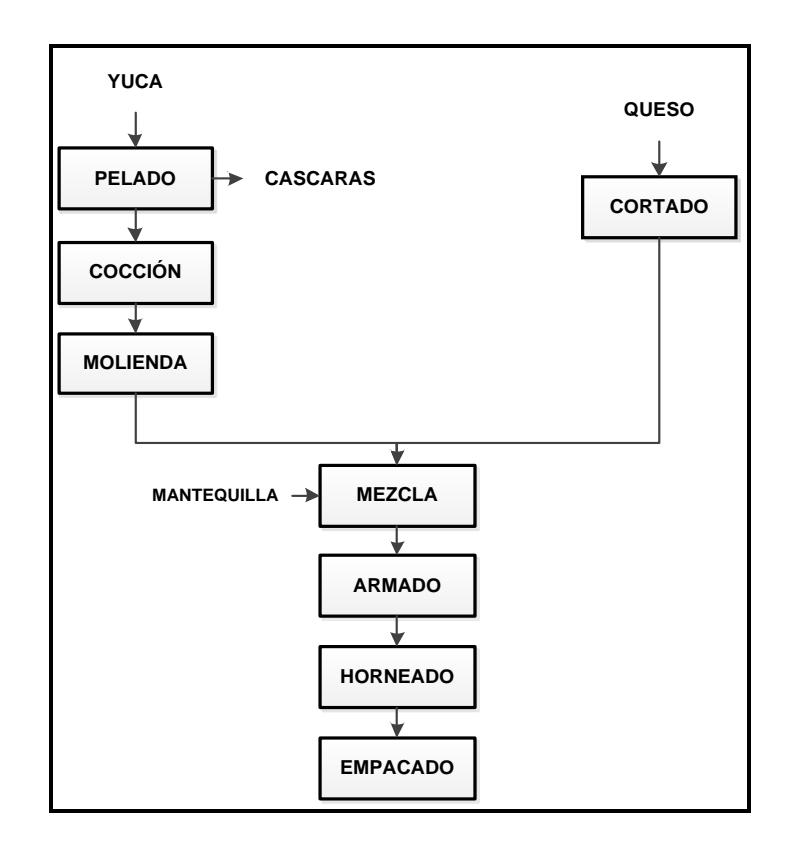

### **FIGURA 4.6 DIAGRAMA DE FLUJO PARA LA**

# **ELABORACIÓN DE YUQUITAS RELLENAS CON QUESO**

### **GUIA DE ELABORACIÓN DEL REFRIGERIO 3**

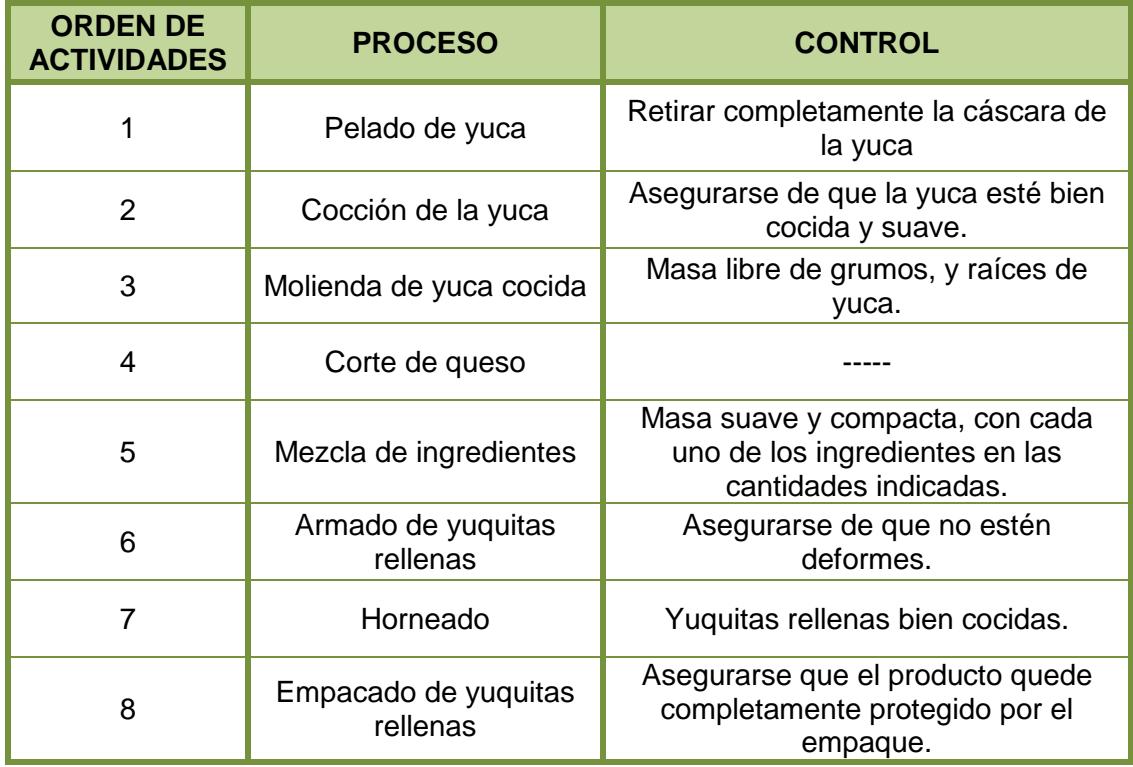

#### **REFRIGERIO 4**

El refrigerio 4 está compuesto de sánduche de pollo, porción de frutillas y jugo de manzana.

Lavar muy bien las frutillas. Para la elaboración del jugo de manzana se debe lavar muy bien la fruta, retirar el tallo y semillas, cocer con agua y canela, dejar enfriar, licuar con azúcar, cernir el jugo y servir. Ver figura 4.7 y guía de elaboración Tabla 22.

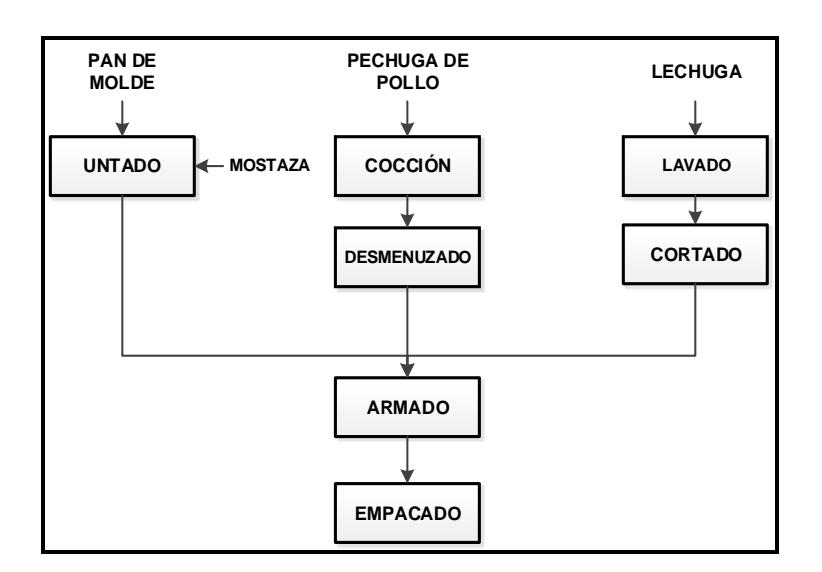

# **FIGURA 4.7 DIAGRAMA DE FLUJO PARA LA ELABORACIÓN DE SÁNDUCHE DE POLLO**

### **TABLA 22**

# **GUÍA DE ELABORACIÓN DEL REFRIGERIO 4**

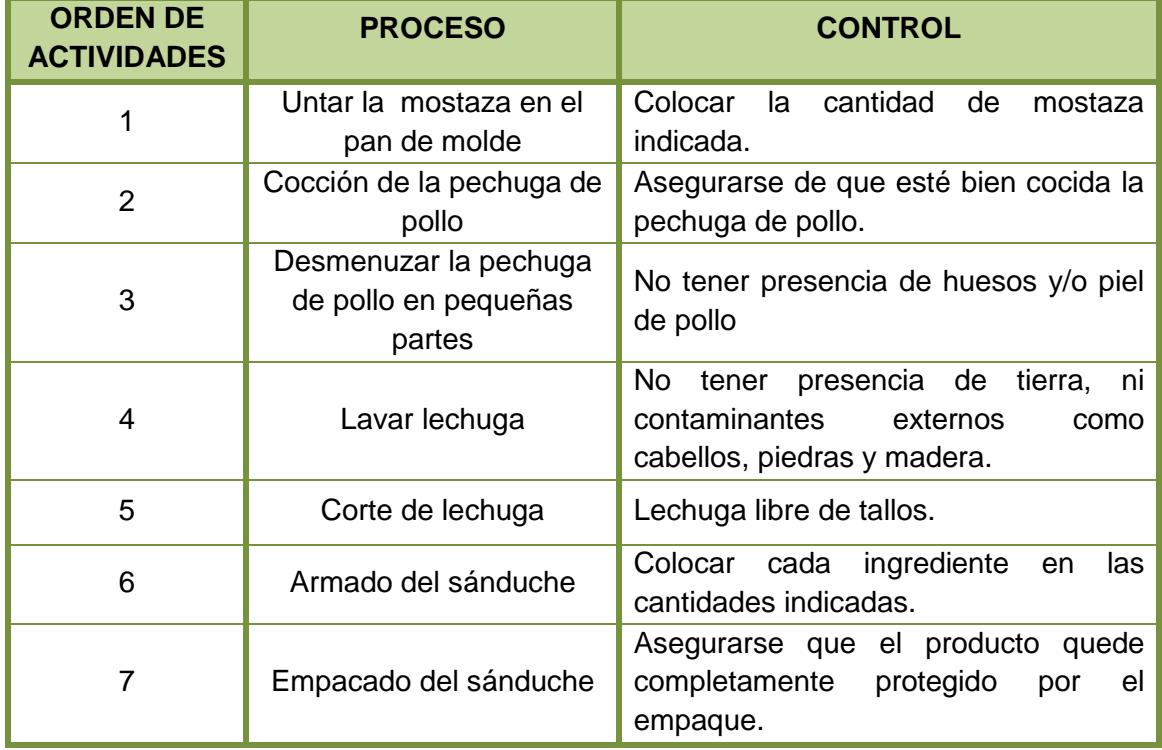

#### **REFRIGERIO 5**

El refrigerio 5 consta de tortilla de verde con queso, una porción de melón y jugo de naranja.

Lavar muy bien el melón y cortar en cubos la porción necesaria. Para la elaboración del jugo de naranja, lavar la fruta, partir por la mitad cada naranja, exprimir, mezclar el zumo con agua y azúcar, servir. Ver figura 4.8 y guía de elaboración Tabla 23.

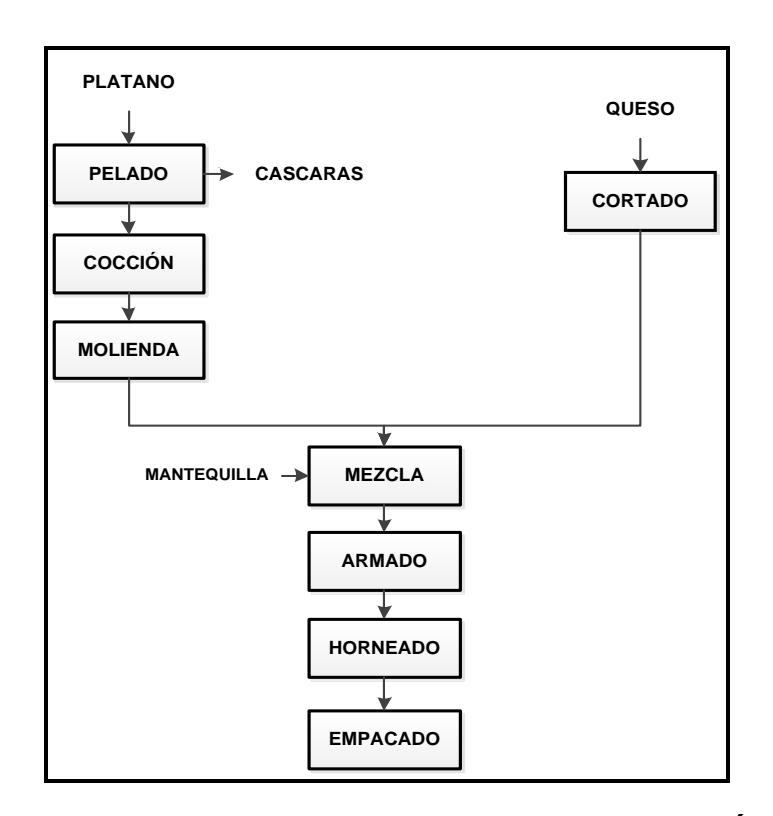

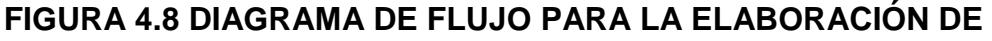

#### **TORTILLA DE VERDE CON QUESO**

# **GUÍA DE ELABORACIÓN DEL REFRIGERIO 5**

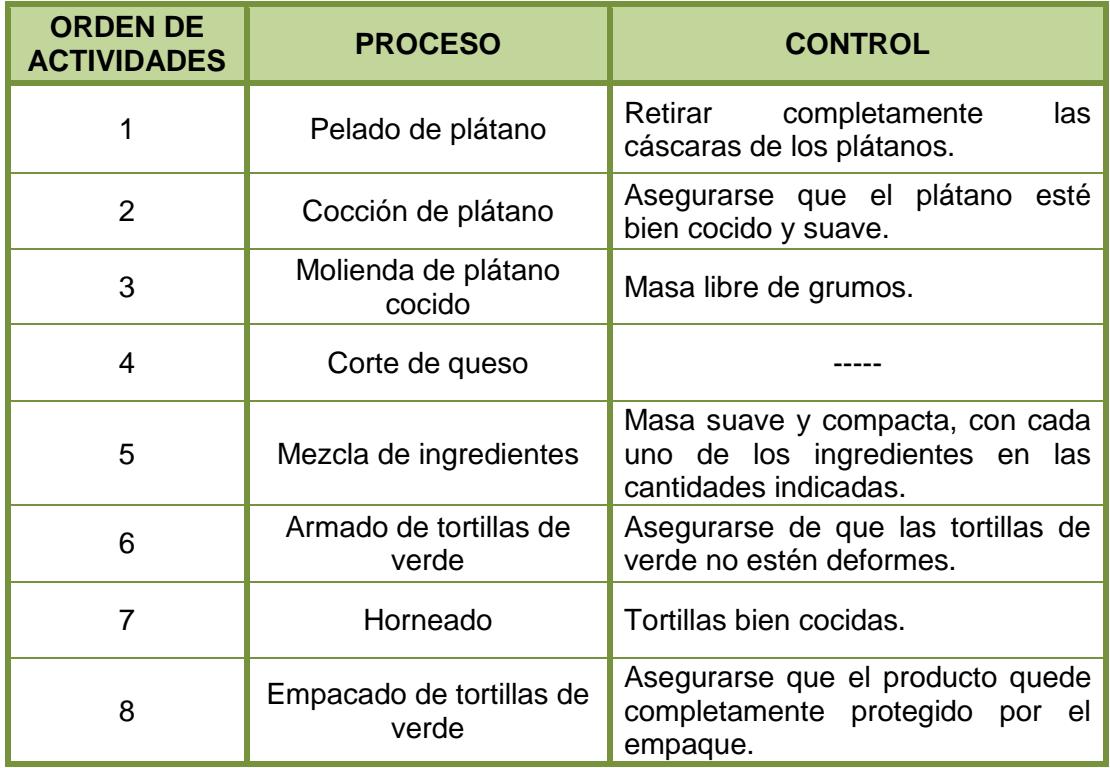

### **REFRIGERIO 6**

El refrigerio 6 está compuesto por tortillas de maíz con queso, una pera y leche con chocolate.

Lavar muy bien la pera. Para la elaboración de la bebida, mezclar leche tibia con una cucharada de cocoa, servir. Ver figura 4.9 y guía de elaboración Tabla 24.

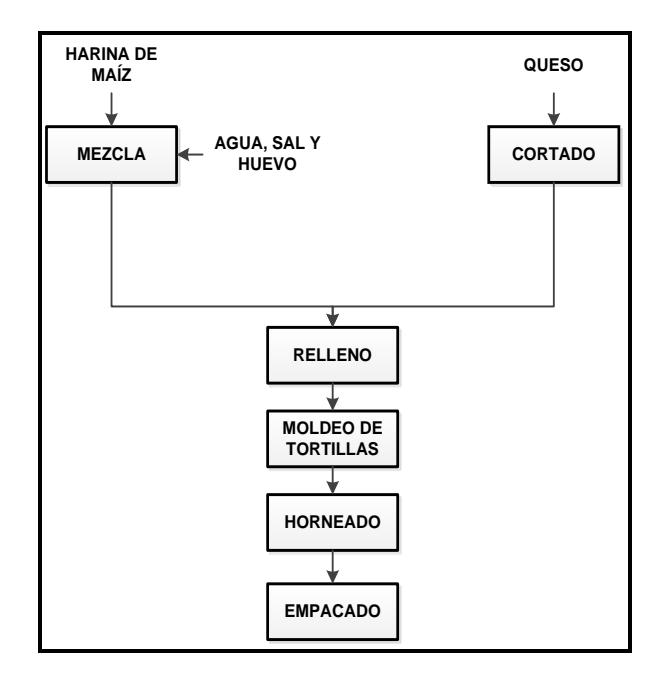

# **FIGURA 4.9 DIAGRAMA DE FLUJO PARA LA ELABORACIÓN DE TORTILLA DE MAÍZ CON QUESO**

### **TABLA 24**

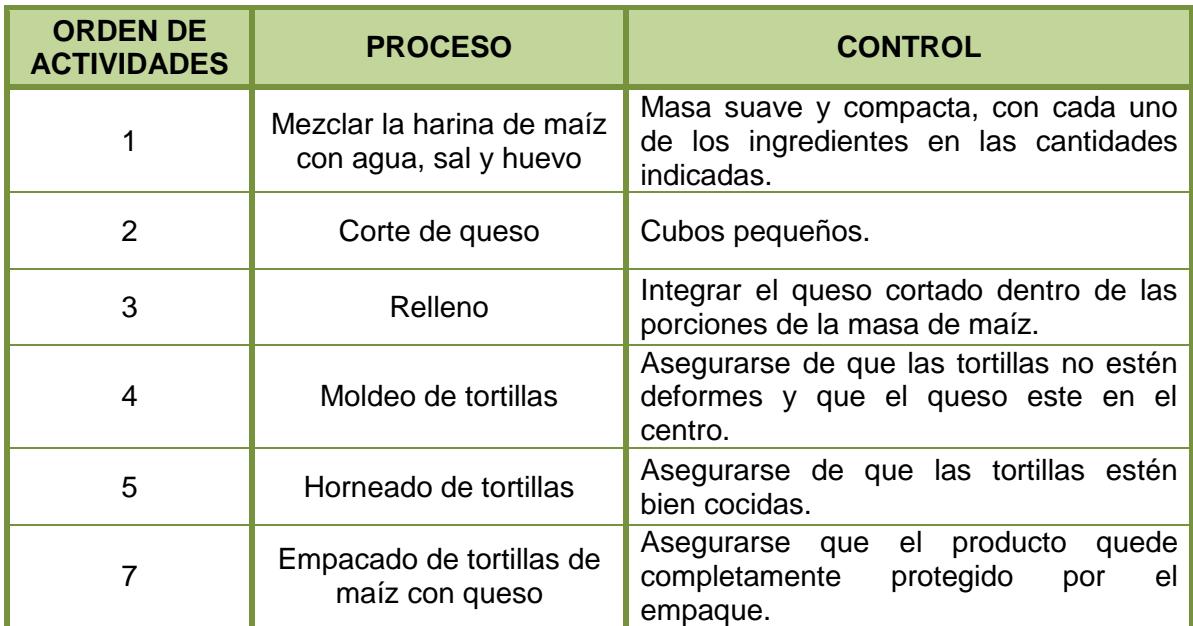

# **GUÍA DE ELABORACIÓN DEL REFRIGERIO 6**

#### **REFRIGERIO 7**

El refrigerio 7 está compuesto por nuggets de pollo, una porción de papaya y jugo de sandía.

Lavar muy bien la papaya y cortar en cubos la porción necesaria. Para la elaboración del jugo de sandía, cortar en cubos la pulpa de sandía, licuar con agua, azúcar. Cernir para evitar presencia de semillas y servir. Ver figura 4.10 y guía de elaboración Tabla 25.

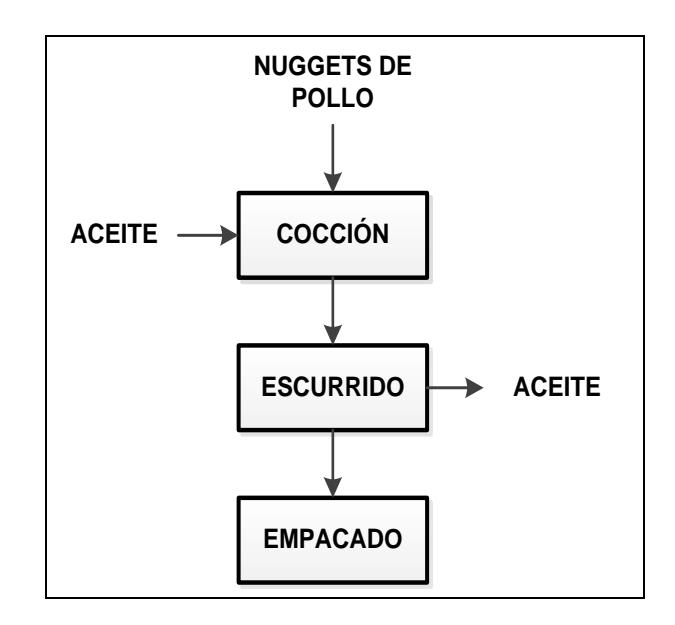

**FIGURA 4.10 DIAGRAMA DE FLUJO PARA LA ELABORACIÓN DE** 

#### **NUGGETS DE POLLO**

### **GUÍA DE ELABORACIÓN DEL REFRIGERIO 7**

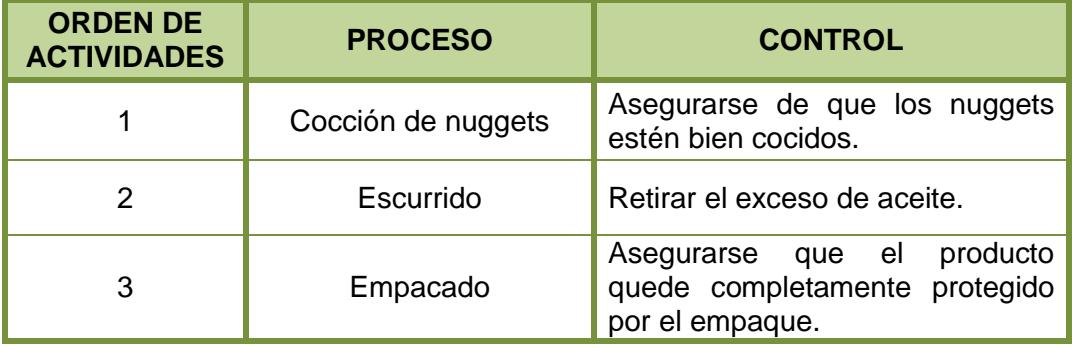

#### **REFRIGERIO 8**

El refrigerio 8 está compuesto por maduro con queso, una porción de ensalada de frutas y jugo de mora.

Lavar muy bien las frutas para la ensalada (banano, papaya, frutilla, melón, sandía) cortar en cubos la porción necesaria. Para la elaboración del jugo de mora, lavar la fruta, hervir las moras, enfriar, y licuar con agua y azúcar, cernir y servir. Ver figura 4.11 y guía de elaboración Tabla 26.

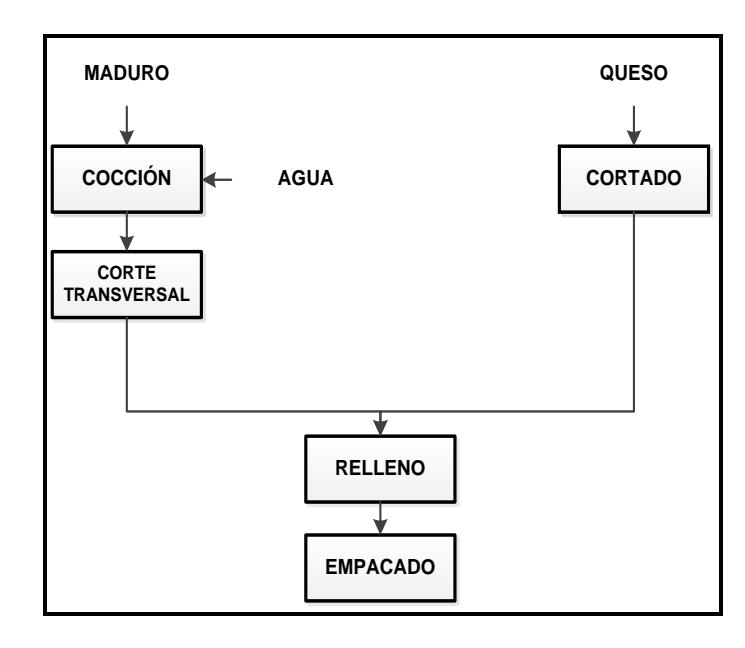

**FIGURA 4.11 DIAGRAMA DE FLUJO PARA LA ELABORACIÓN DE MADURO CON QUESO**

# **GUÍA DE ELABORACIÓN DEL REFRIGERIO 8**

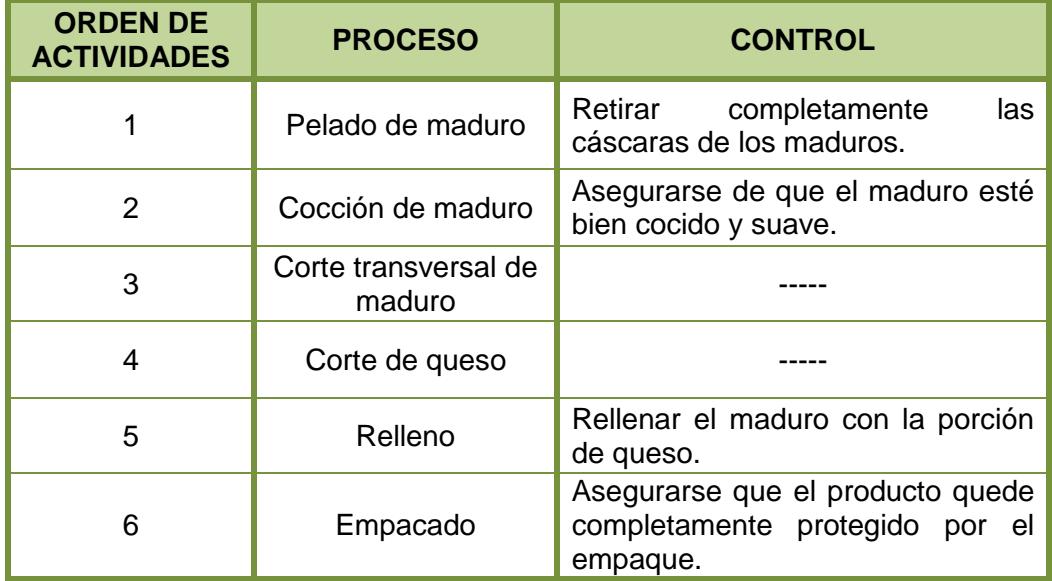

#### **REFRIGERIO 9**

El refrigerio 9 está compuesto por empanada de carne, una porción de uvas y jugo de melón.

Lavar muy bien las uvas. Para la elaboración del jugo de melón, lavar y pelar la fruta, cortar en cubos, y licuar con agua y azúcar, servir. Ver figura 4.12 y guía de elaboración Tabla 27.

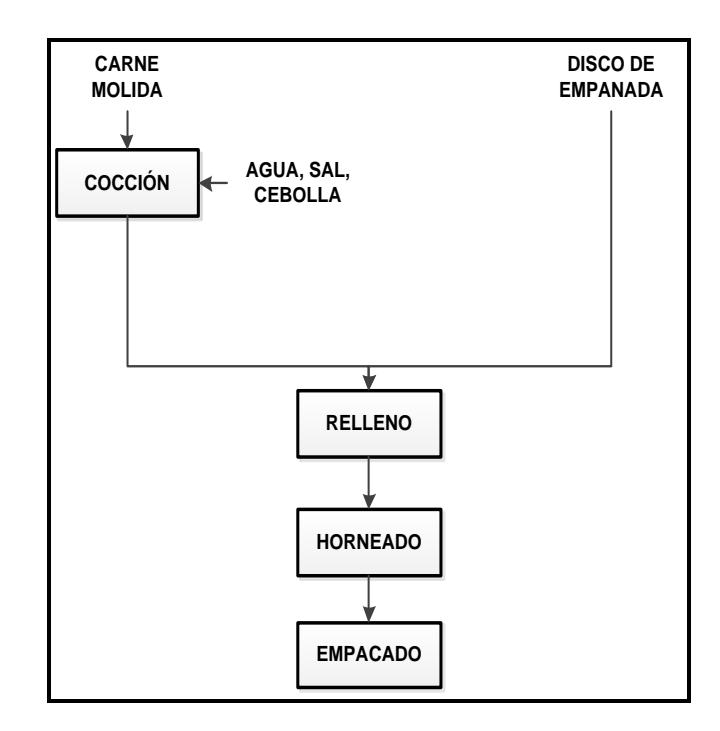

**FIGURA 4.12 DIAGRAMA DE FLUJO PARA LA ELABORACIÓN DE** 

#### **EMPANADA DE CARNE**

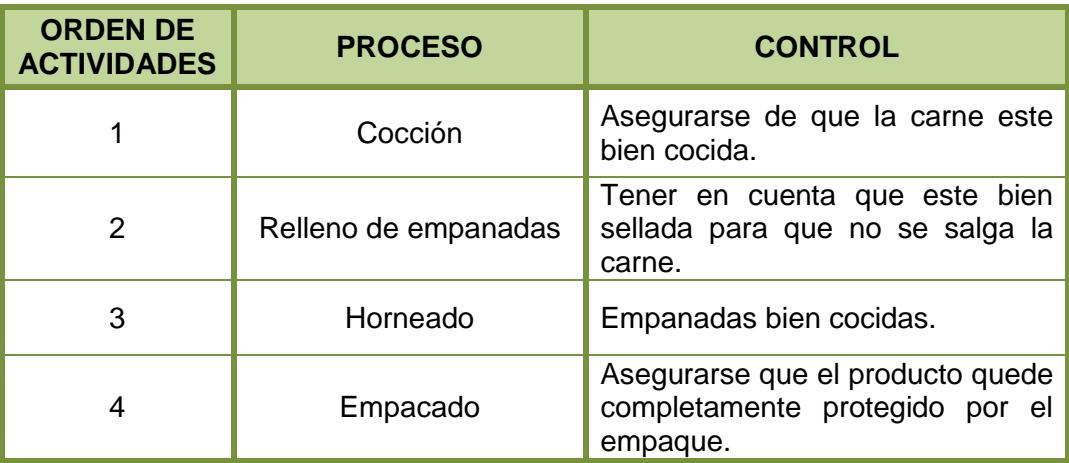

# **GUÍA DE ELABORACIÓN DEL REFRIGERIO 9**

#### **REFRIGERIO 10**

El refrigerio 10 consta de sanduche de jamón, porción de sandía y jugo de naranjilla. Para la elaboración del jugo de naranjilla se debe lavar muy bien la fruta, licuar con agua y azúcar, cernirlas semillas y servir. Ver figura 4.13 y guía de elaboración Tabla 28.

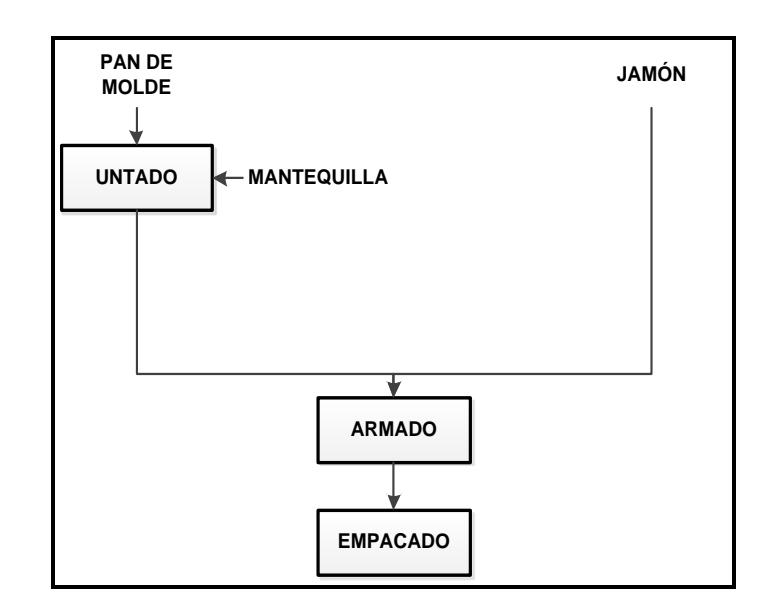

# **FIGURA 4.13 DIAGRAMA DE FLUJO PARA LA ELABORACIÓN DE SÁNDUCHE DE JAMÓN**

### **TABLA 28**

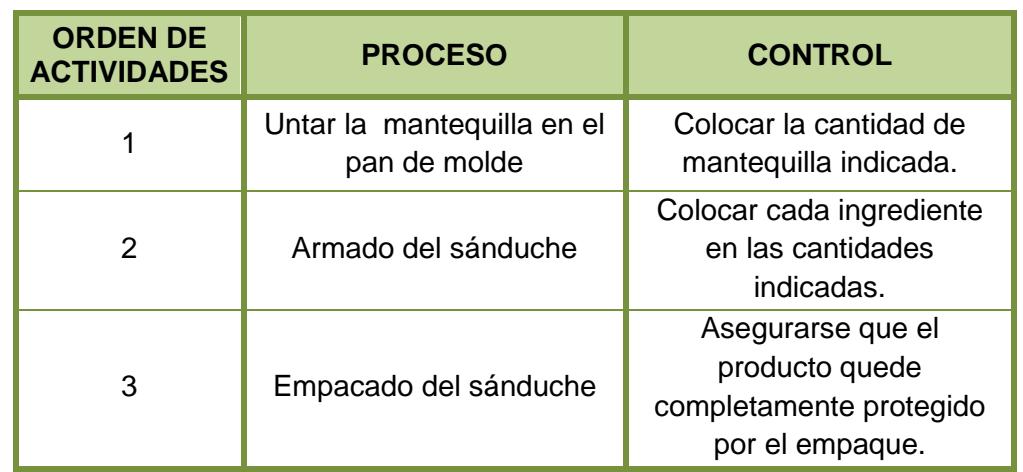

# **GUÍA DE ELABORACIÓN DEL REFRIGERIO**

# **CAPÍTULO 5**

# **5. CONLUSIONES Y RECOMENDACIONES**

#### **Conclusiones**

- La metodología usada para el diseño de los refrigerios fue la estrategia y guía de trabajo que permitió encontrar e identificar, de manera secuencial y con un orden cronológico, cada uno de los datos necesarios para proponer refrigerios que aporten los nutrientes requeridos por los niños y cumplir con los objetivos de maximizar proteínas y minimizar los costos.
- Las necesidades energéticas diarias calculadas corresponden a 1266,2 kcal que se encuentra dentro de los valores establecidos en los requerimientos diarios para el grupo objetivo.
- El aporte energético mínimo que el grupo objetivo (niños entre 2-5 años) requiere del refrigerio es de 181 kcal, el cual corresponde al 15% de aporte calórico diario.
- Se diseñaron 10 refrigerios conformados por un alimento principal, fruta y bebidas de fácil preparación que brindan una combinación nutricional compensada.
- Se planteó un modelo matemático multiobjetivo en la optimización de los refrigerios para obtener un mejor aporte de proteínas y poder minimizar sus costos, teniendo como referencia los requerimientos nutricionales del grupo objetivo, el cual permitió discernir y escoger los mejores alimentos que sean diversificados, de fácil accesibilidad y que cubra las necesidades calórico-nutricionales.
- El refrigerio que cumple con el mayor aporte de proteínas es el Refrigerio 2 que aporta con 12.52 gramos y 200 kcal conformado por Sánduche de atún, durazno y Limonada, sin embargo el Refrigerio 1 aportó con 198,5 kcal a un mínimo costo de \$0.70 compuesto por Tortilla de papa rellena con pollo, banano y yogur de frutilla.
- El modelo de optimización multiobjetivo planteado en este proyecto puede ser aplicado al diseño de otras clases de planes nutricionales, y puede ser dirigido a cualquier grupo humano, ya que se pueden adaptar, en el modelo matemático utilizado, los datos para cualquier otra propuesta de alimentación que requiera encontrar una combinación óptima de nutrientes .
- El Refrigerio 4, compuesto por sánduche de pollo, frutillas y jugo de manzana, tuvo la aceptación del 80% de los infantes, mientras que el Refrigerio 5, compuesto por tortilla de verde, melón y jugo de naranja no tuvo aceptación.
- El Refrigerio 2, que fue el más óptimo en el aporte proteínas tuvo un 55% de aceptación, y el Refrigerio 1, el más conveniente a nivel de costos, fue aceptado en un 40%por parte de los niños.
- En la selección de los refrigerios, se pudo observar que en muchos casos, las frutas por sus colores y formas, fueron el factor determinante de los niños al realizar su elección.
- El método de cocción de los refrigerios sugeridos no incrementa más calorías de las calculadas inicialmente, ya que la mayoría de ellos son sometidos a procesos de horneo y cocción en agua.

#### Recomendaciones

- Capacitar a padres y maestros para que proporcionen a los niños alimentos que aporten los nutrientes necesarios y cubran sin excesos sus necesidades calórico-nutricionales diarias.
- Incorporar alimentos autóctonos a la alimentación de los niños ya que son de gran valor nutricional y son de fácil acceso por su precio y la comodidad de conseguirlos en cualquier lugar.
- Se sugiere al centro educativo implementar un área refrigerada para que se puedan almacenar los refrigerios que contienen alimentos que requieren este método de conservación, con el fin de garantizar la inocuidad de los mismos y evitar enfermedades transmitidas a través de los alimentos (ETA).
- Se recomienda la evaluación y diagnostico del estado nutricional de los niños en la institución educativa por un profesional en Nutrición para que se determine oportunamente los problemas relacionados con la alimentación y se los pueda prevenir con anticipación.
- Regular y controlar la ingesta de proteínas, porque en el caso de existir excesos, implicaría la deficiencia de absorción de otros nutrientes, así como un incremento en la dieta del infante de calorías, grasas saturadas y sodio, asociados al desarrollo de enfermedades crónicas en la edad adulta, como es el caso de obesidad, trastornos cardiovasculares, hipertensión y problemas renales.

# **BIBLIOGRAFÍA**

- 1. [20] AASTM, E 2299-03; Standard guide for Sensory Evaluation of Products by Children.
- 2. [7] ABEYÁ E., CALVO E.; Evaluación del estado nutricional de niñas, niños y embarazadas mediante antropometría, 1a ed. - Buenos Aires: Ministerio de Salud de la Nación, 2009.2009.
- 3. [4] Acuerdo Interministerial 0004-10, Reglamento Sustitutivo para el Funcionamiento de Bares Escolares del Sistema Nacional de Educación. [Sitio de internet] En:<http://www.educar.ec/noticias/baresescolares.pdf>
- 4. [3] Agencia Española de Seguridad Alimentaria, Ministerio de Sanidad y Consumo, La alimentación de tus niños, Madrid 2005, [Sitio de internet] En:

[http://www.gencat.cat/salut/acsa/html/ca/dir3496/alimentacion\\_de\\_tus\\_nin](http://www.gencat.cat/salut/acsa/html/ca/dir3496/alimentacion_de_tus_ninos.pdf) [os.pdf](http://www.gencat.cat/salut/acsa/html/ca/dir3496/alimentacion_de_tus_ninos.pdf)

- 5. [13] AGUILAR RAQUEL, Introducción a la Nutrición, Factores de Atwatter, [Sitio de internet] En: [http://www.slideshare.net/Raquelita](http://www.slideshare.net/Raquelita-aguilar/introduccion-a-la-nutricion-9833637)[aguilar/introduccion-a-la-nutricion-9833637](http://www.slideshare.net/Raquelita-aguilar/introduccion-a-la-nutricion-9833637)
- 6. [16] Alimentos energéticos, el combustible de los niños, [Sitio de internet] En: [http://www.tubebesano.com.ve/Mil-primeros-dias/alimentos](http://www.tubebesano.com.ve/Mil-primeros-dias/alimentos-energeticos-el-combustible-de-los-ninos)[energeticos-el-combustible-de-los-ninos](http://www.tubebesano.com.ve/Mil-primeros-dias/alimentos-energeticos-el-combustible-de-los-ninos)
- 7. [17] Alimentos formadores, [Sitio de internet] En: <http://es.scribd.com/doc/55127917/ALIMENTOS-FORMADORES>
- 8. [19] Apuntes científicos, Evaluación sensorial, [Sitio de internet] En: <http://apuntescientificos.org/afectivas.html>
- 9. [8] DÍAZ SÁNCHEZ, M.E., WONG ORDOÑEZ, I., MORENO LÓPEZ, V., 2010, Evaluación del sobrepeso corporal en escolares por Cineantropometría. Antropo, 23. [Sitio de internet] En: <http://www.didac.ehu.es/antropo/23/23-5/Diaz.pdf>
- 10.[21] EE.Spaeht, E.Chambers, J.Schwenke; A comparison of acceptability Scaling Methods for use with children.
- 11.[5] Efectividad de un programa educativo en el incremento de conocimientos en las madres de niños en edad preescolar sobre la preparación de loncheras saludables en la institución educativa inicial "San Martin de Porres", Lima 2011, [Sitio de internet] En: [http://alicia.concytec.gob.pe/alicia/Record/SM\\_29f92da3aaec](http://alicia.concytec.gob.pe/alicia/Record/SM_29f92da3aaec)

a. 5858cf0939624537fee2/Cite

- 12.[1] Guía de alimentación para comedores escolares, [Sitio de internet] En: [http://pagina.jccm.es/sanidad/salud/promosalud/pdf/gcomedoresescolares](http://pagina.jccm.es/sanidad/salud/promosalud/pdf/gcomedoresescolares.pdf) [.pdf](http://pagina.jccm.es/sanidad/salud/promosalud/pdf/gcomedoresescolares.pdf)
- 13.[9] HAY W., LEVIN M., SONDHEIMER J., CURRENT Diagnosis and treatment Pediatrics, 19 th edition, McGraw – Hill Professional, 2008.
- 14.[6] Las proteínas favorecen el crecimiento de los niños. [Sitio de internet] En[:http://www.abcdelbebe.com/las-proteinas-favorecen-el-crecimiento-de](http://www.abcdelbebe.com/las-proteinas-favorecen-el-crecimiento-de-los-ninos)[los-ninos](http://www.abcdelbebe.com/las-proteinas-favorecen-el-crecimiento-de-los-ninos)

15.[15] Loncheras nutritivas, [Sitio de internet] En: <http://www.slideboom.com/presentations/150094/loncheras-nutritivas>

- 16.[11] MEDINA LAURA, Evaluación del sistema de muestreo para control de la calidad en el proceso de auditoría militar en la empresa, Universidad Estatal de Pereira, Facultad de Ingeniería Industrial de Pereira, 2012.
- 17.[18] ¿Qué son los alimentos: Plásticos, Reguladores y Energéticos?, [Sitio de internet] En: [https://es.answers.yahoo.com/question/index?qid=20090724084721AAKu](https://es.answers.yahoo.com/question/index?qid=20090724084721AAKuoVG) [oVG](https://es.answers.yahoo.com/question/index?qid=20090724084721AAKuoVG)
- 18.[12] RIUMALLO JOSÉ, Requerimientos y recomendaciones de energía y proteínas,  $[Stio$  de internet] En: <http://www.inta.cl/programas/programa/capitulos%20de%20nutricion.pdf>
- 19.[2] UNED Guía de Alimentación y salud, Alimentación durante la infancia, [Sitio de internet] En: [http://www.uned.es/pea-nutricion-y-dietetica-](http://www.uned.es/pea-nutricion-y-dietetica-I/guia/PDF/Guia%20de%20Alimentacion%20y%20Salud%20-%20Infancia.pdf)[I/guia/PDF/Guia%20de%20Alimentacion%20y%20Salud%20-](http://www.uned.es/pea-nutricion-y-dietetica-I/guia/PDF/Guia%20de%20Alimentacion%20y%20Salud%20-%20Infancia.pdf) [%20Infancia.pdf](http://www.uned.es/pea-nutricion-y-dietetica-I/guia/PDF/Guia%20de%20Alimentacion%20y%20Salud%20-%20Infancia.pdf)
- 20.[10] Tablas de muestreo ANSI Z1.4 2003, [Sitio de internet] En: [http://proqc.es/ansi\\_sampling\\_tables.php](http://proqc.es/ansi_sampling_tables.php)
- 21.[14] Técnicas culinarias y tecnología alimentaria: efecto en la nutrición, [Sitio de internet] En: [http://www.henufood.com/nutricion-salud/aprende-a](http://www.henufood.com/nutricion-salud/aprende-a-comer/tecnicas-culinarias-y-tecnologia-alimentaria-efecto-en-la-nutricion/)[comer/tecnicas-culinarias-y-tecnologia-alimentaria-efecto-en-la-nutricion/](http://www.henufood.com/nutricion-salud/aprende-a-comer/tecnicas-culinarias-y-tecnologia-alimentaria-efecto-en-la-nutricion/)

# **ANEXO A**

# **TAMAÑO DE LA MUESTRA CÓDIGO DE CARTAS**

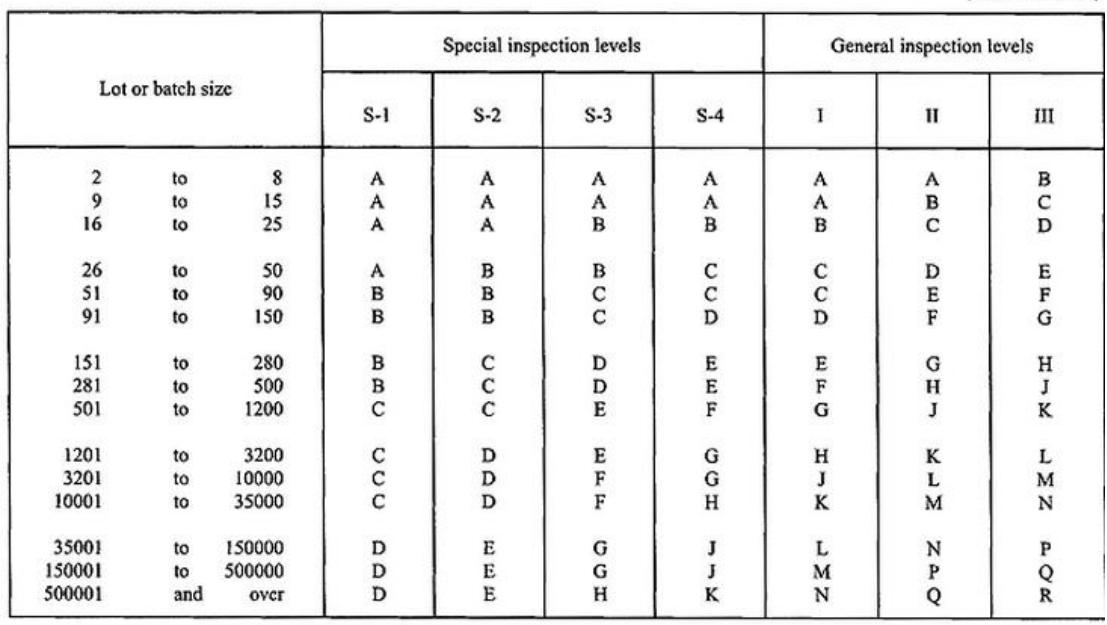

(See 9.2 and 9.3)

# **ANEXO B**

# **PLAN ÚNICO DE MUESTREO PARA INSPECCIÓN NORMAL (TABLA MAESTRA)**

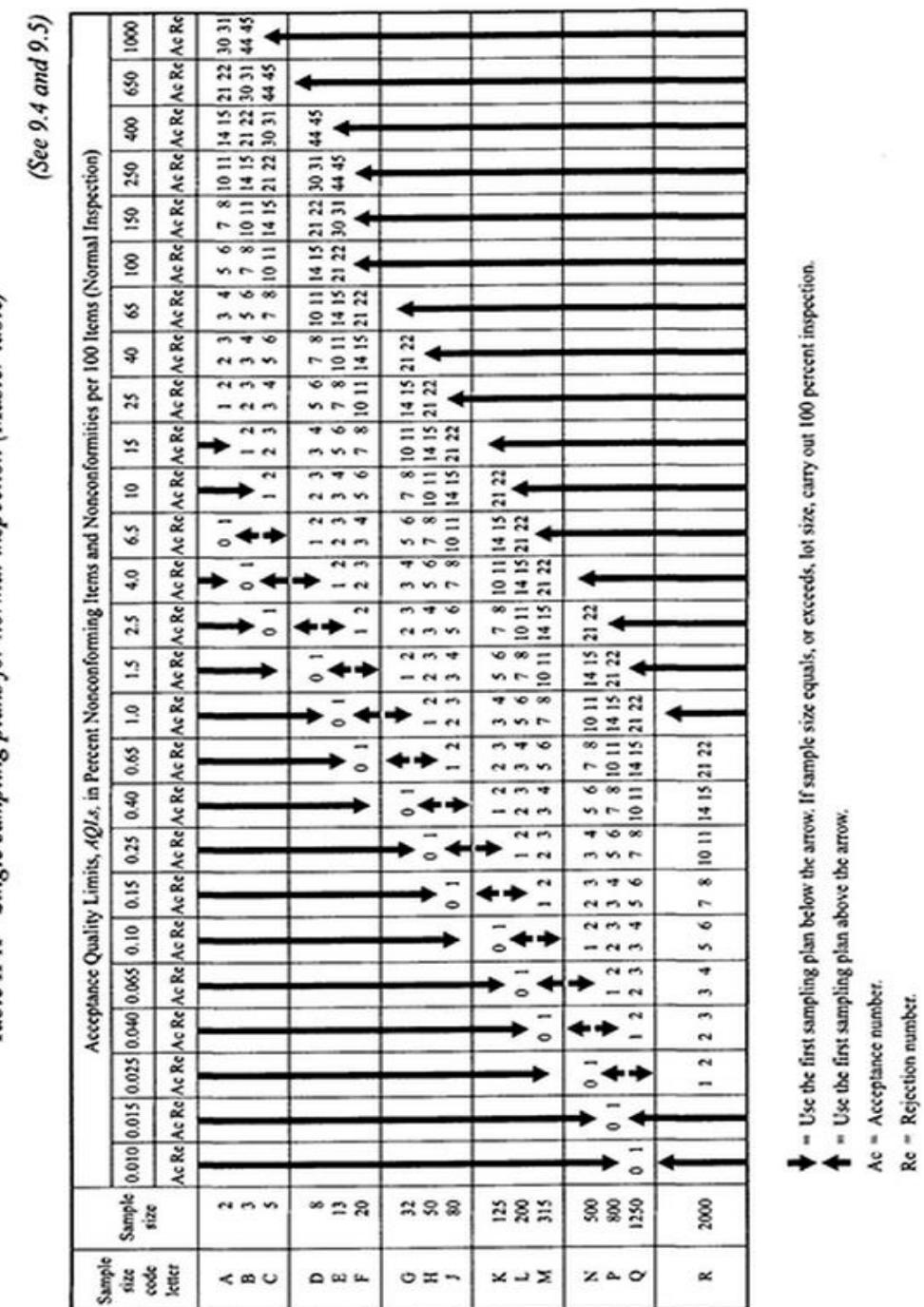

Table II-A-Single sampling plans for normal inspection (Master table)

# **ANEXO C**

### **RDA DEL COMITÉ DE LA ORGANIZACIÓN PARA LA AGRICULTURA Y LA ALIMENTACIÓN (FAO)**

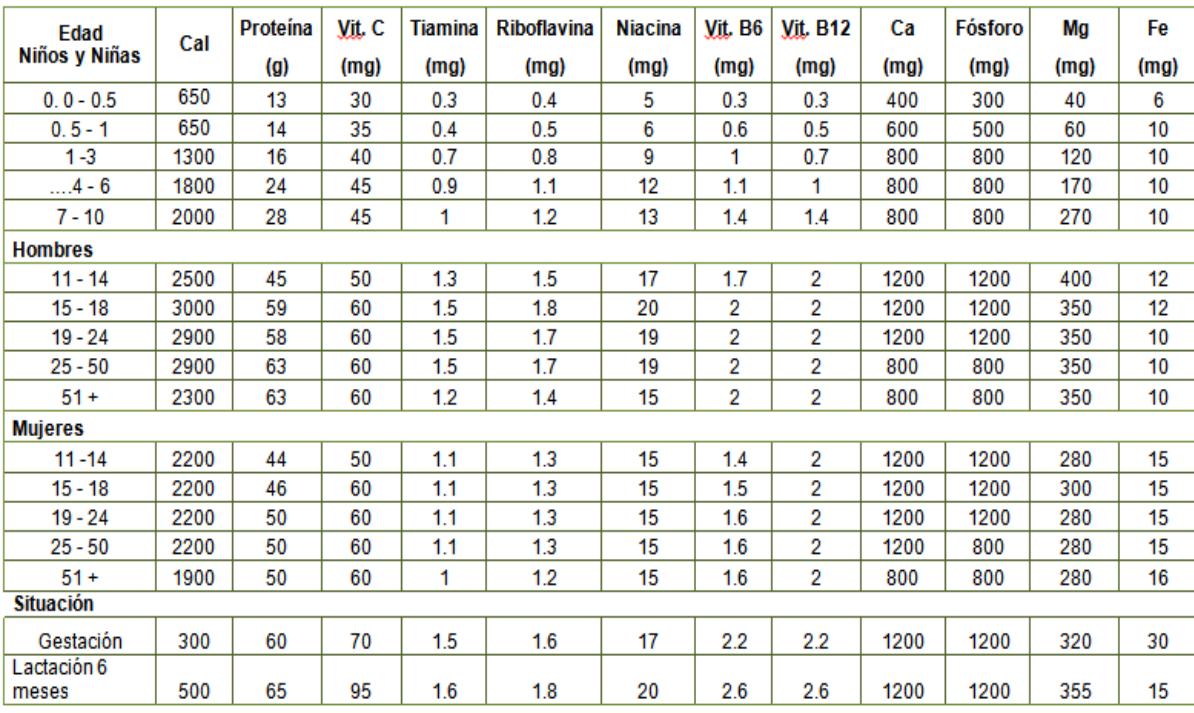

Fuente: MateuxVerdú

# **ANEXO D**

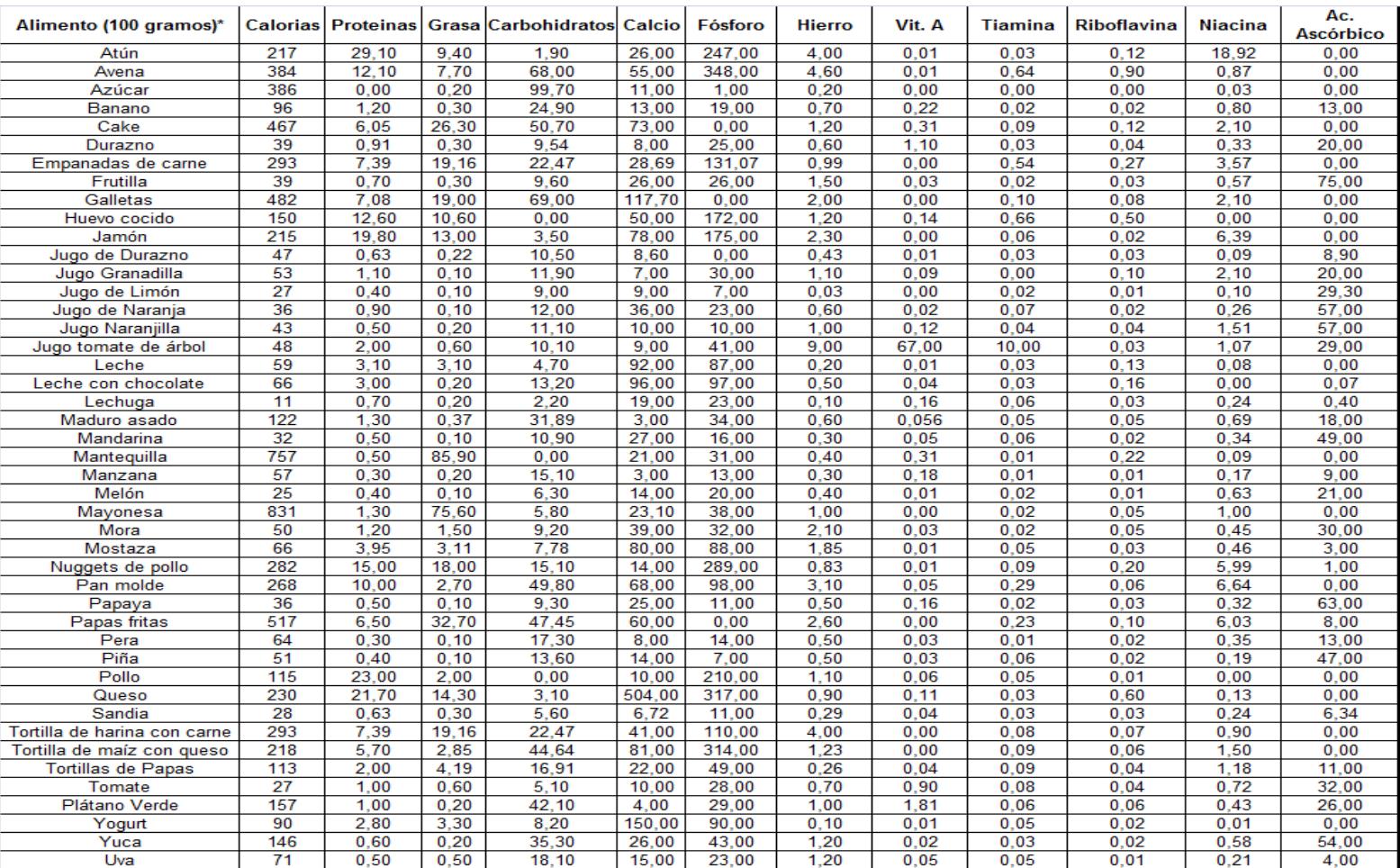

# **TABLA DE COMPOSICIÓN DE LOS ALIMENTOS ECUATORIANOS**

\*Cantidades corresponden a 100gramos de alimento.

# **ANEXO E**

# **OPTIMIZACIÓN DE PROTEÍNAS**

### **REFRIGERIO 1**

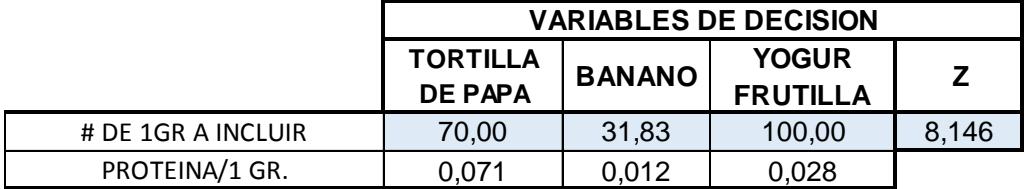

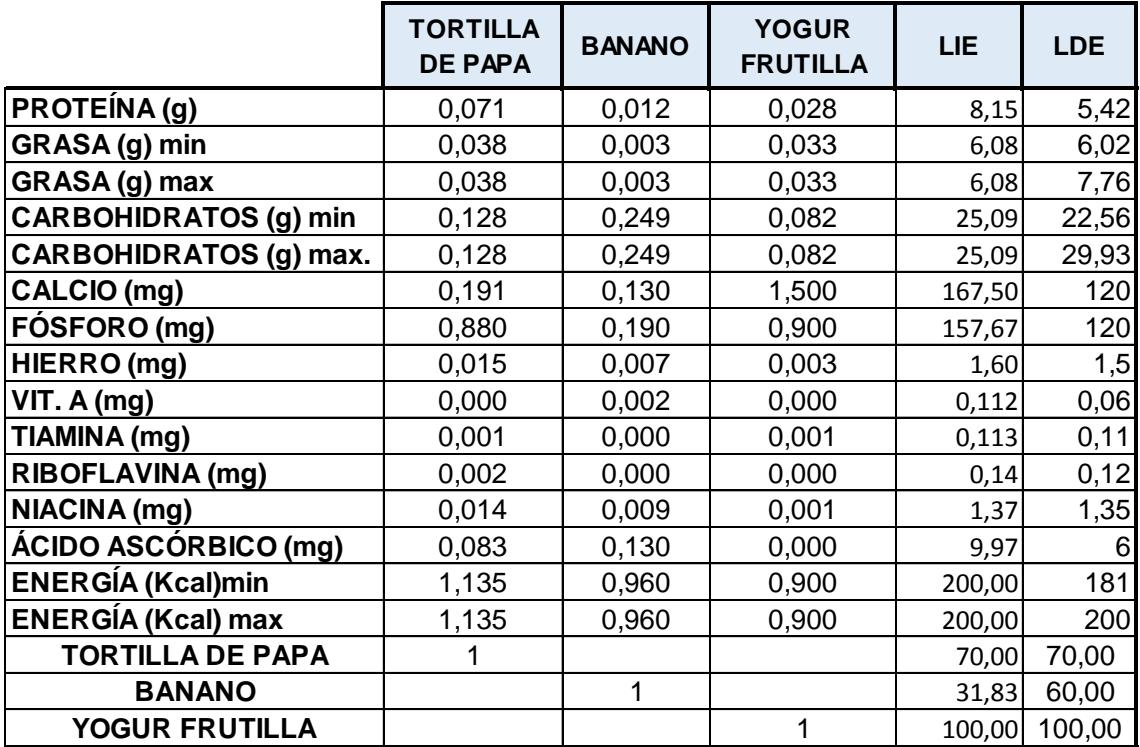

#### **Microsoft Excel 12.0 Informe de sensibilidad Hoja de cálculo: [Libro1.xlsx]Menu 1**

Celdas cambiantes

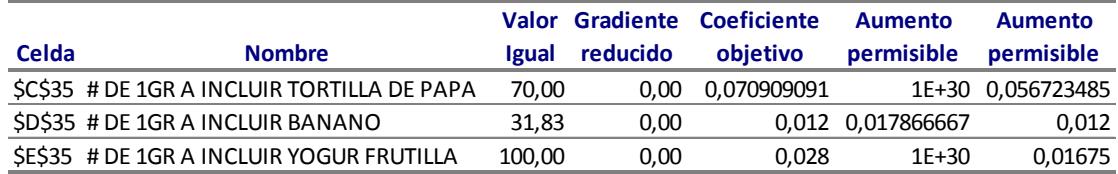

#### Restricciones

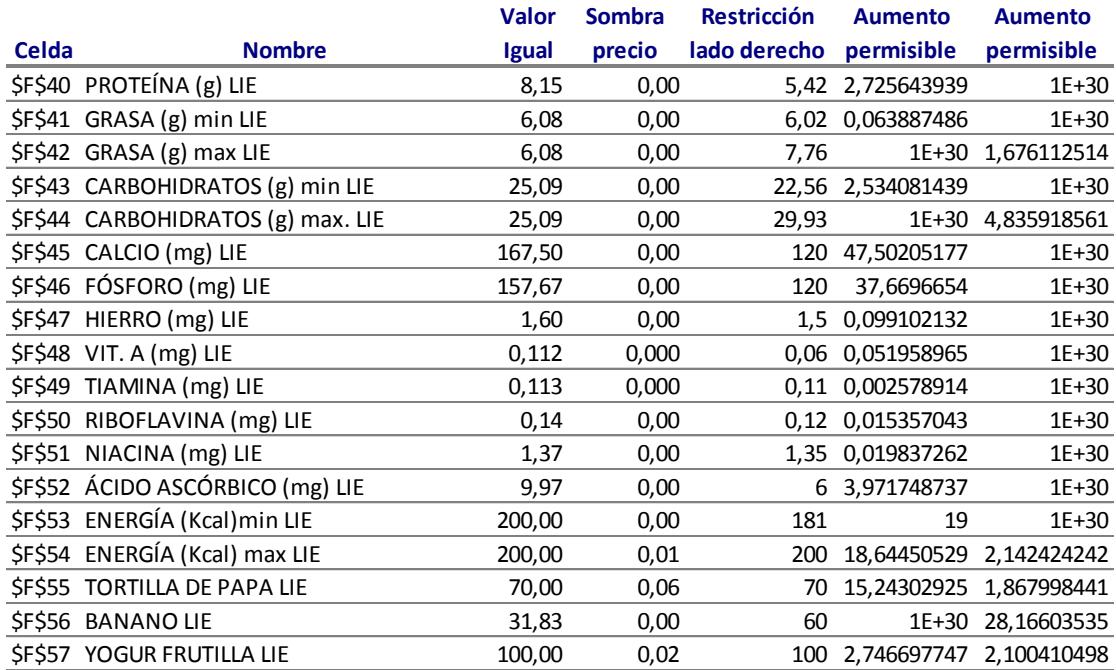

#### **Microsoft Excel 12.0 Informe de límites Hoja de cálculo: [MENÚ1.xlsx]Informe de límites 1**

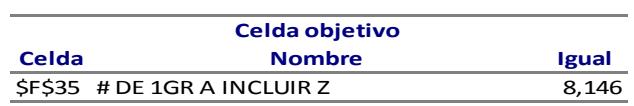

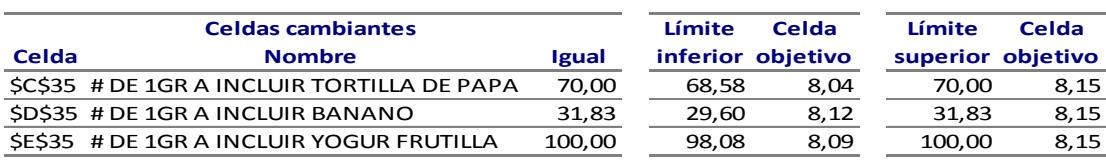

#### **Microsoft Excel 12.0 Informe de respuestas Hoja de cálculo: [Libro1.xlsx]Menu 1**

Celda objetivo (Máximo)

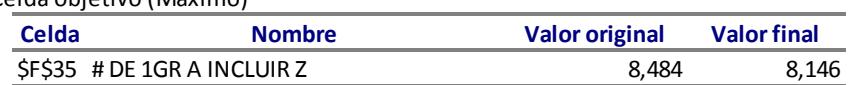

Celdas cambiantes

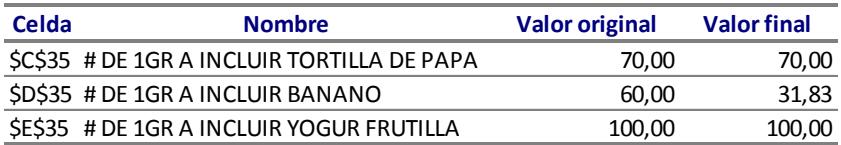

#### Restricciones

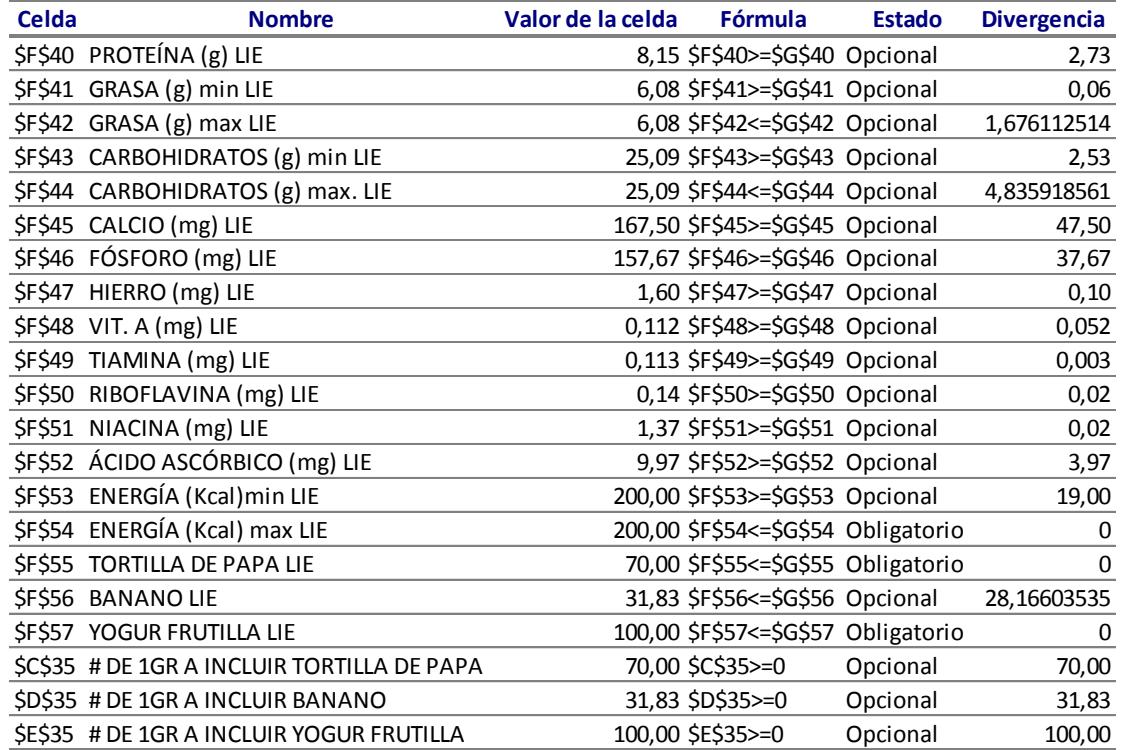

### **REFRIGERIO 2**

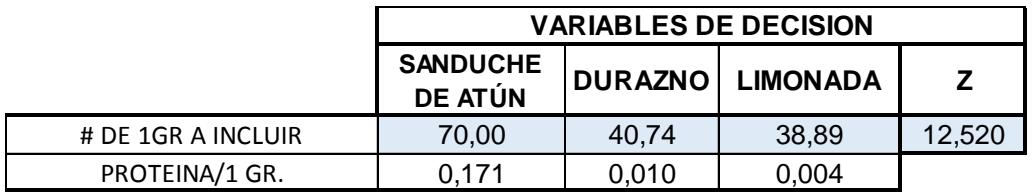

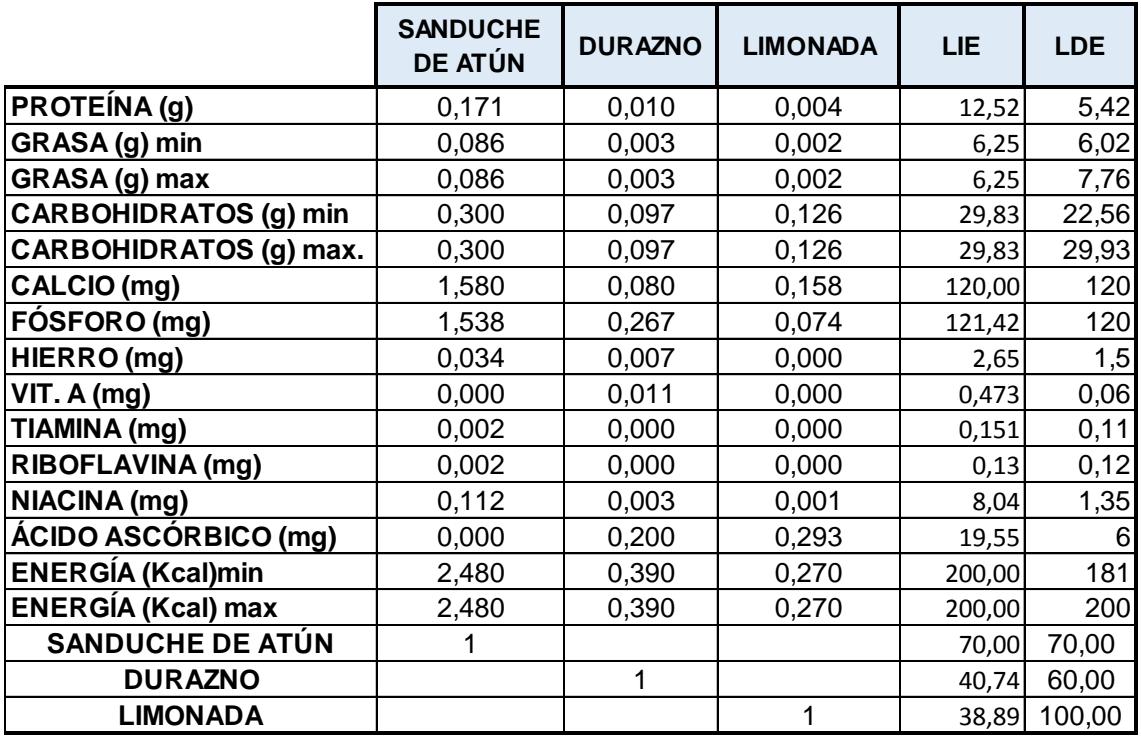

#### **Microsoft Excel 12.0 Informe de límites Hoja de cálculo: [MENU2.xlsx]Informe de límites 2**

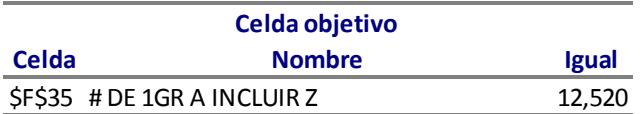

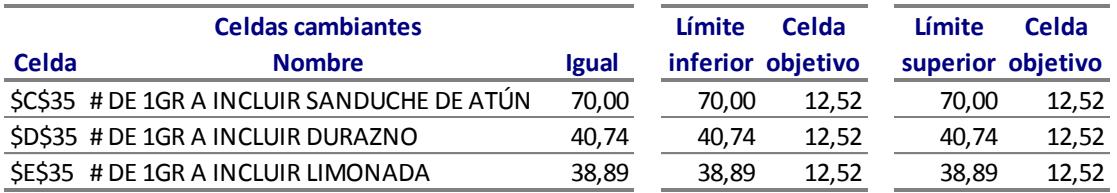

#### **Microsoft Excel 12.0 Informe de sensibilidad Hoja de cálculo: [Libro1.xlsx]Menú 2**

Celdas cambiantes

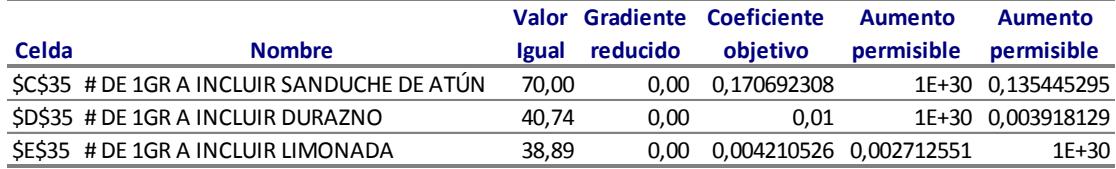

#### Restricciones

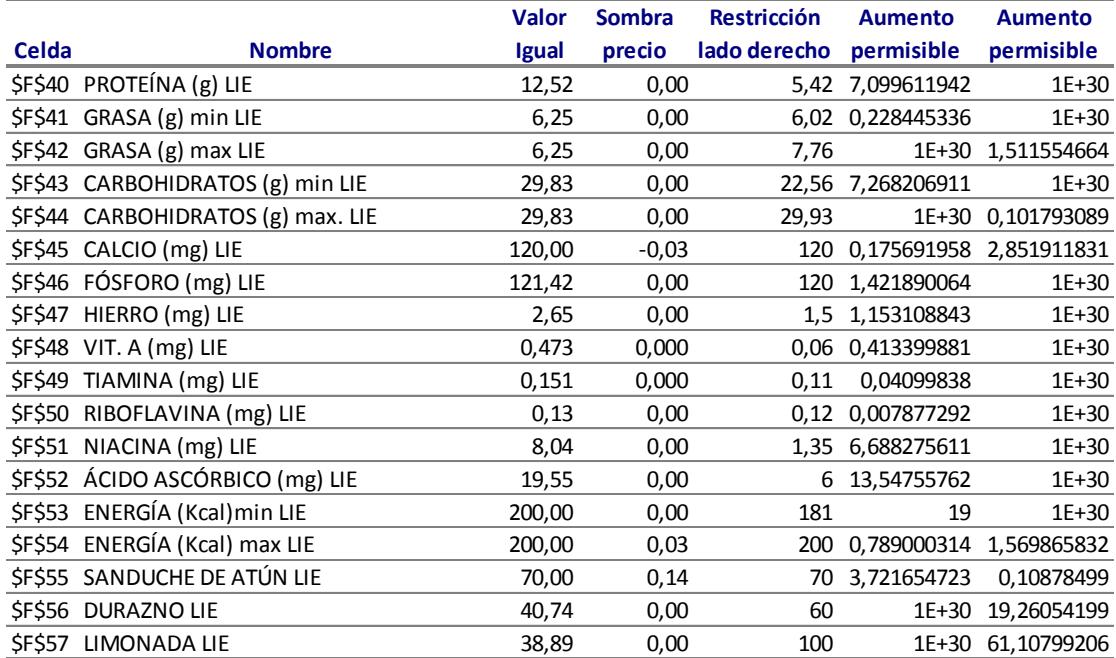
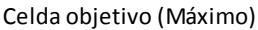

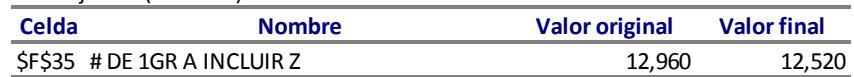

### Celdas cambiantes

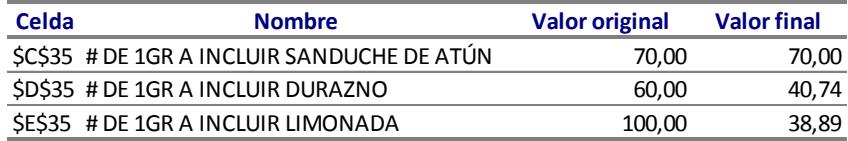

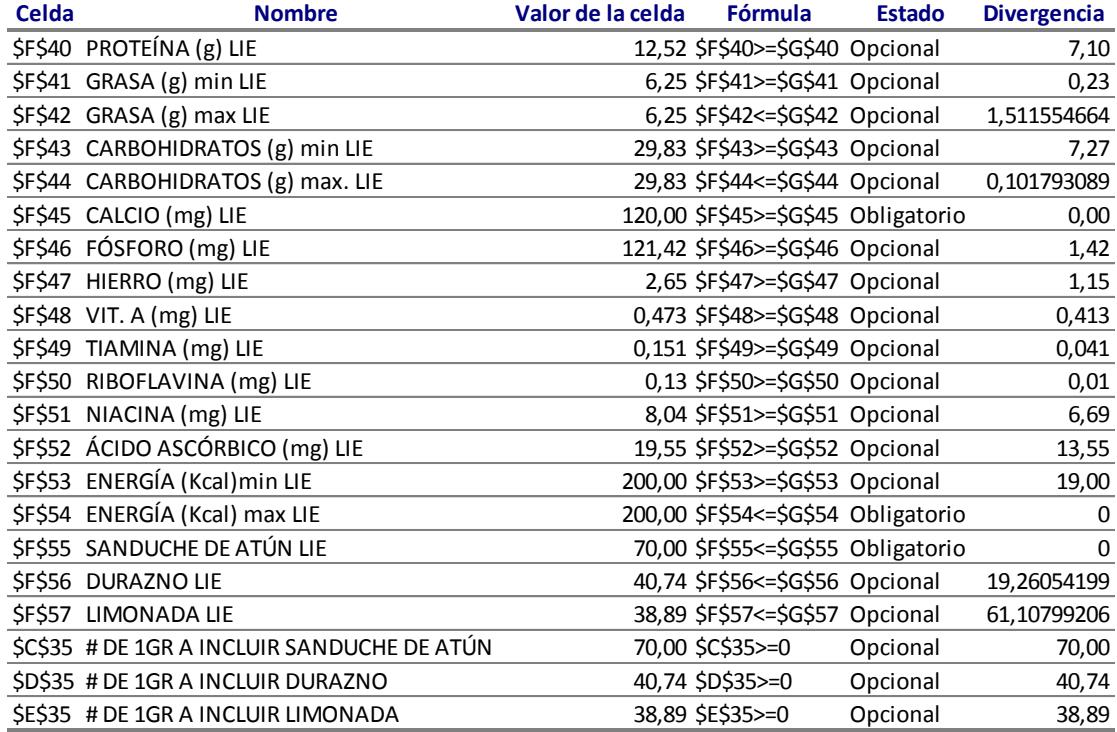

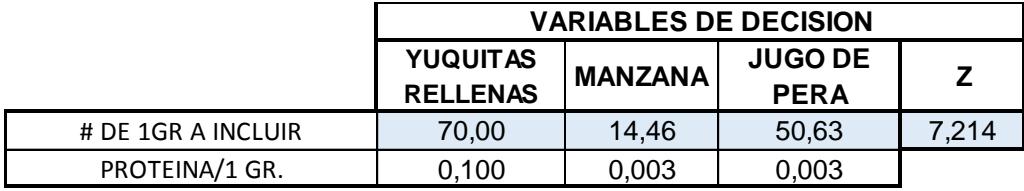

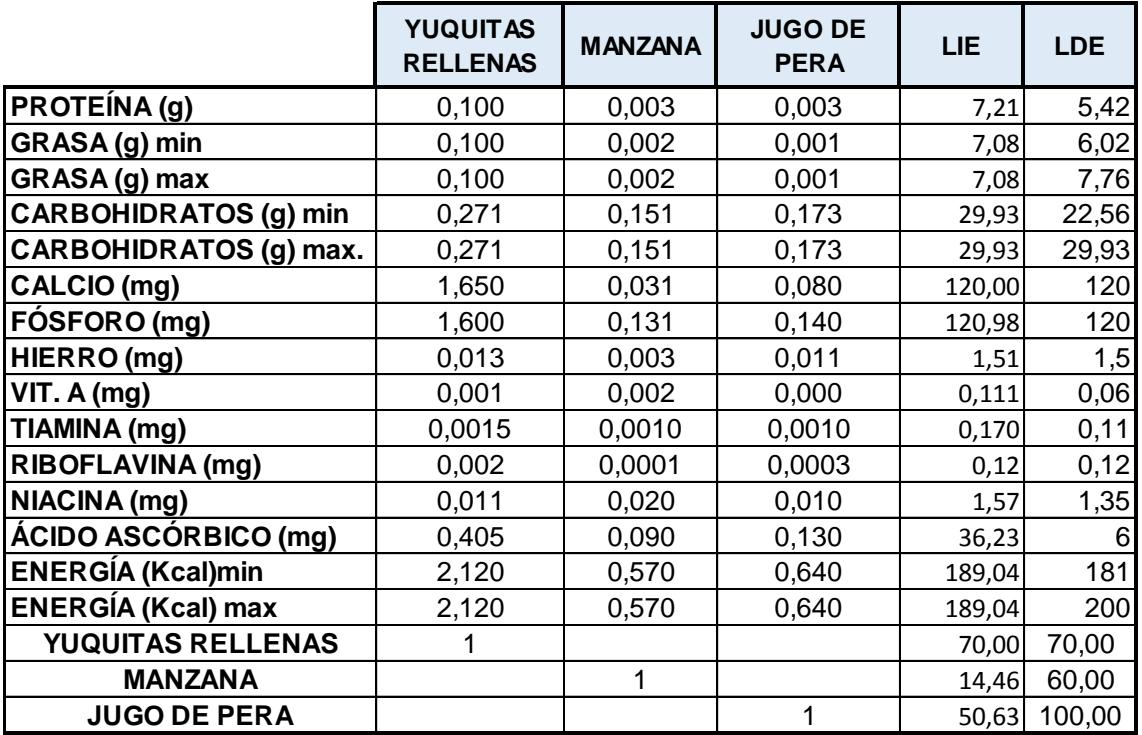

**Microsoft Excel 12.0 Informe de límites Hoja de cálculo: [MENU3.xlsx]Informe de límites** 

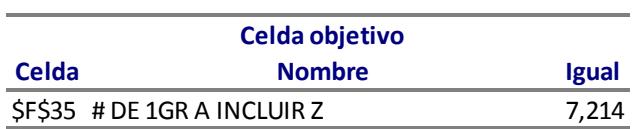

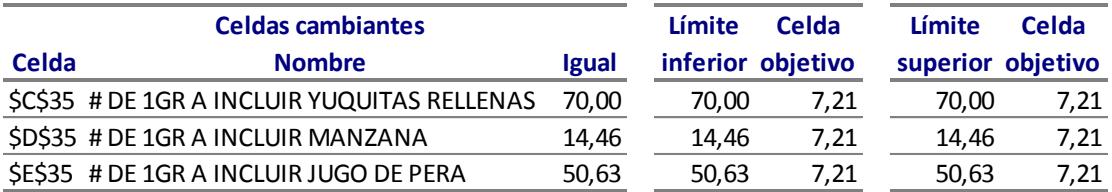

Celdas cambiantes

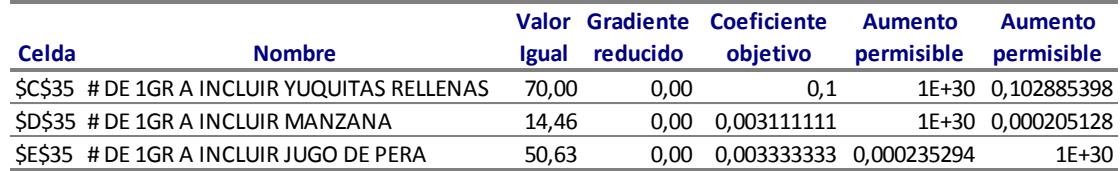

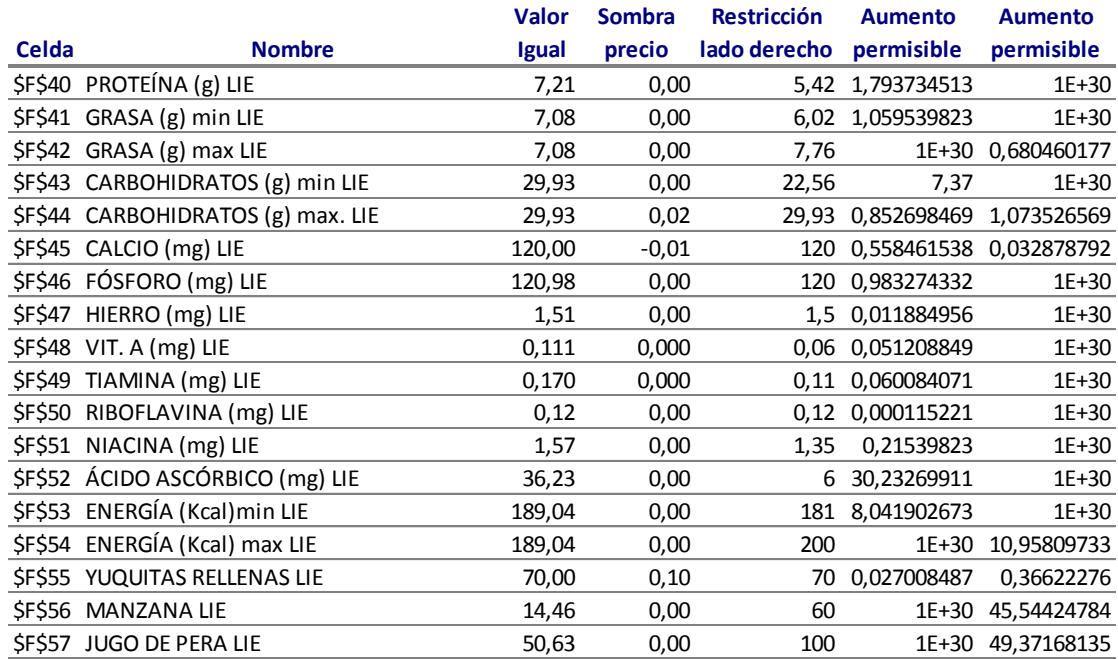

Celda objetivo (Máximo)

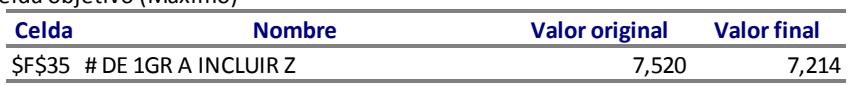

### Celdas cambiantes

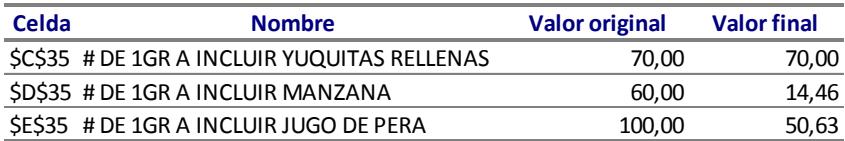

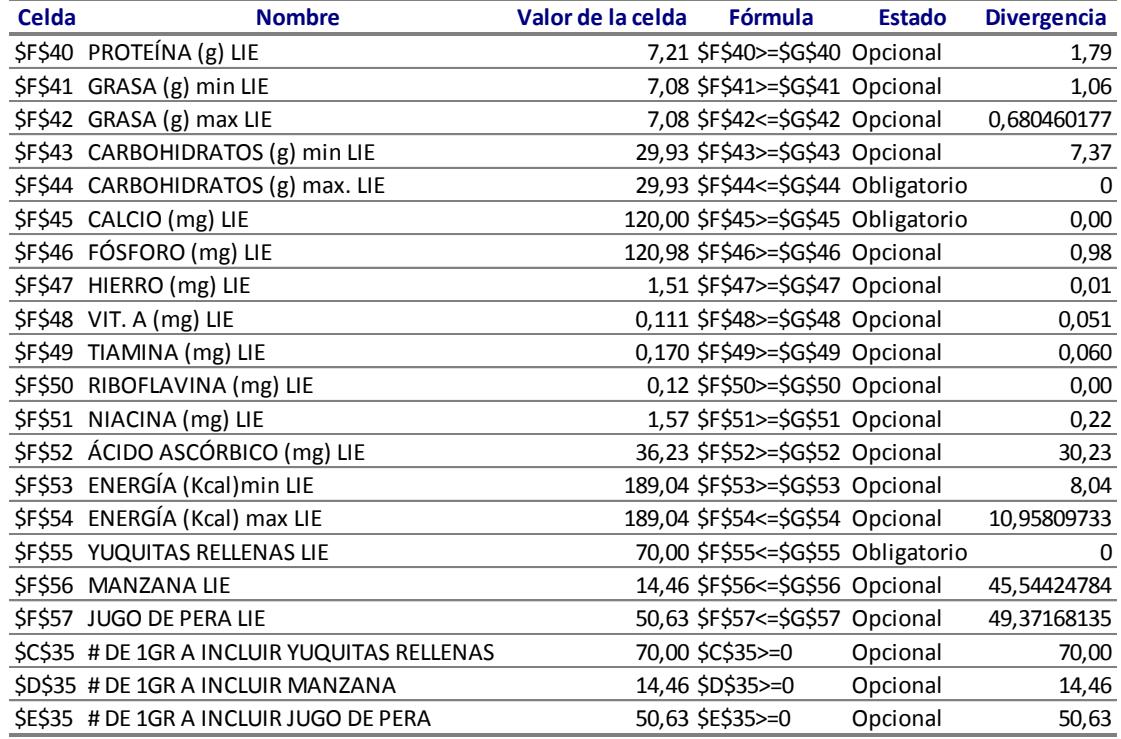

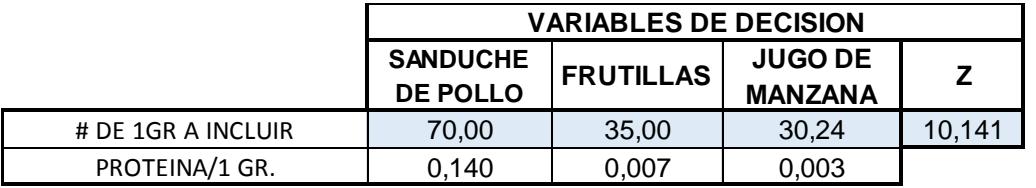

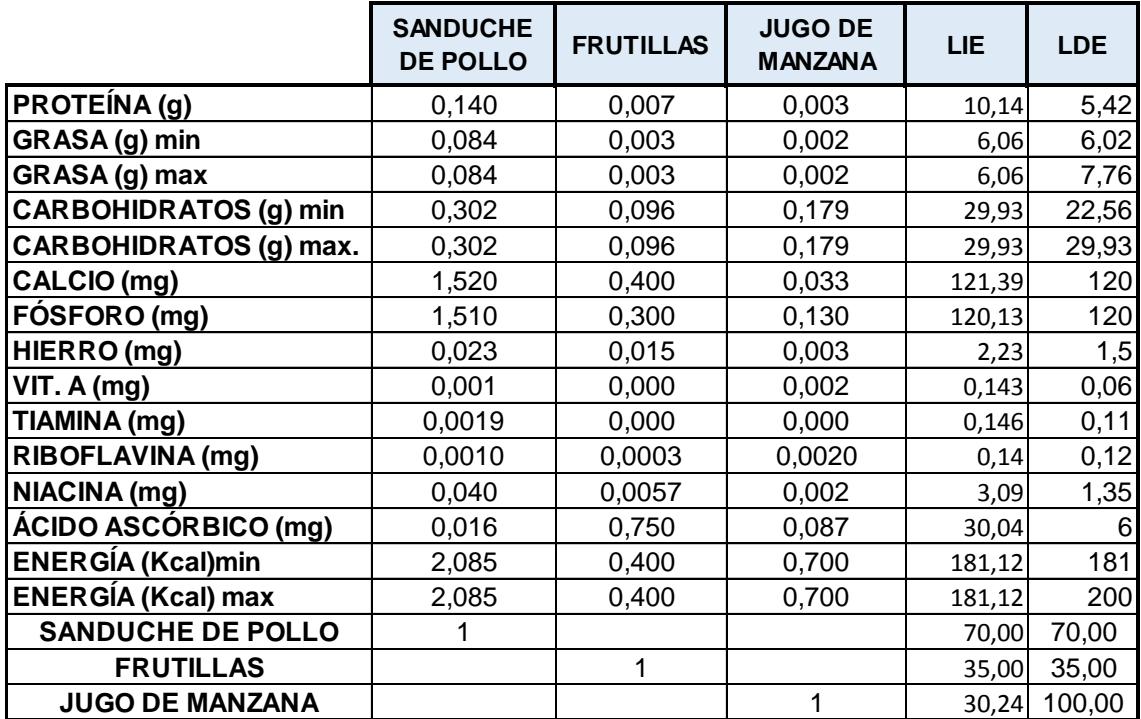

# **Microsoft Excel 12.0 Informe de límites Hoja de cálculo: [MENÚ4.xlsx]Informe de límites**

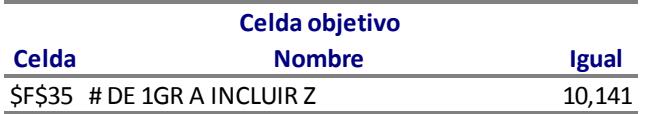

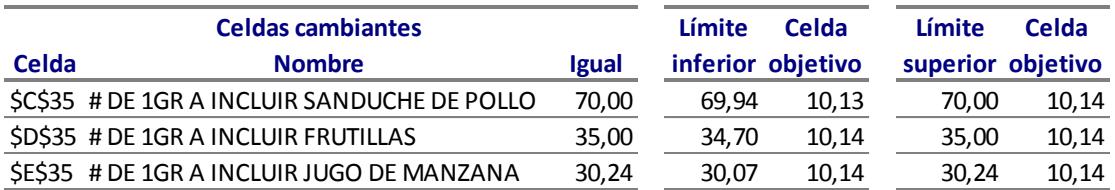

### **Microsoft Excel 12.0 Informe de sensibilidad Hoja de cálculo: [Libro1.xlsx]Menú 4**

Celdas cambiantes

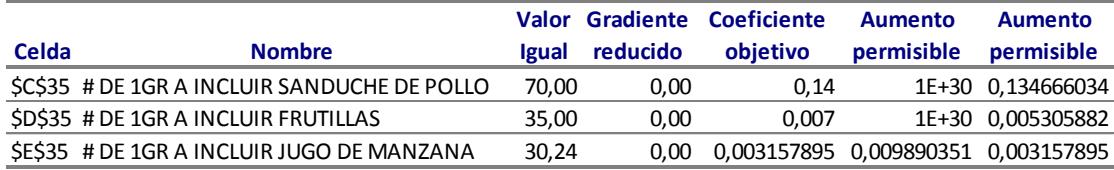

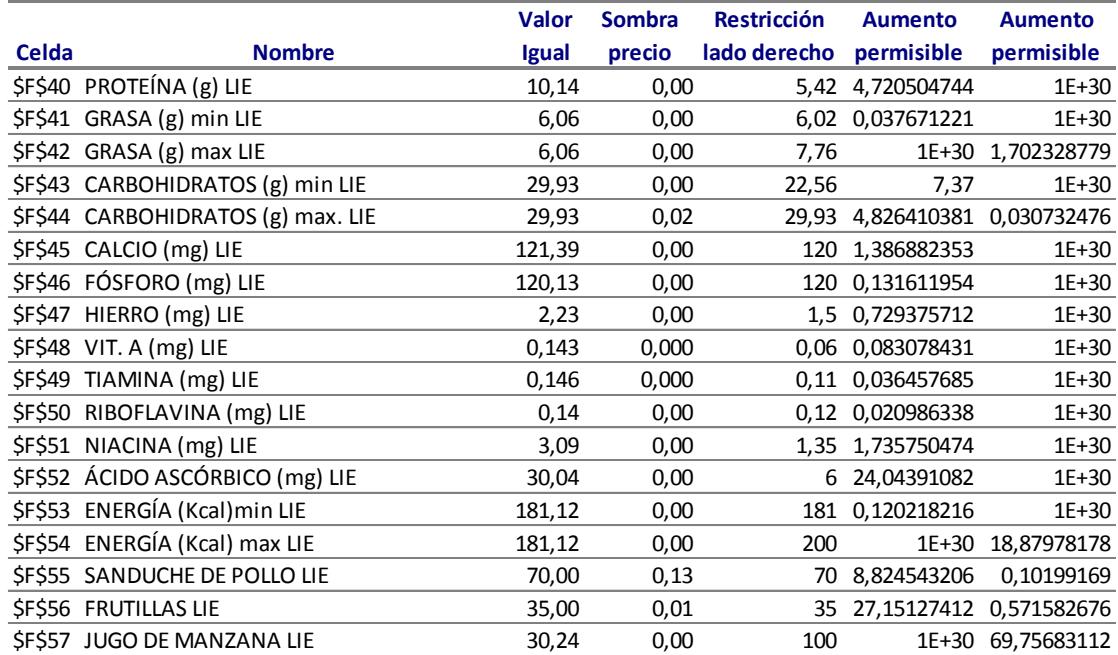

Celda objetivo (Máximo)

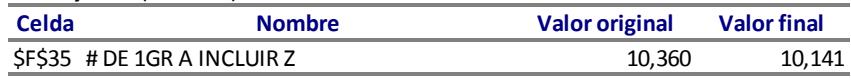

Celdas cambiantes

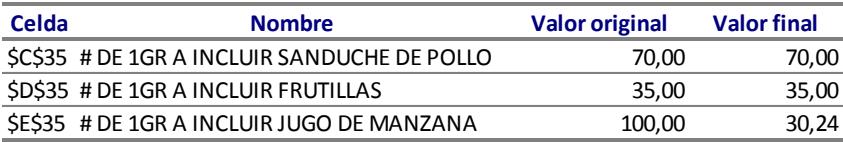

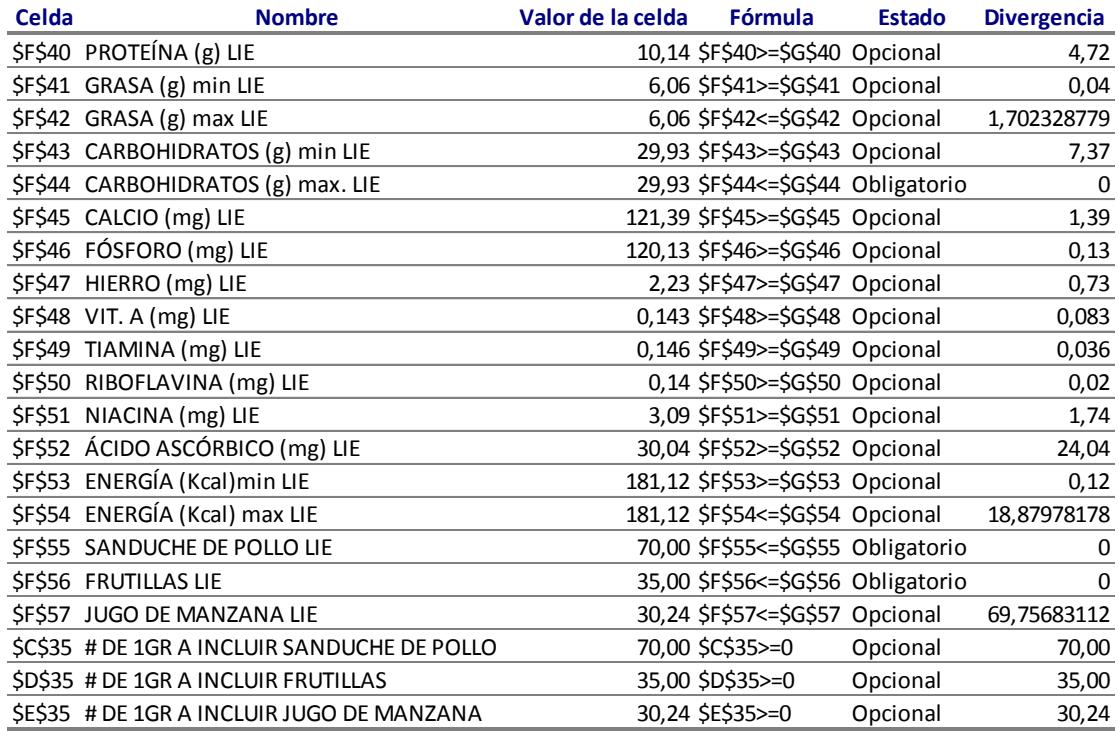

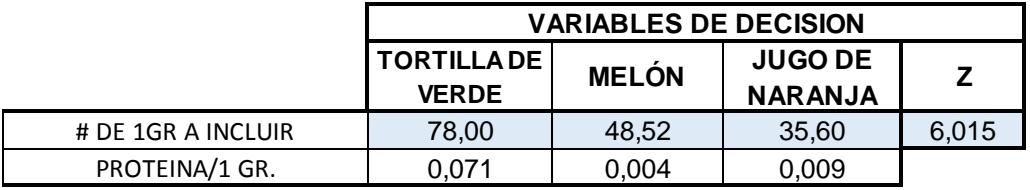

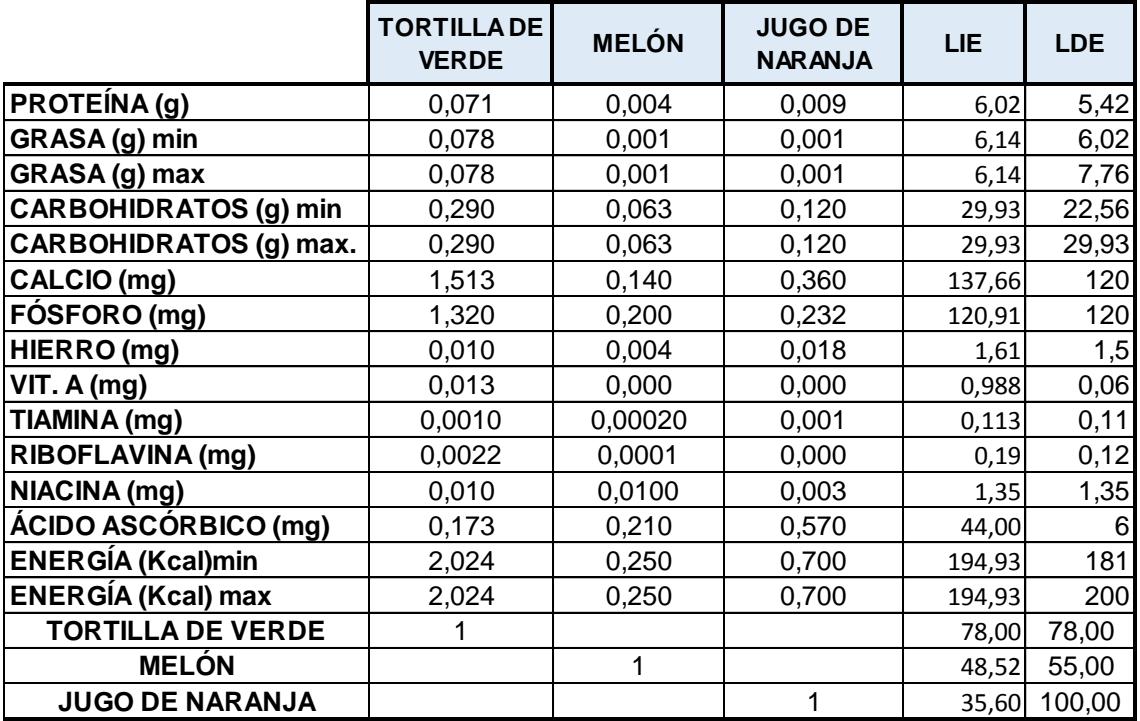

# **Microsoft Excel 12.0 Informe de límites Hoja de cálculo: [MENÚ5.xlsx]Informe de límites**

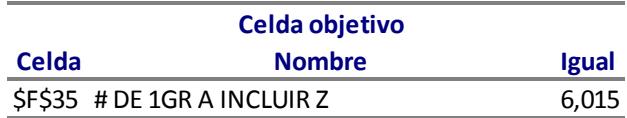

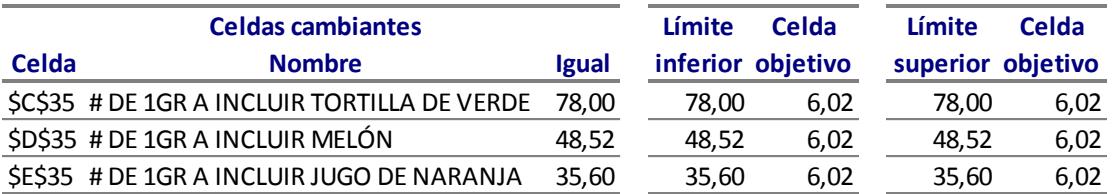

Celdas cambiantes

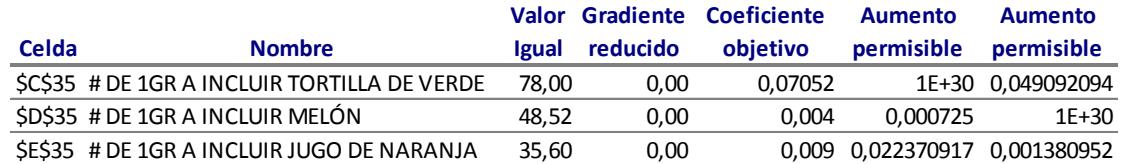

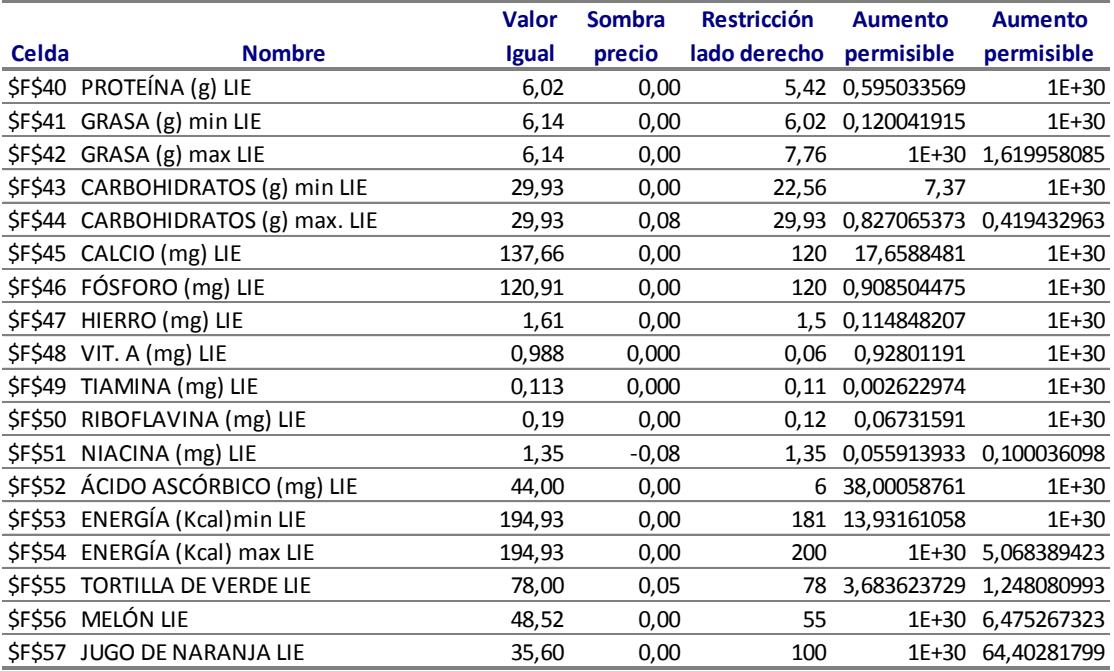

Celda objetivo (Máximo)

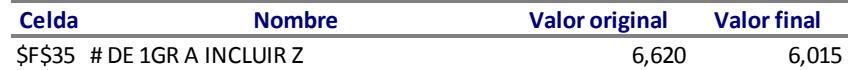

### Celdas cambiantes

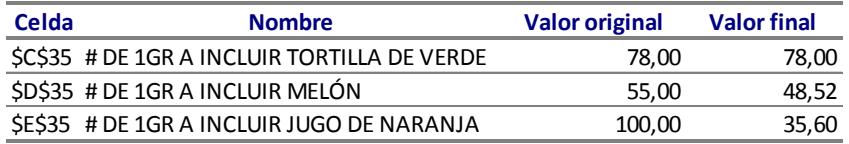

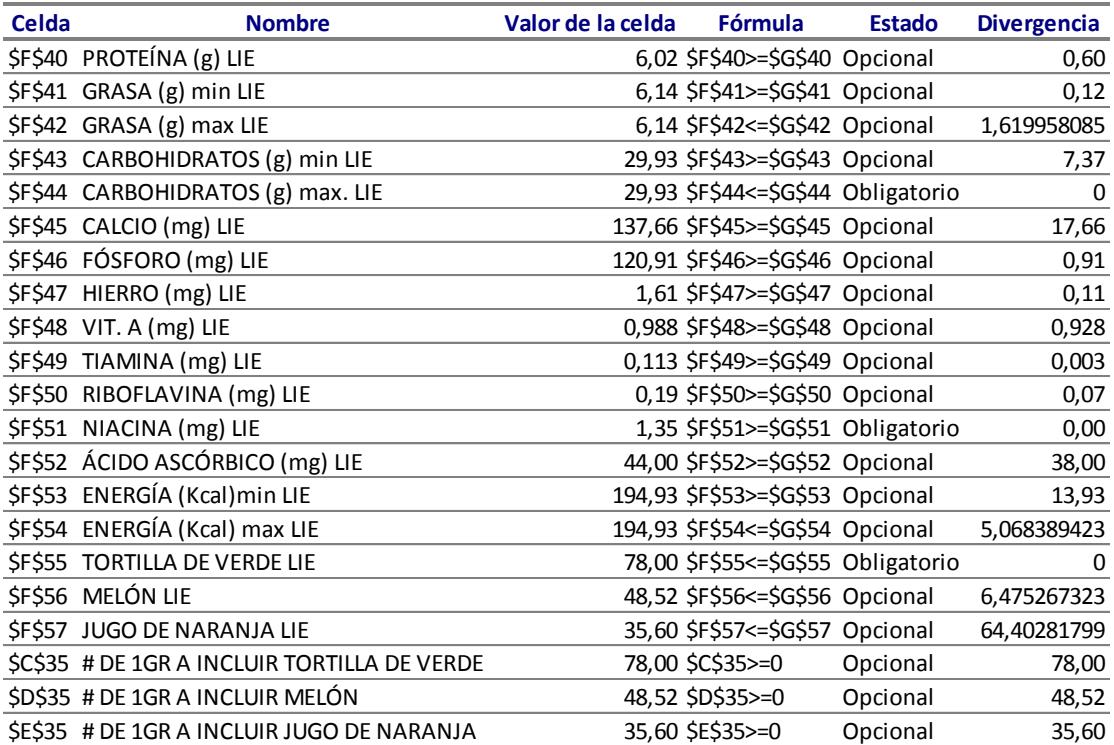

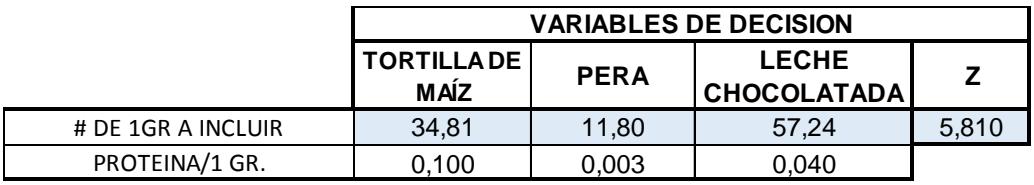

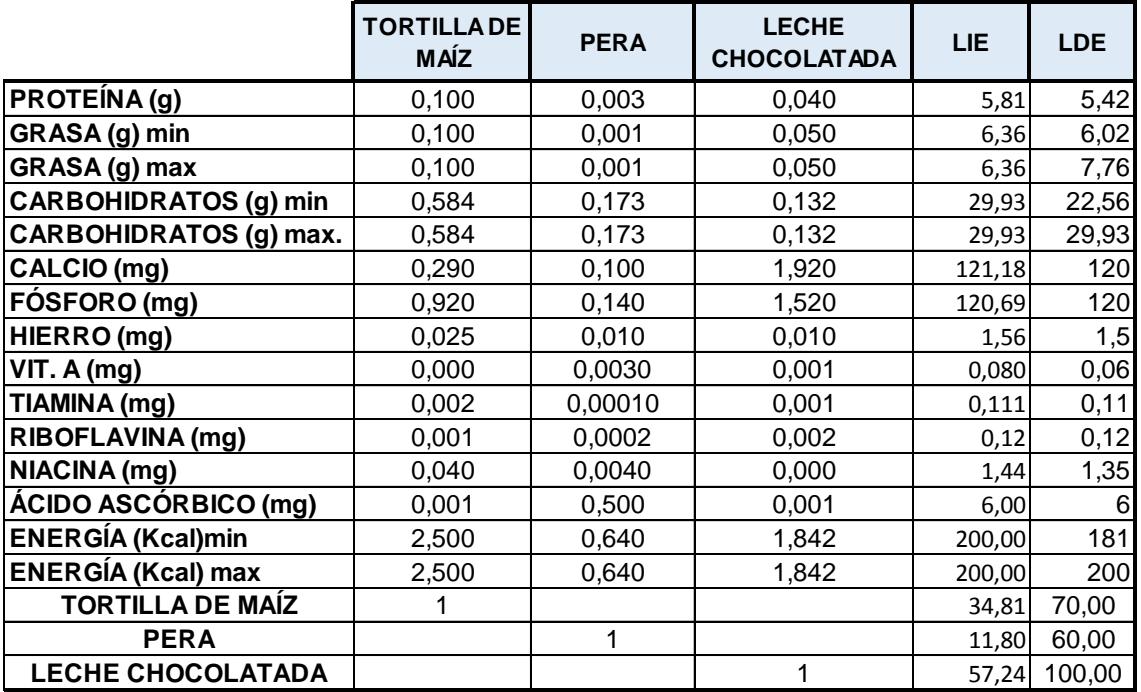

# **Microsoft Excel 12.0 Informe de límites Hoja de cálculo: [MENÚ6.xlsx]Informe de límites**

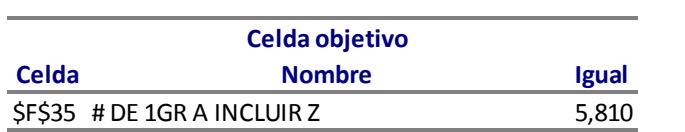

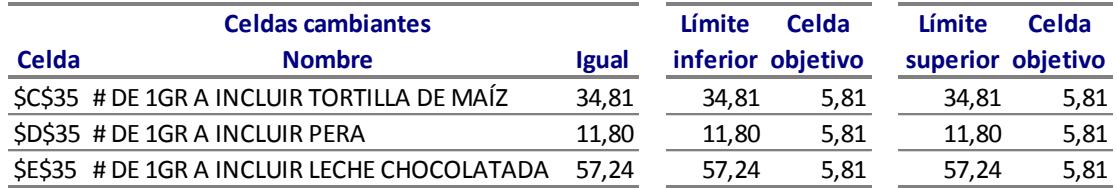

### Celdas cambiantes

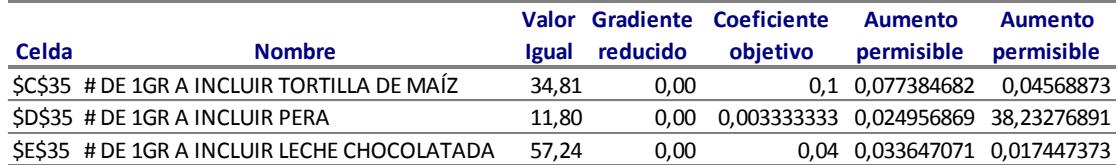

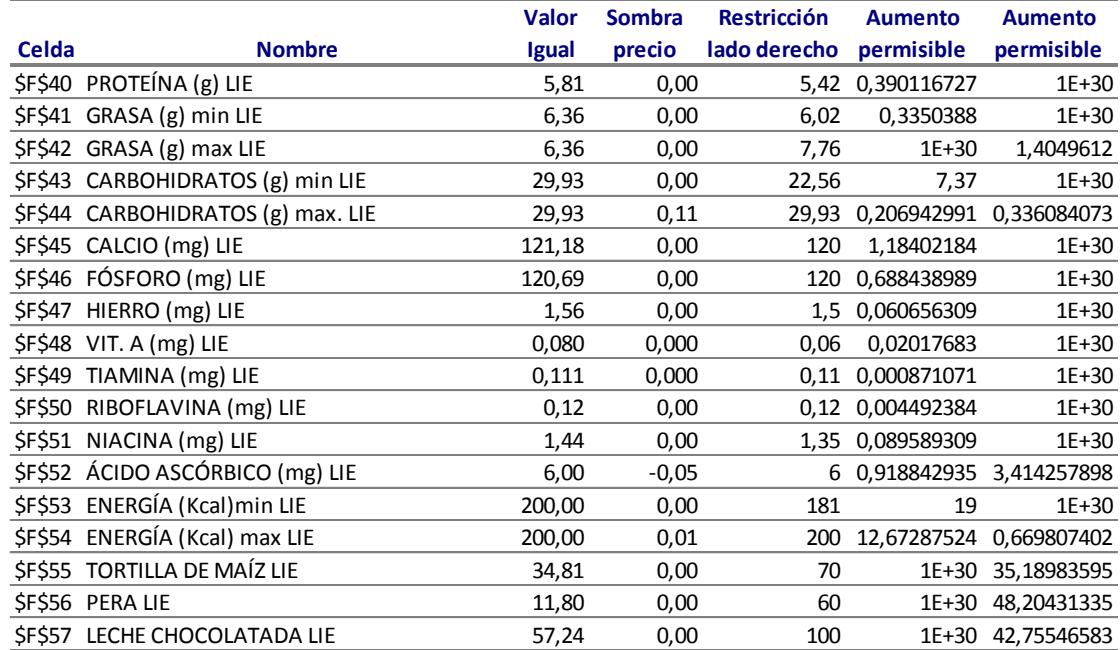

Celda objetivo (Máximo)

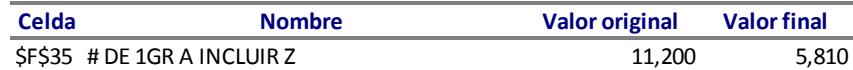

### Celdas cambiantes

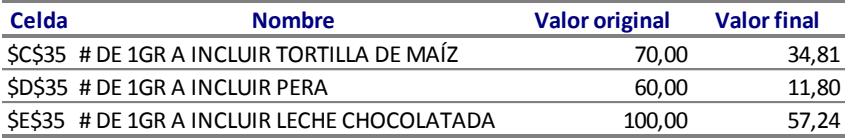

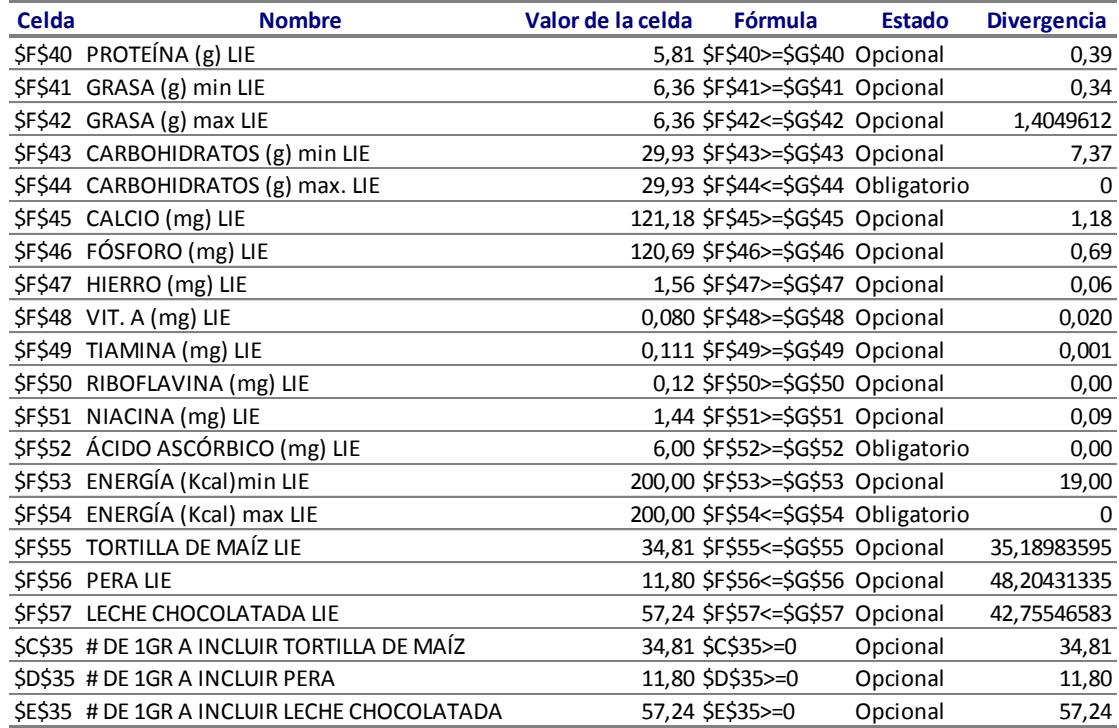

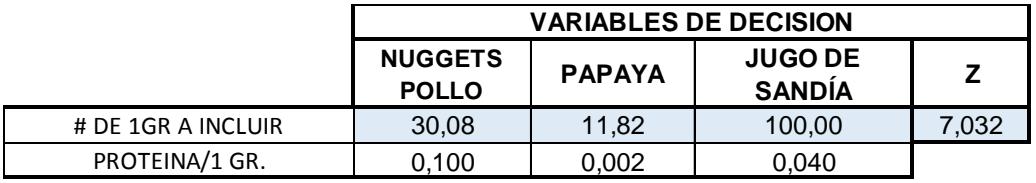

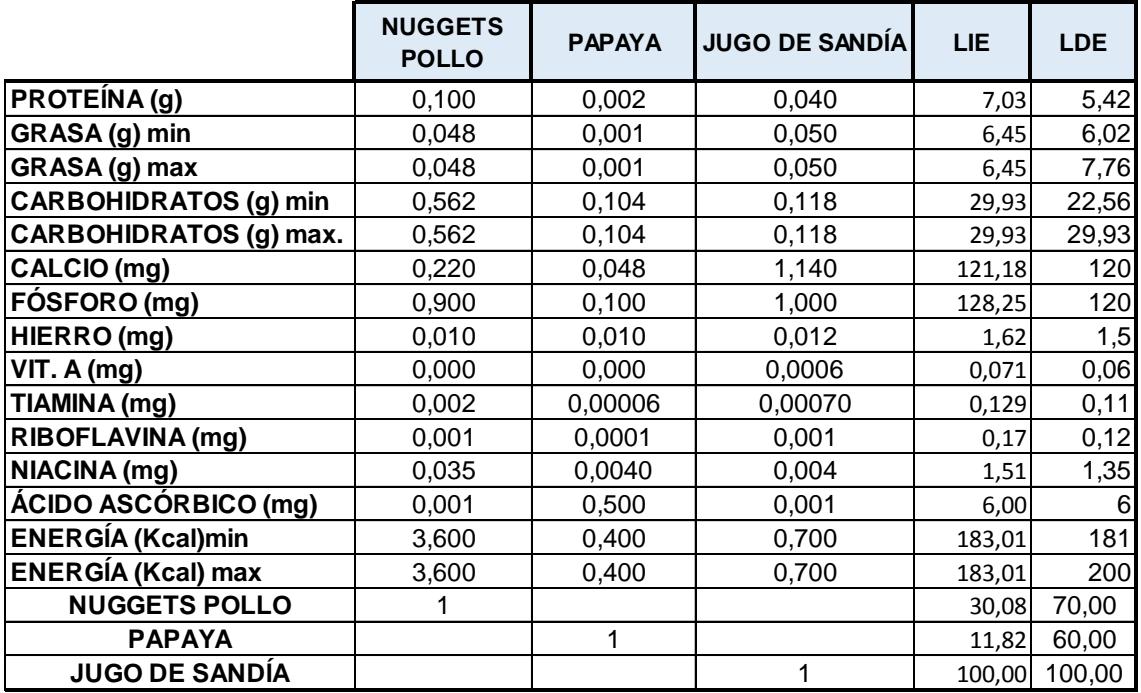

# **Microsoft Excel 12.0 Informe de límites Hoja de cálculo: [MENÚ 7.xlsx]Informe de límites 3**

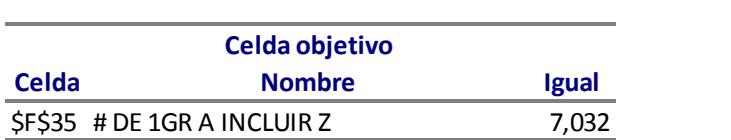

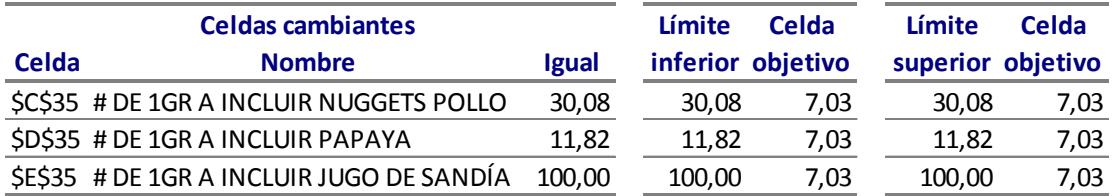

Celdas cambiantes

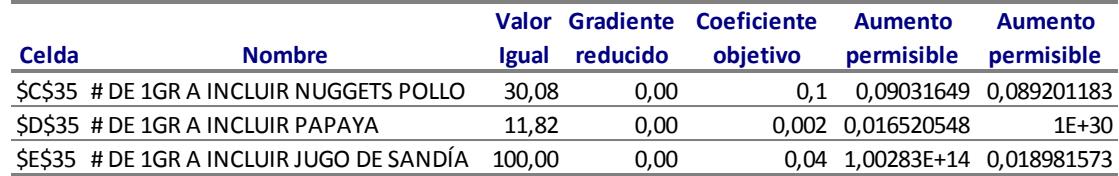

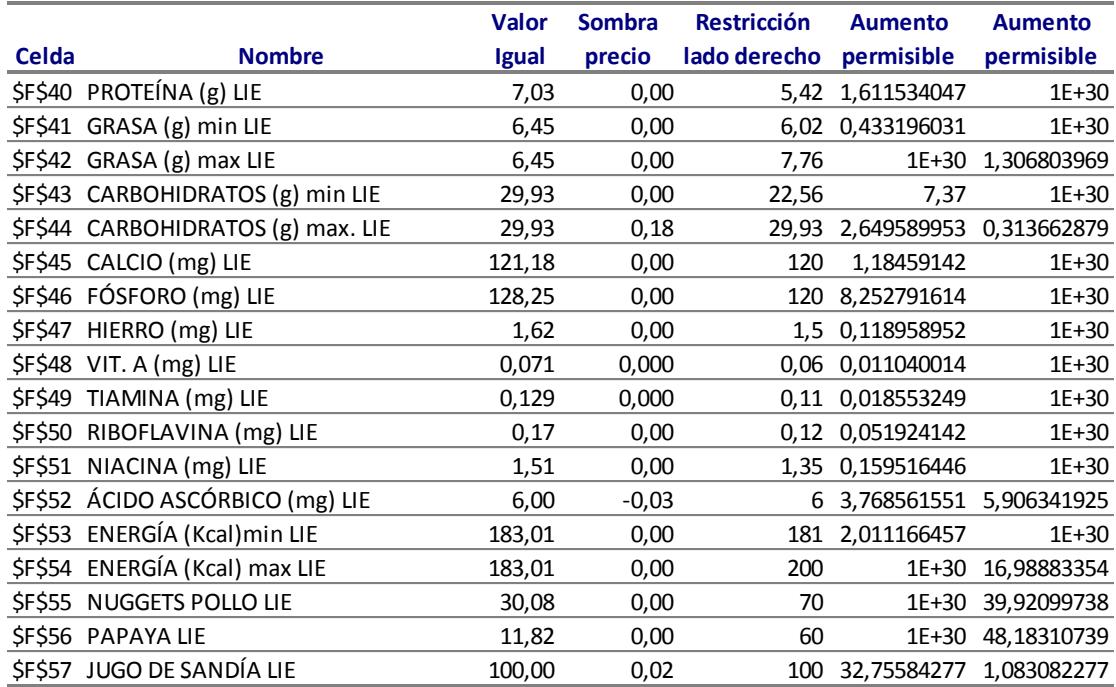

### Celda objetivo (Máximo)

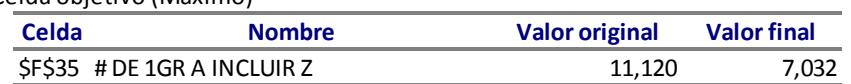

### Celdas cambiantes

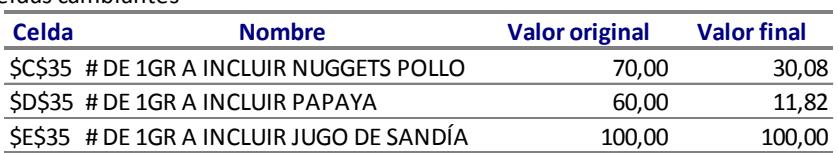

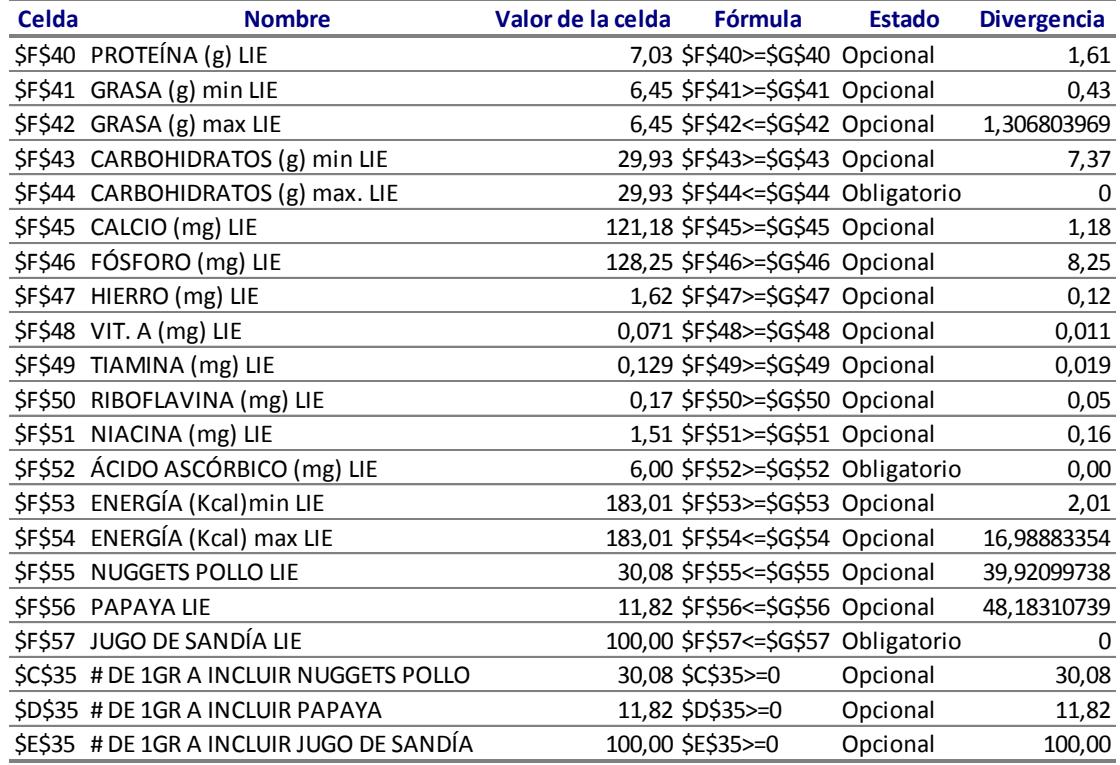

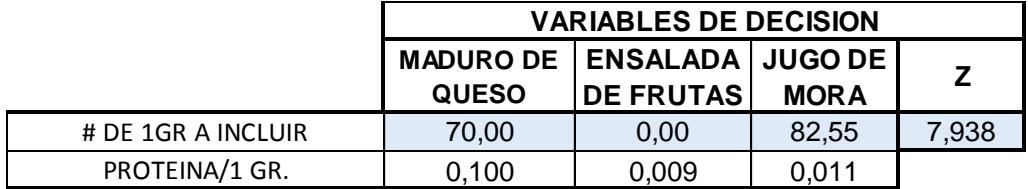

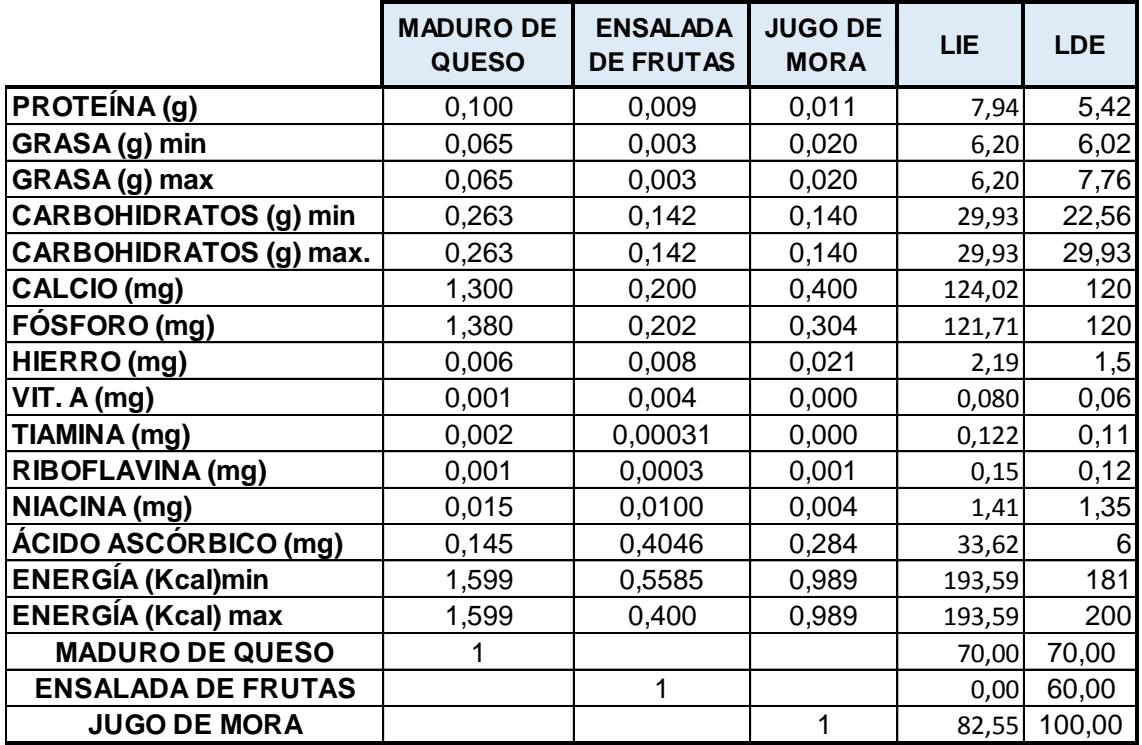

# **Microsoft Excel 12.0 Informe de límites Hoja de cálculo: [MENU8.xlsx]Informe de límites**

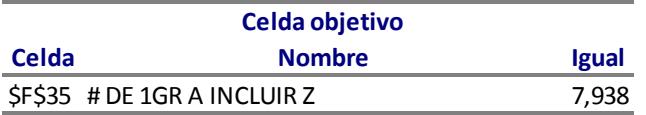

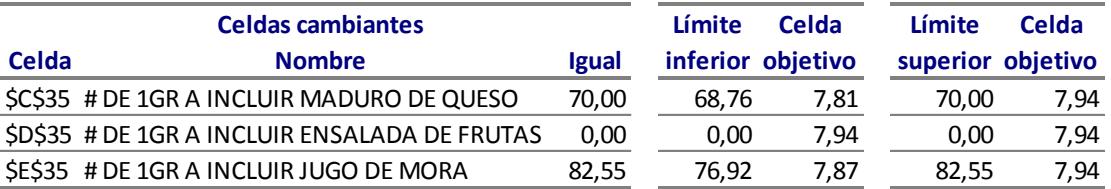

### **Microsoft Excel 12.0 Informe de sensibilidad Hoja de cálculo: [Libro1.xlsx]Menú 8**

Celdas cambiantes

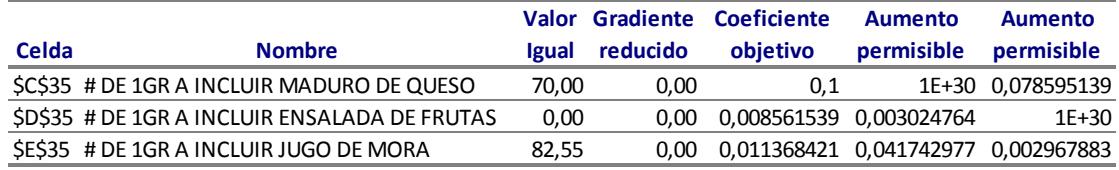

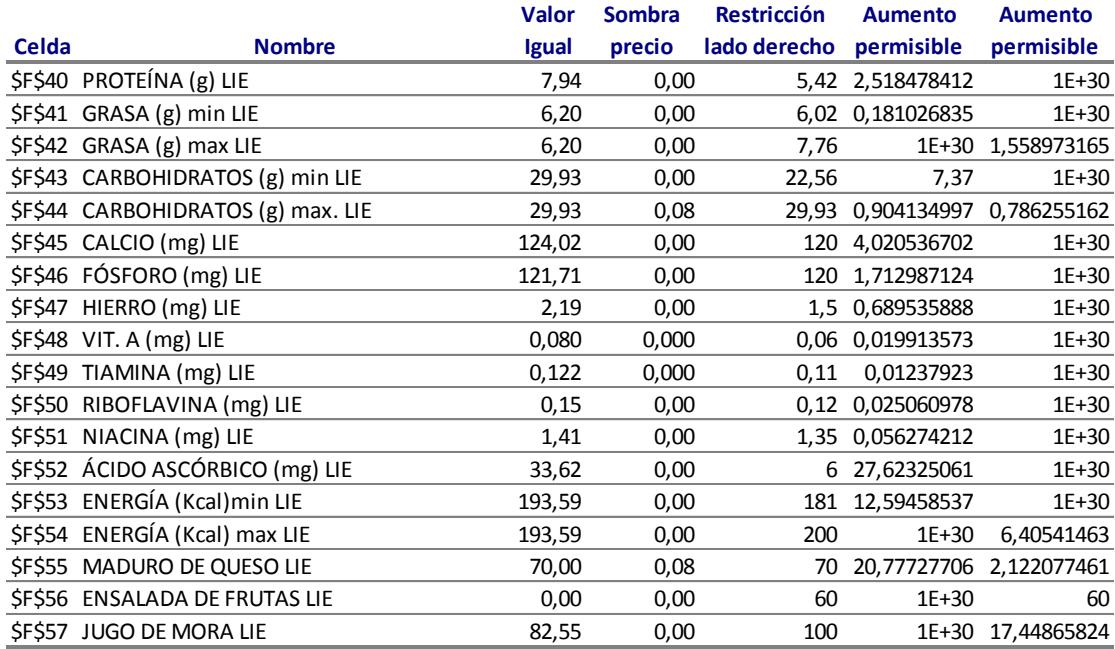

Celda objetivo (Máximo)

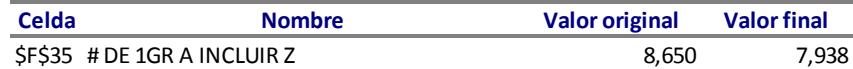

### Celdas cambiantes

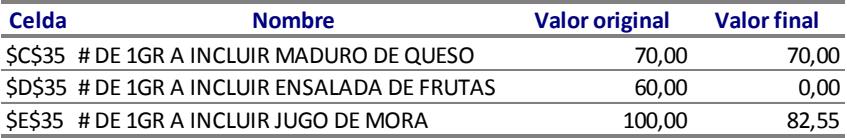

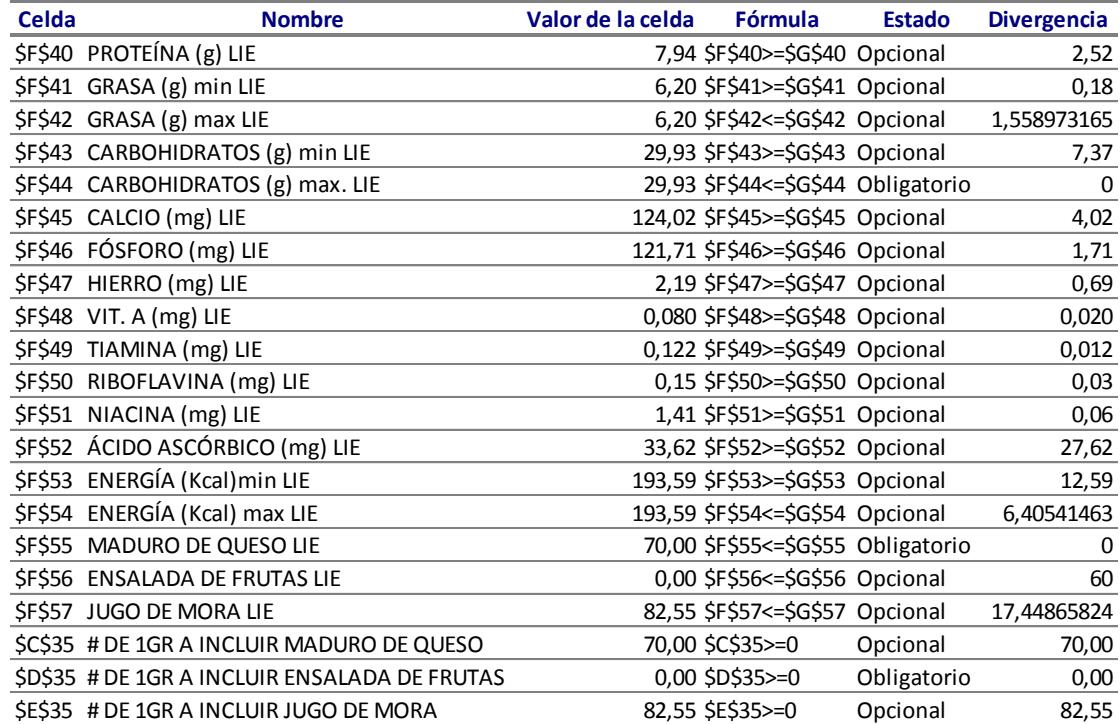

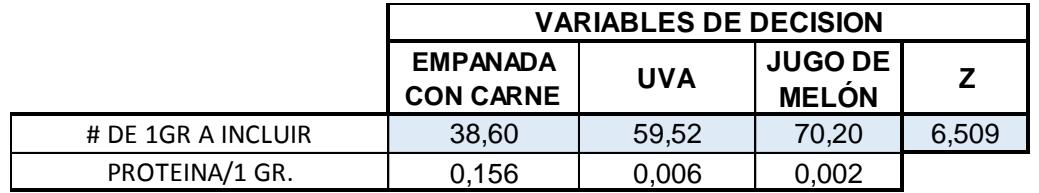

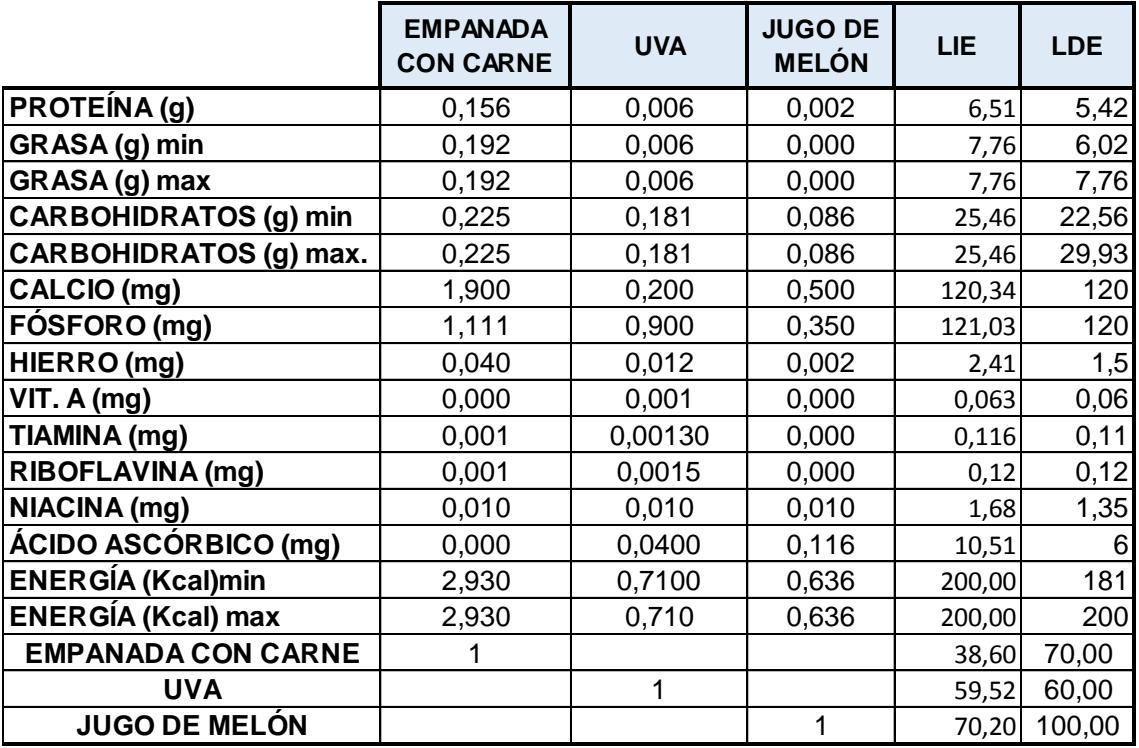

### **Microsoft Excel 12.0 Informe de límites Hoja de cálculo: [MENÚ9.xlsx]Informe de límites 3**

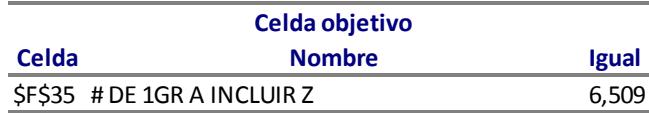

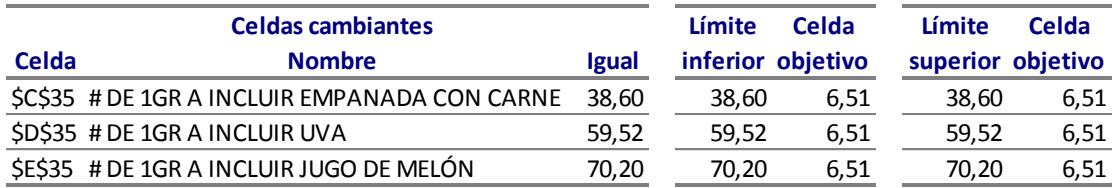

Celdas cambiantes

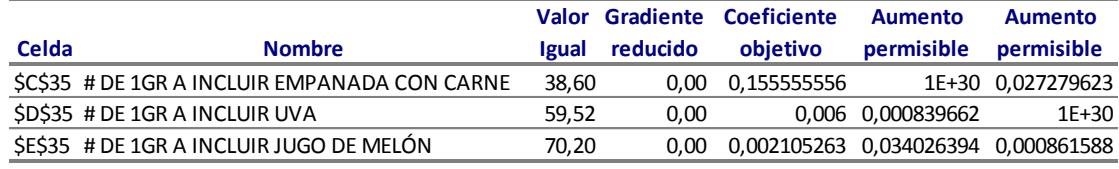

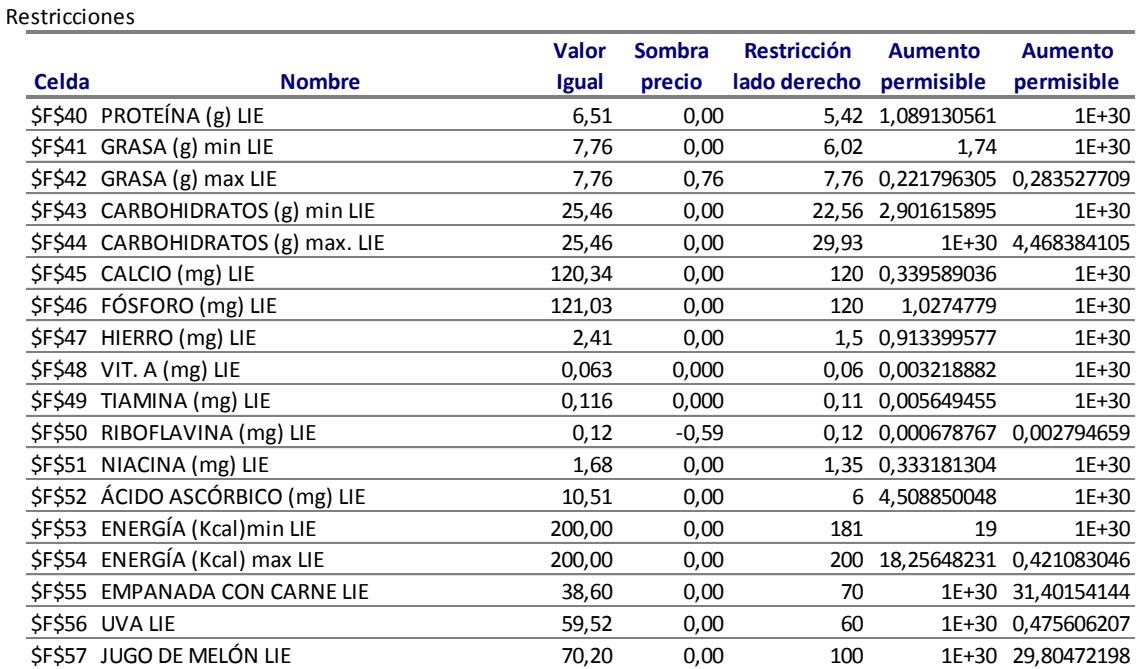

Celda objetivo (Máximo)

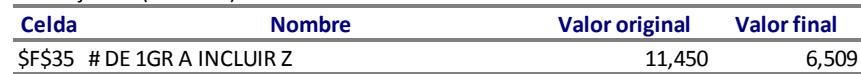

### Celdas cambiantes

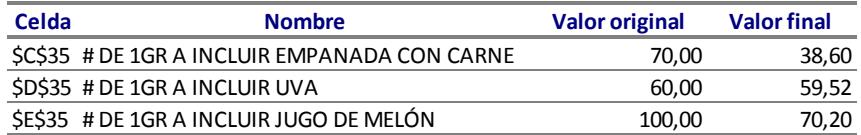

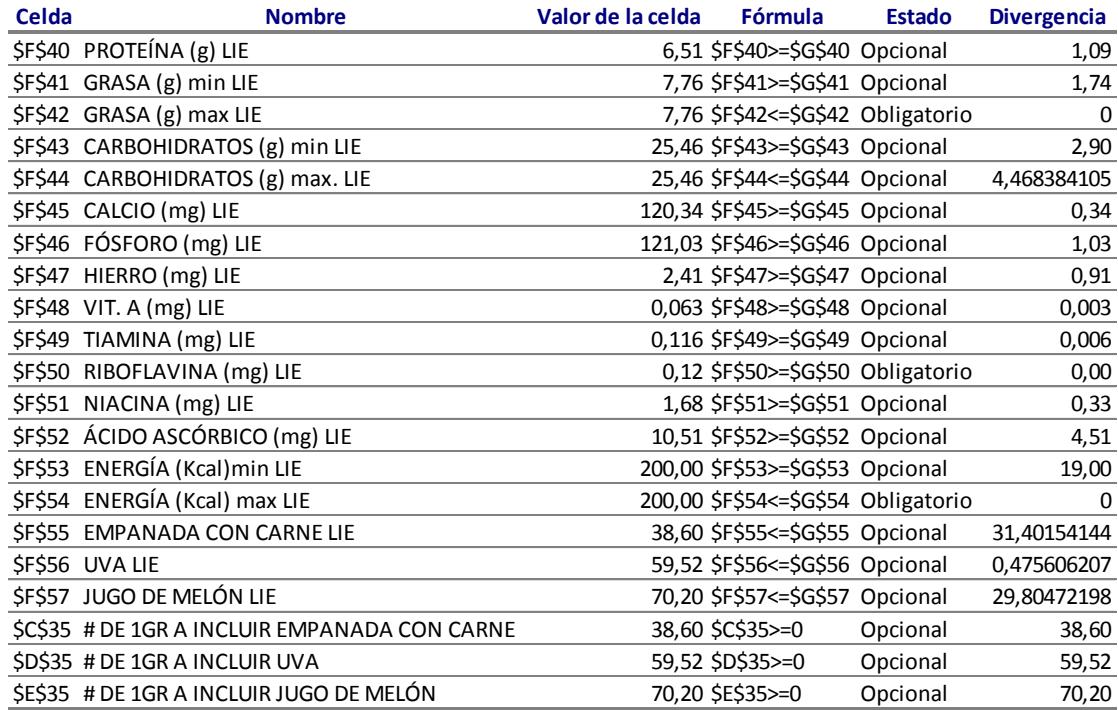

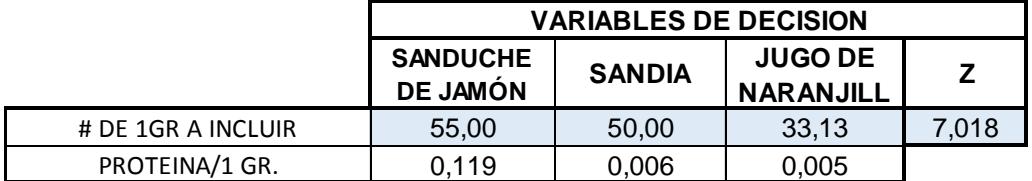

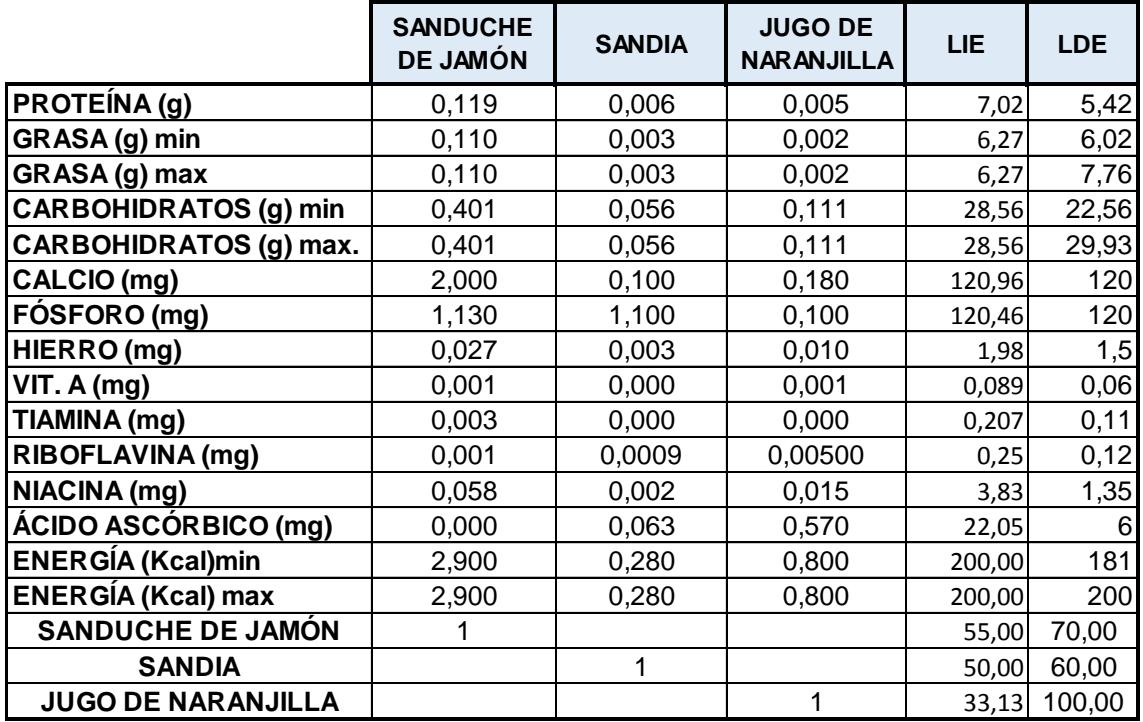

# **Microsoft Excel 12.0 Informe de límites Hoja de cálculo: [MENÚ10.xlsx]Informe de límites**

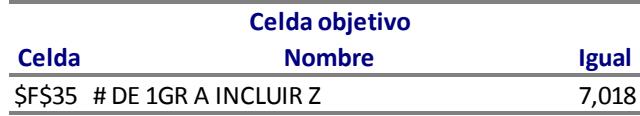

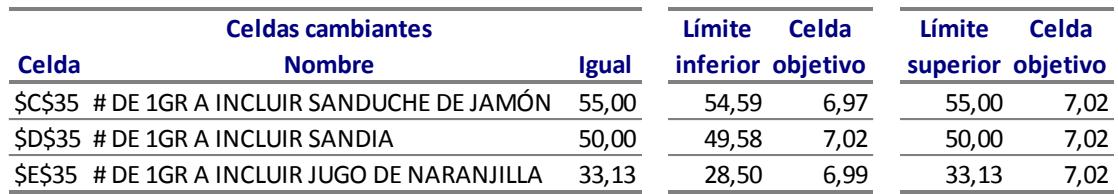

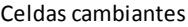

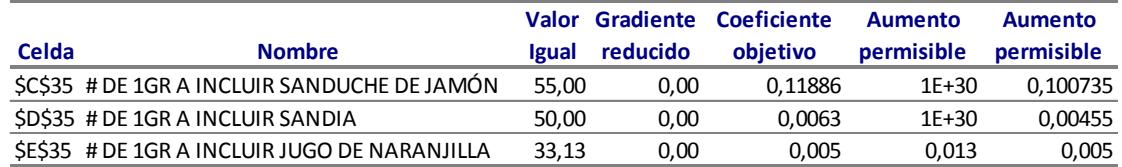

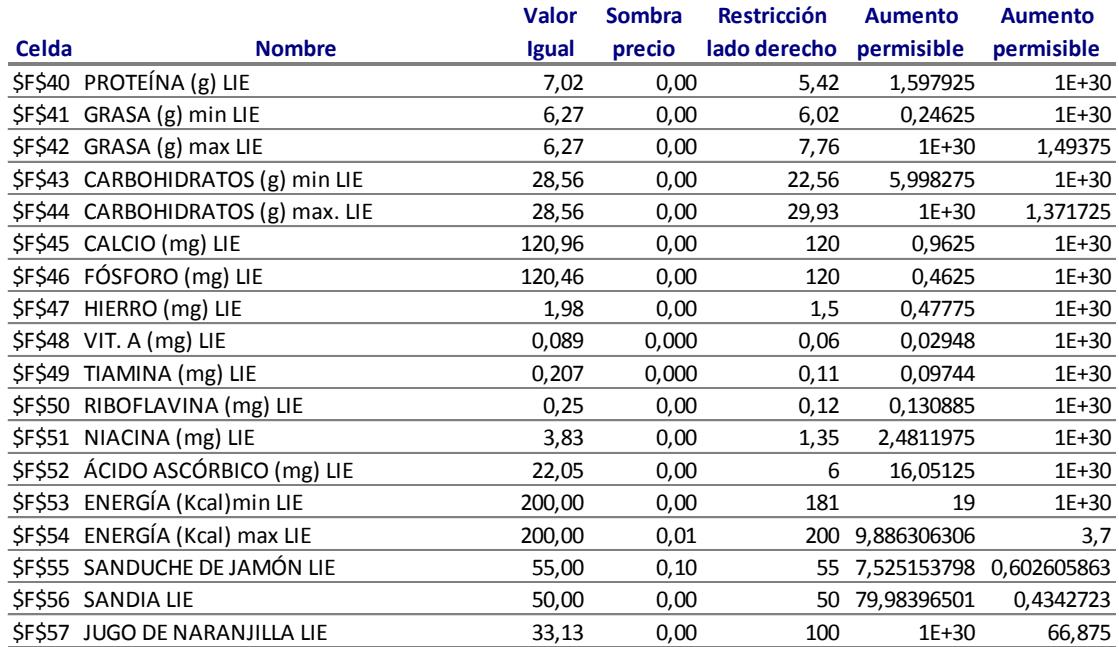

Celda objetivo (Máximo)

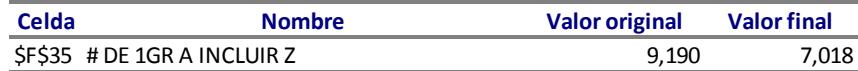

Celdas cambiantes

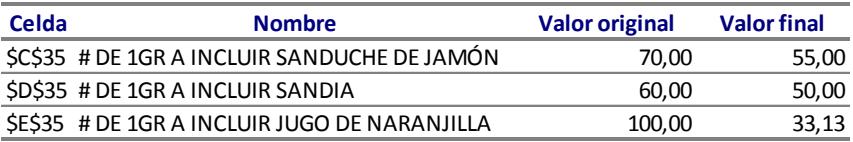

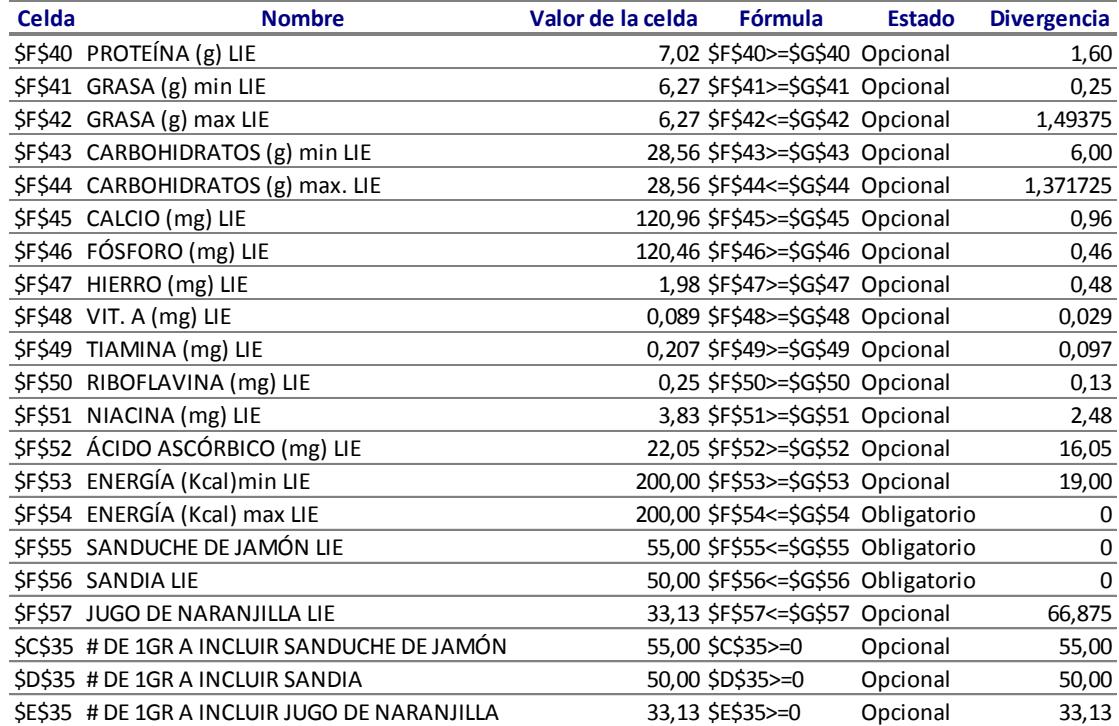

# **ANEXO F**

# **OPTIMIZACIÓN DE COSTOS**

# **REFRIGERIO 1**

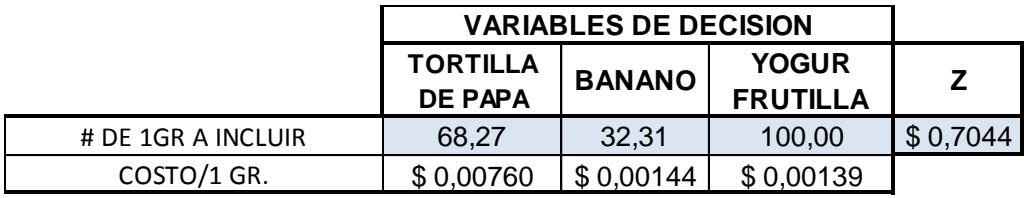

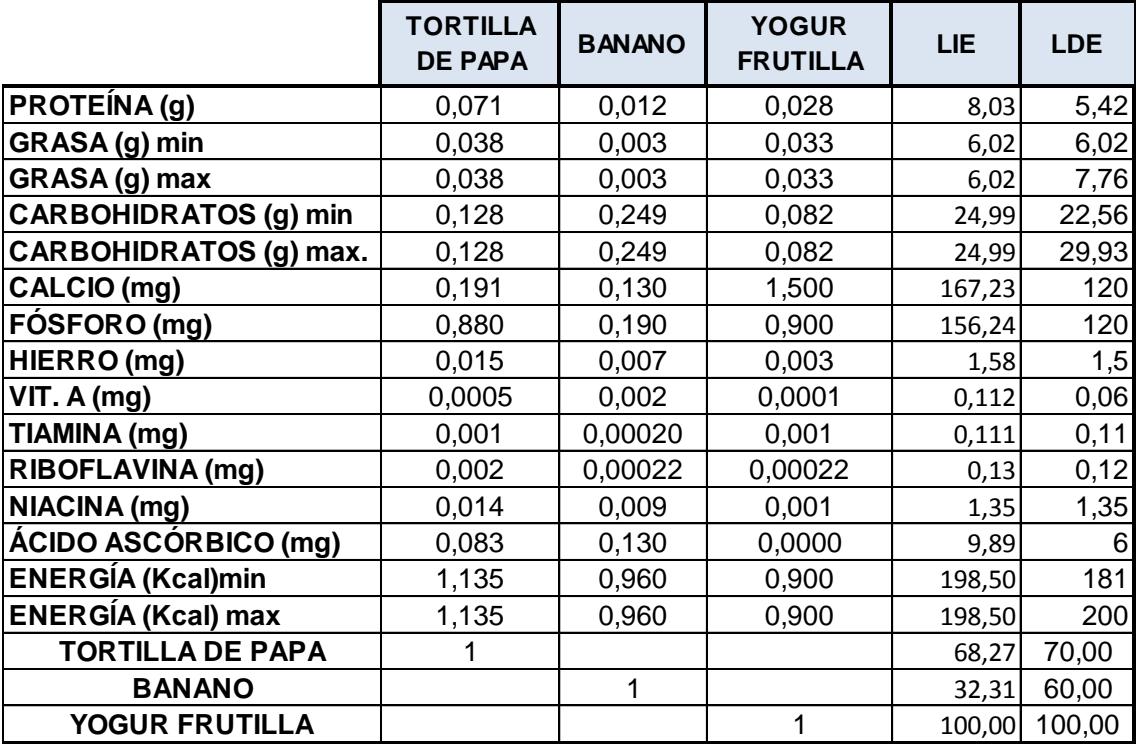

# **Microsoft Excel 12.0 Informe de límites Hoja de cálculo: [COSTOS MENÚ1.xlsx]Informe de límites 1**

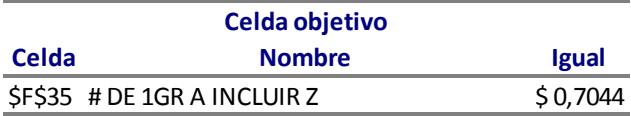

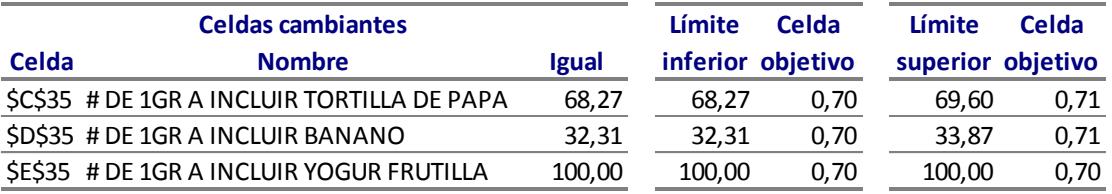

#### **Microsoft Excel 12.0 Informe de sensibilidad Hoja de cálculo: [solver costos .xlsx]Menu 1**

Celdas cambiantes

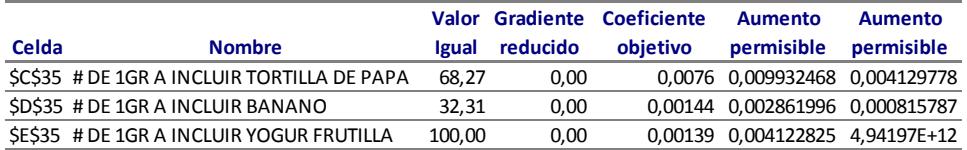

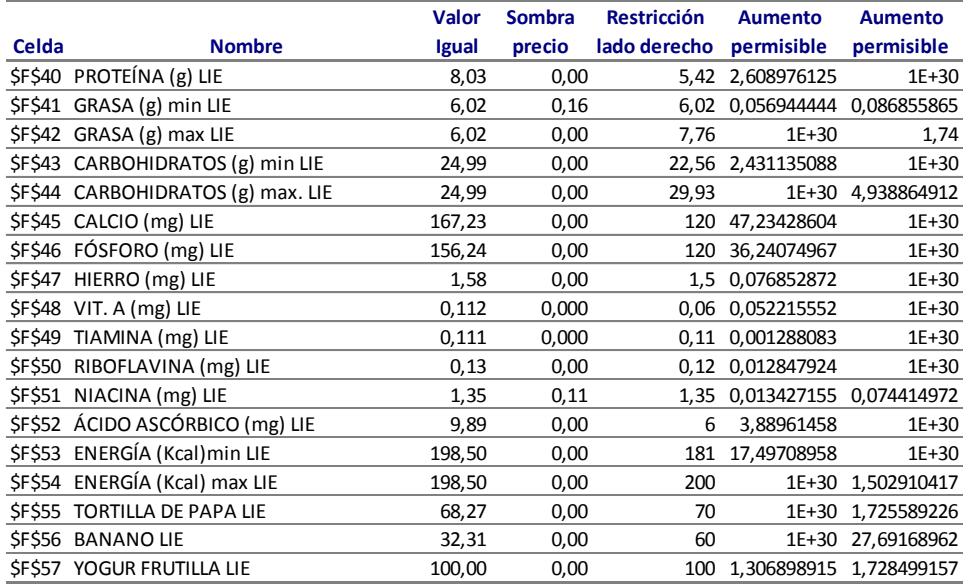

## **Microsoft Excel 12.0 Informe de respuestas Hoja de cálculo: [solver costos junio.xlsx]Menu 1**

### Celda objetivo (Mínimo)

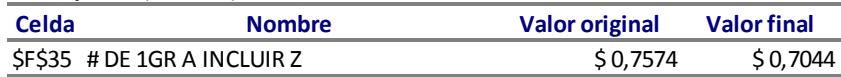

### Celdas cambiantes

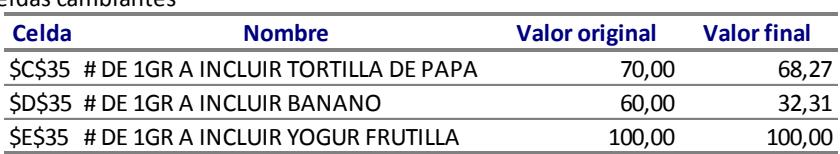

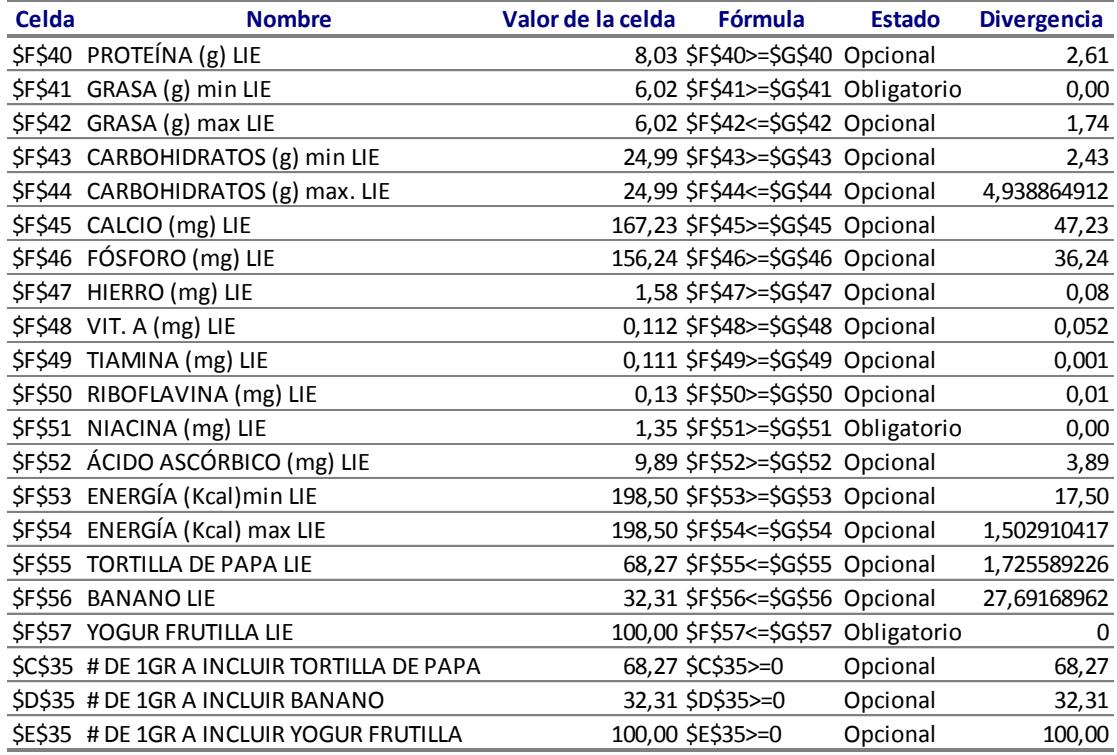

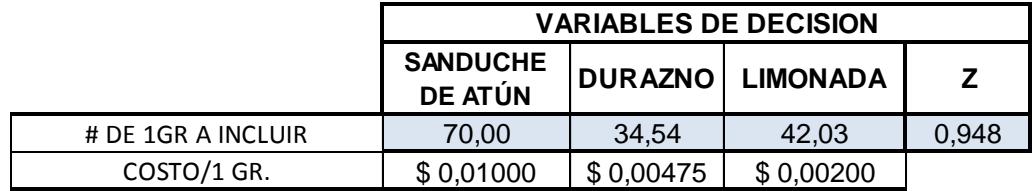

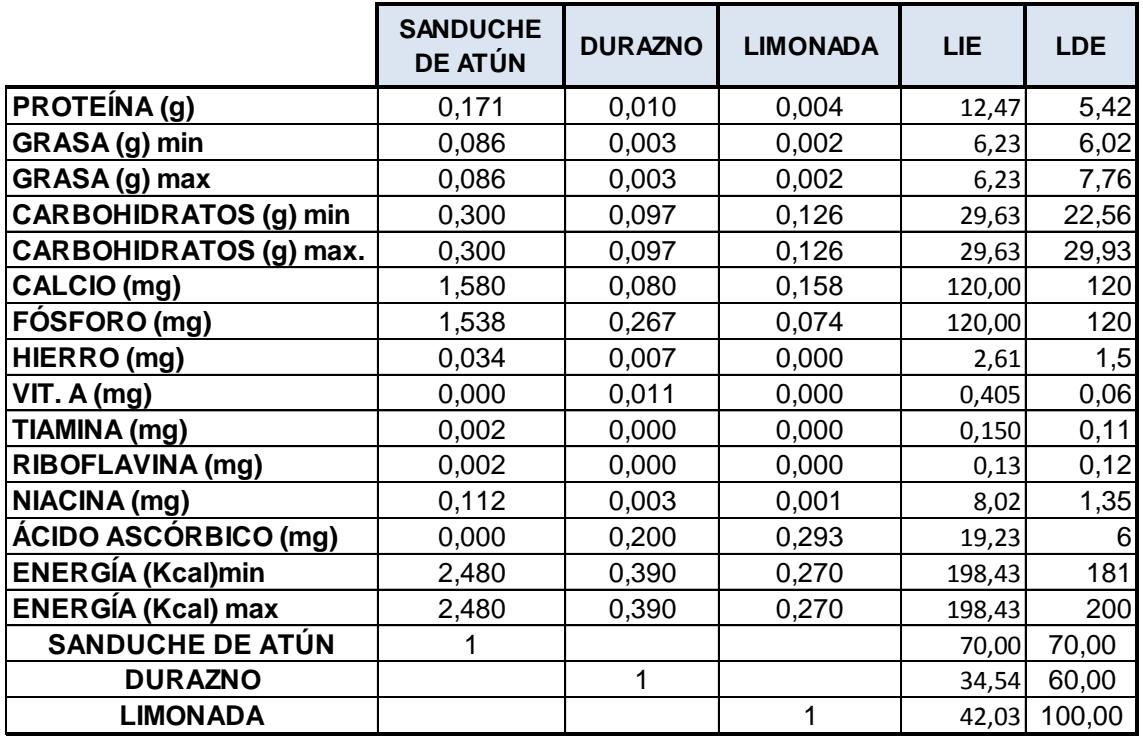

### **Microsoft Excel 12.0 Informe de límites**

**Hoja de cálculo: [solver costos .xlsx]Informe de límites 2**

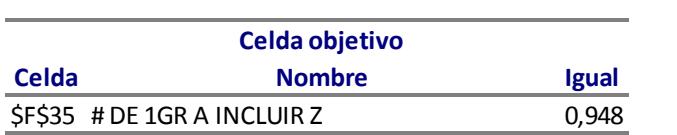

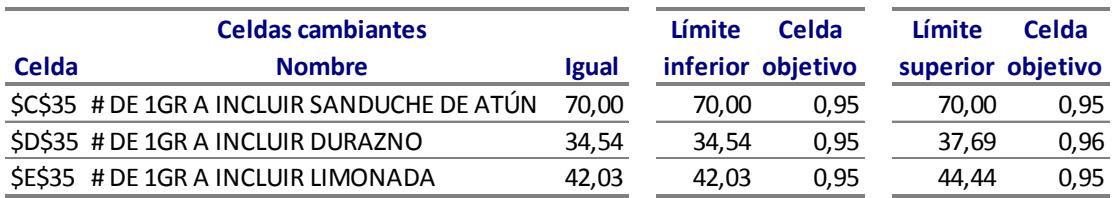

### **Microsoft Excel 12.0 Informe de sensibilidad Hoja de cálculo: [solver costos .xlsx]Menú 2**

### Celdas cambiantes

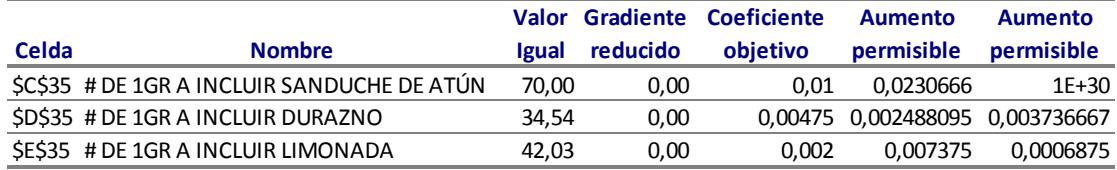

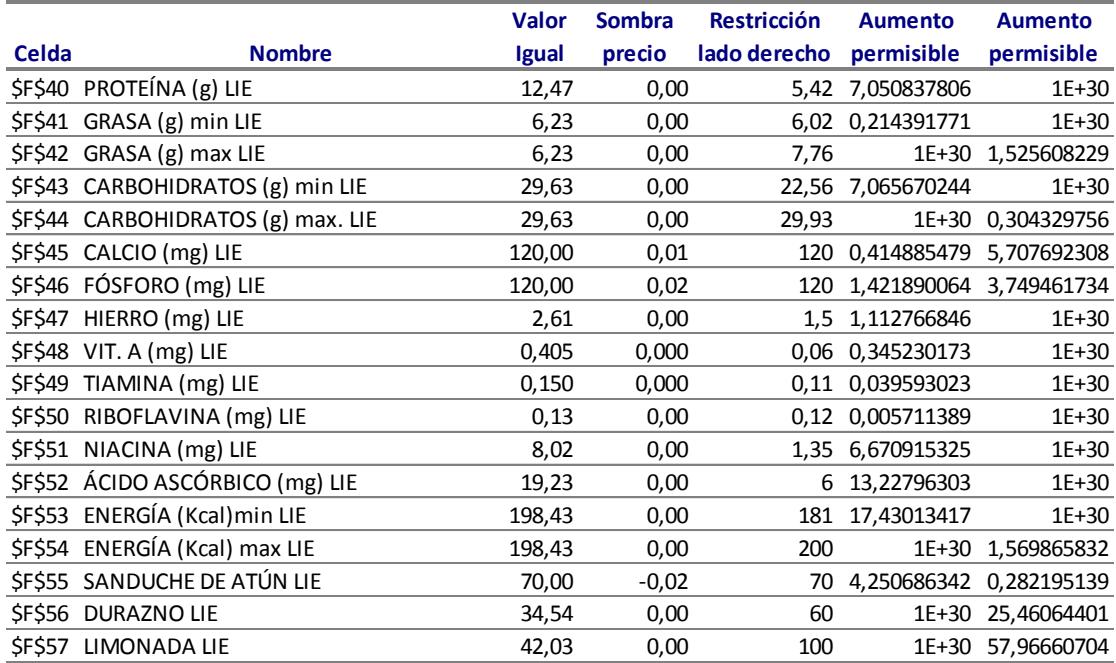

### **Microsoft Excel 12.0 Informe de respuestas Hoja de cálculo: [solver costos .xlsx]Menú 2**

Celda objetivo (Mínimo)

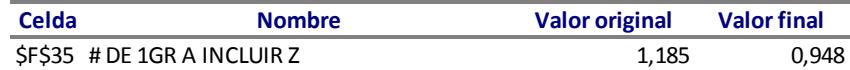

Celdas cambiantes

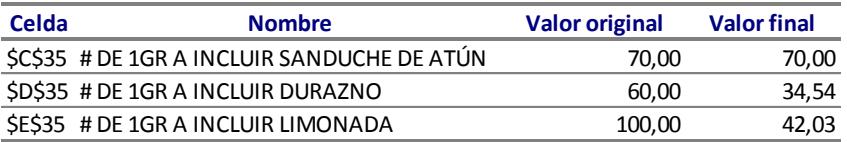

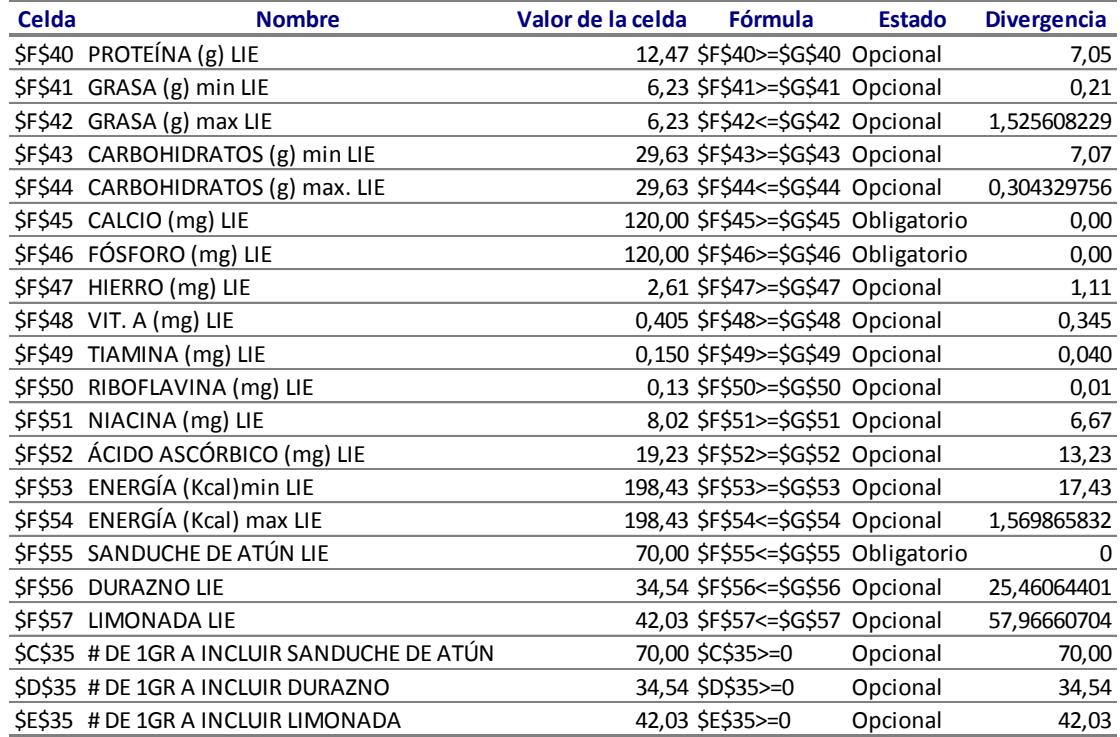

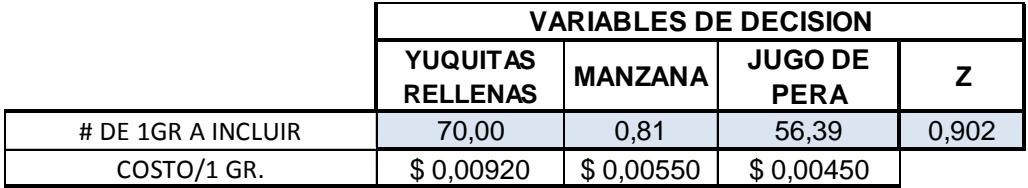

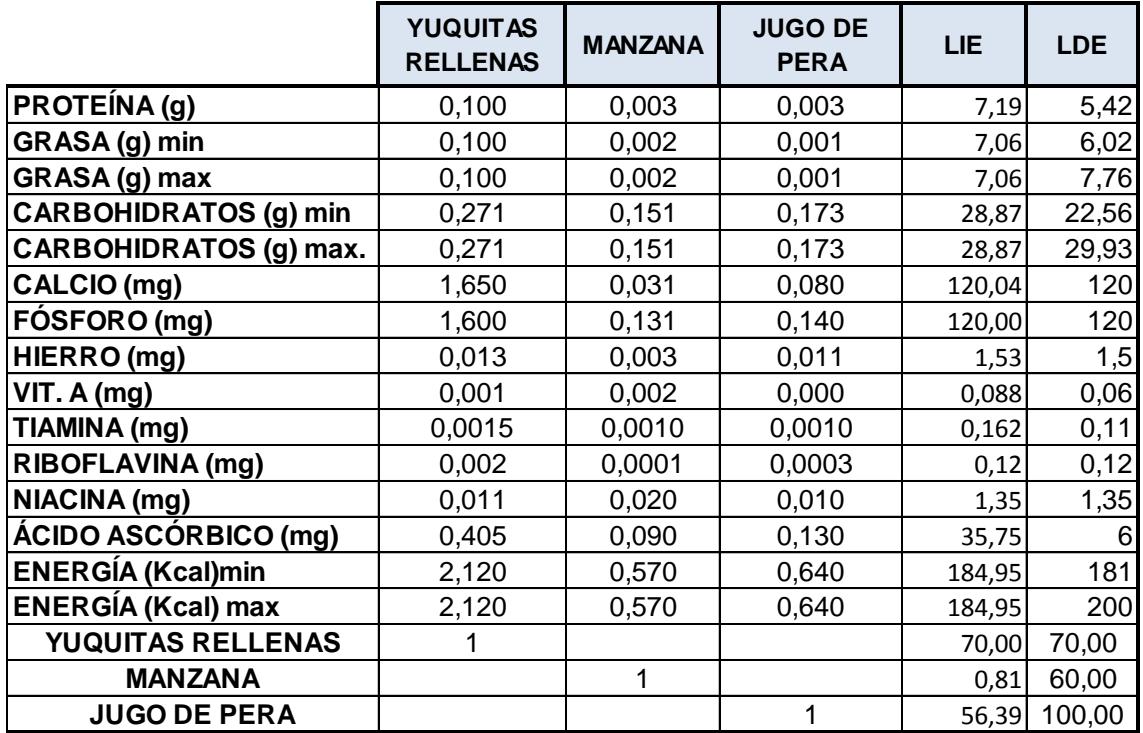

**Microsoft Excel 12.0 Informe de límites**

**Hoja de cálculo: [solver costos .xlsx]Informe de límites 3**

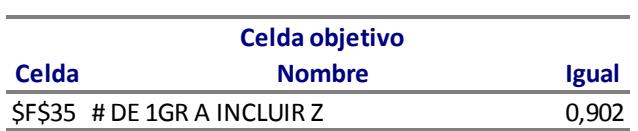

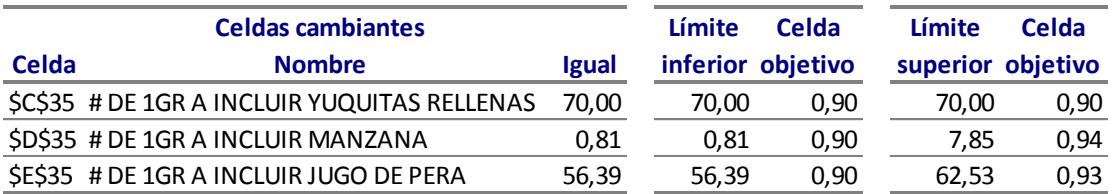

## **Microsoft Excel 12.0 Informe de sensibilidad Hoja de cálculo: [solver costos.xlsx]Menú 3**

Celdas cambiantes

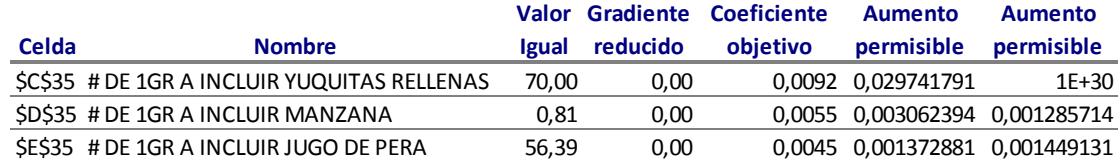

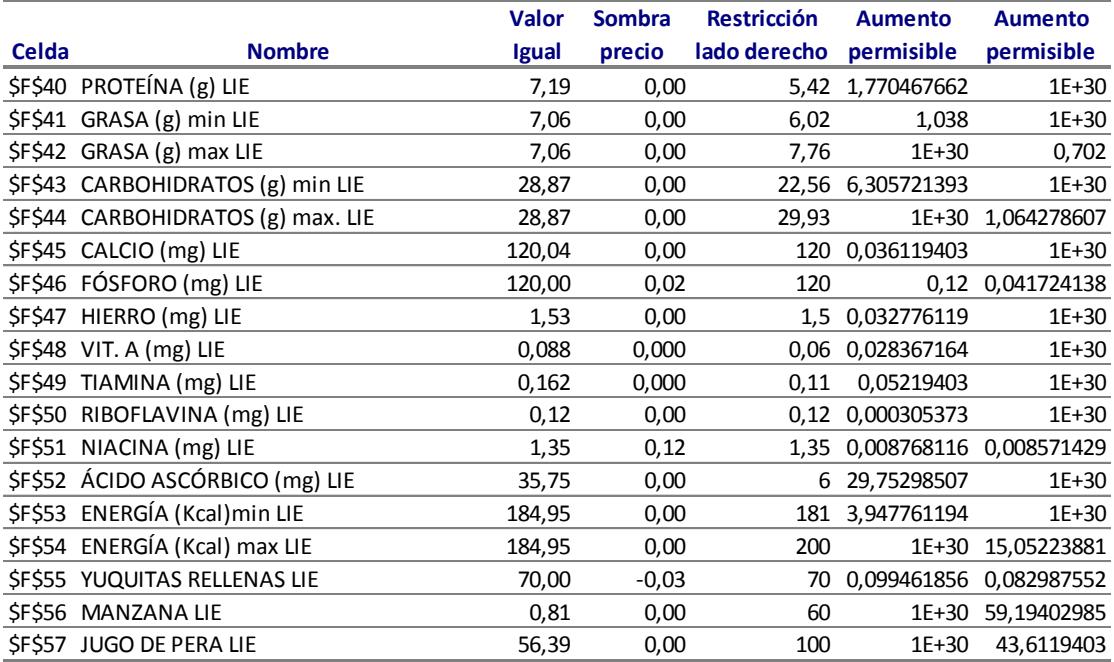

### Celda objetivo (Mínimo)

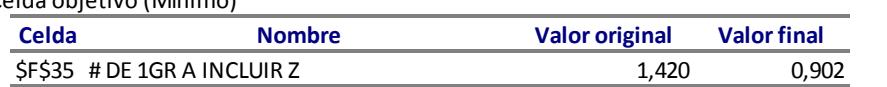

### Celdas cambiantes

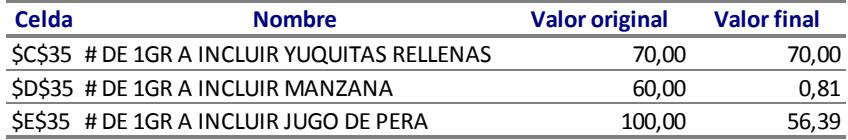

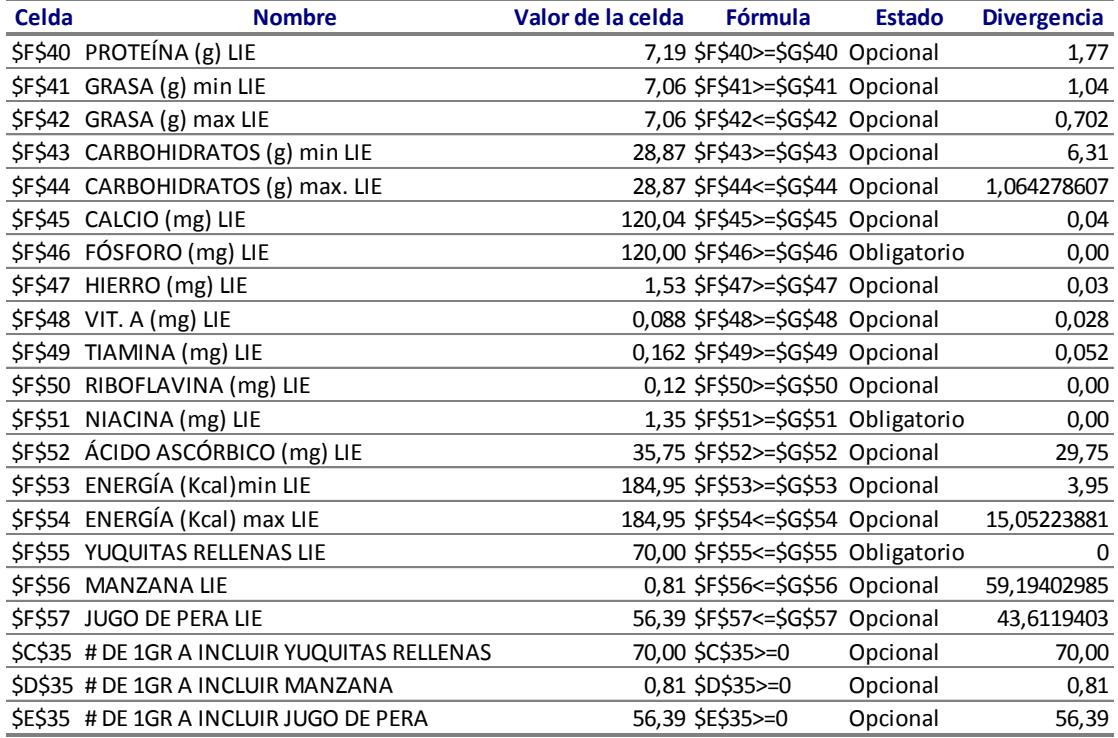

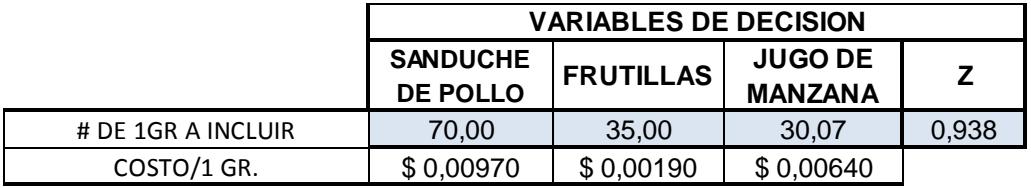

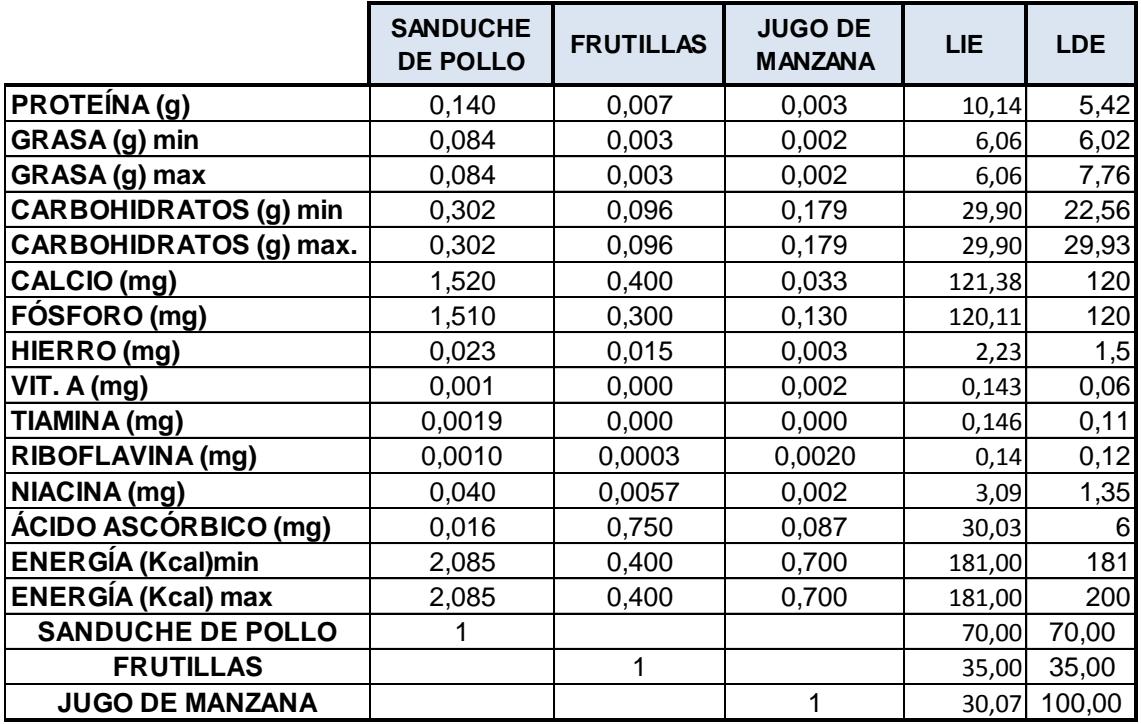

**Microsoft Excel 12.0 Informe de límites**

**Hoja de cálculo: [solver costos.xlsx]Informe de límites 4**

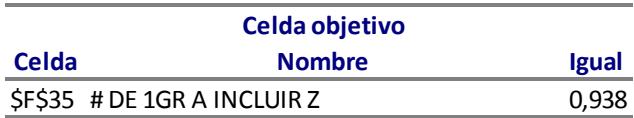

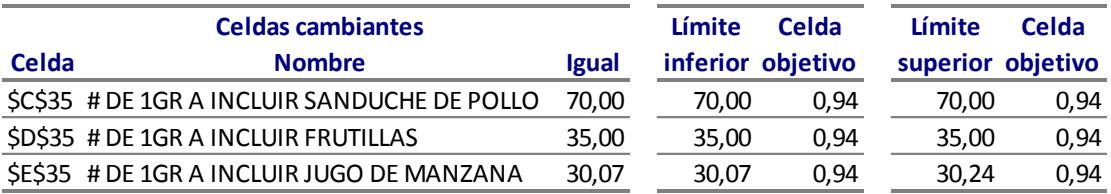

### **Microsoft Excel 12.0 Informe de sensibilidad Hoja de cálculo: [solver costos.xlsx]Menú 4**

Celdas cambiantes

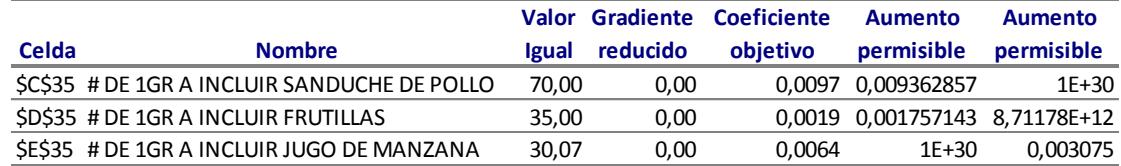

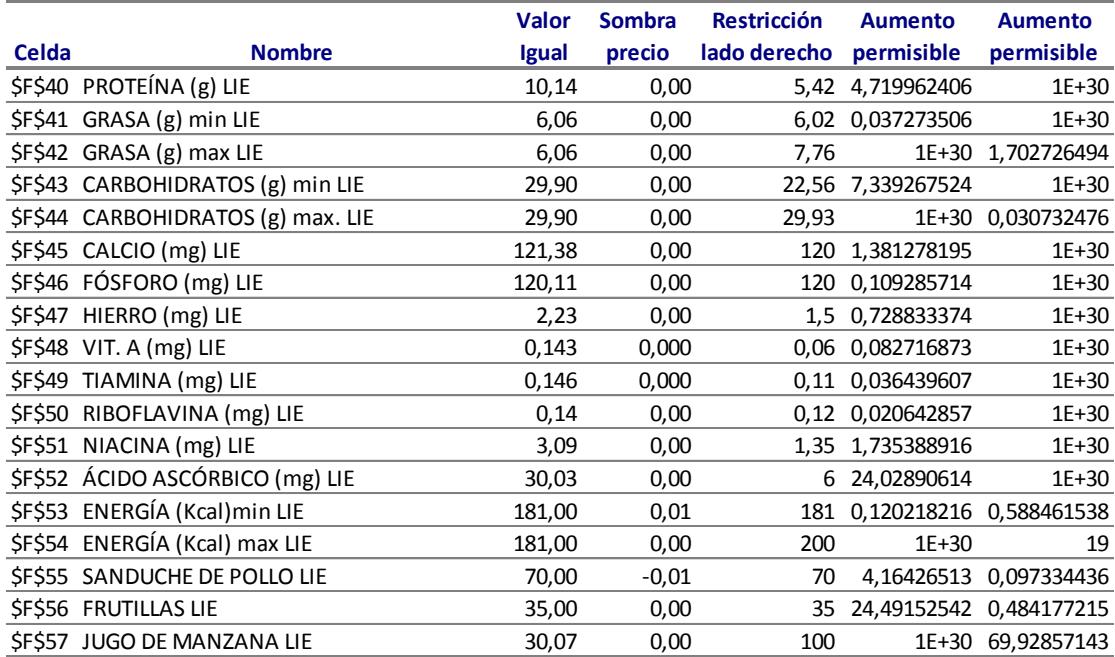
Celda objetivo (Mínimo)

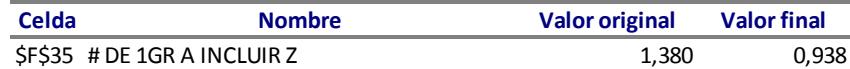

Celdas cambiantes

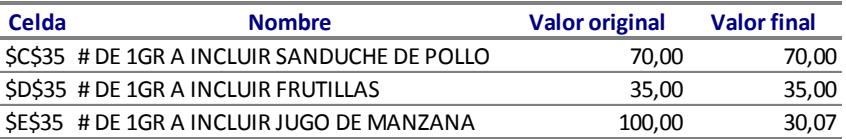

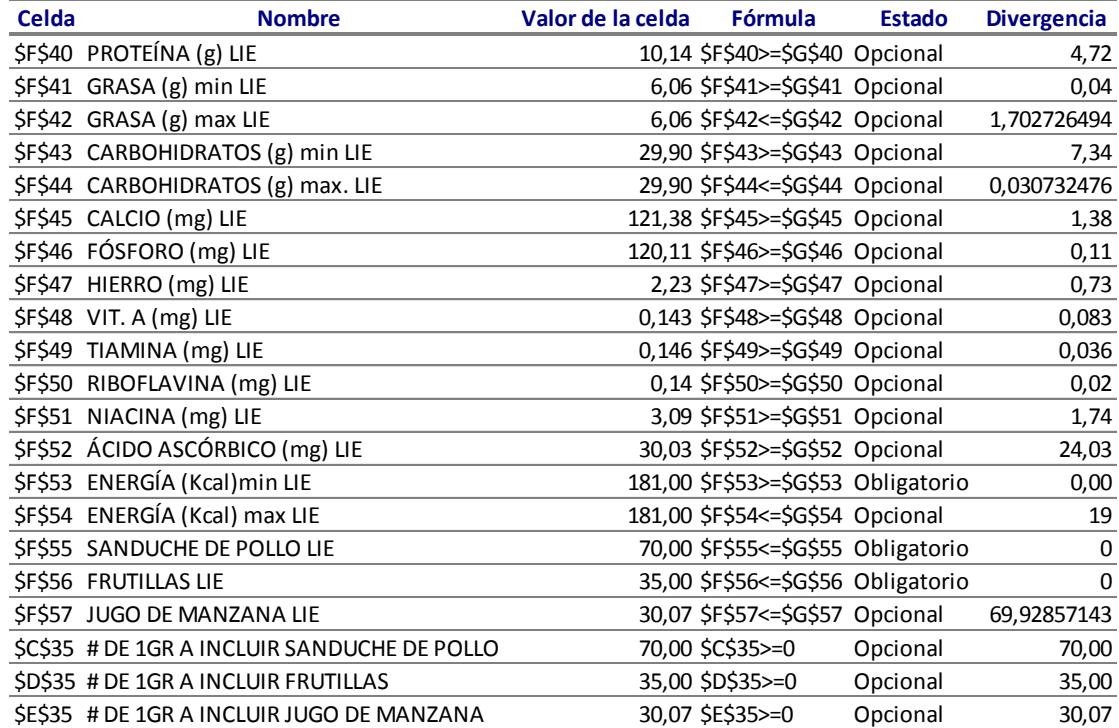

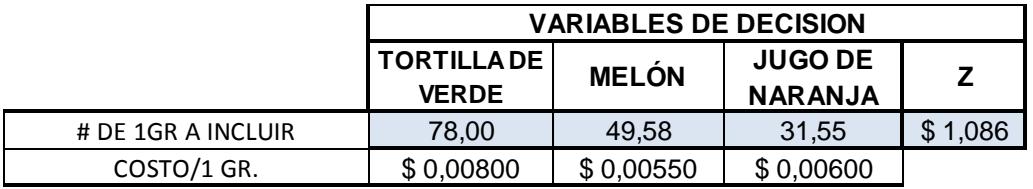

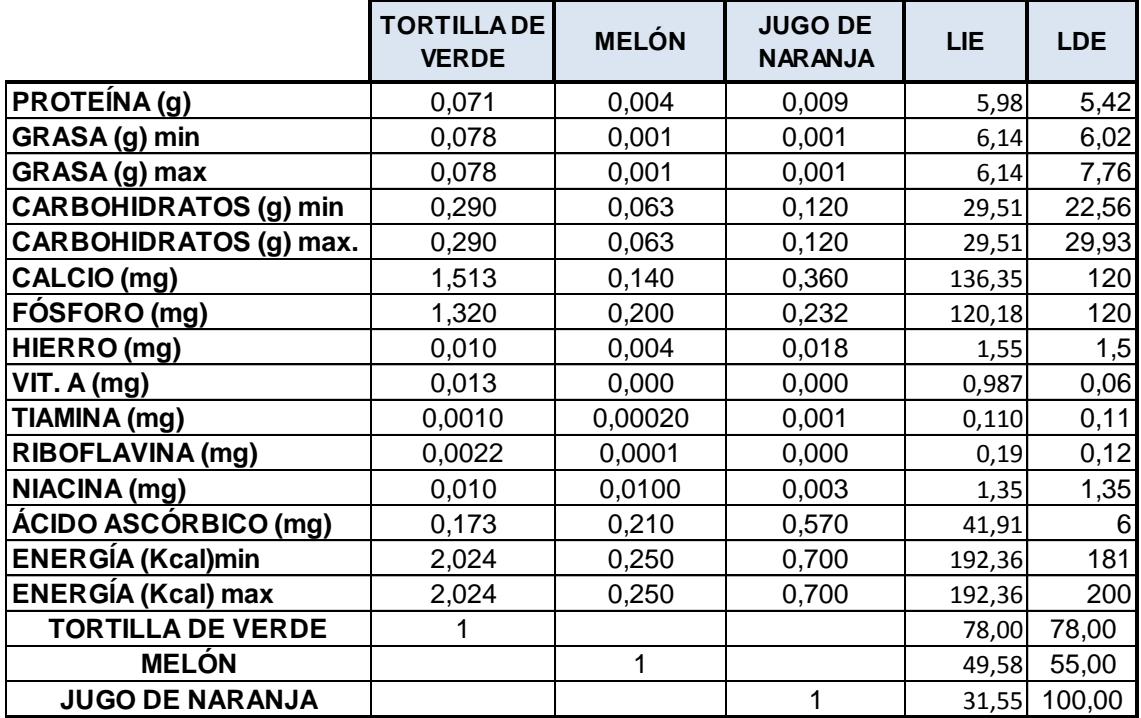

**Microsoft Excel 12.0 Informe de límites**

**Hoja de cálculo: [solver costos .xlsx]Informe de límites 5**

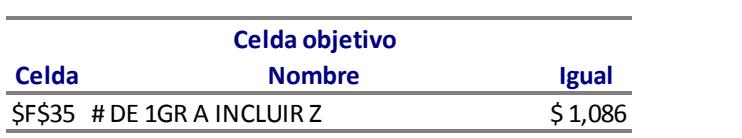

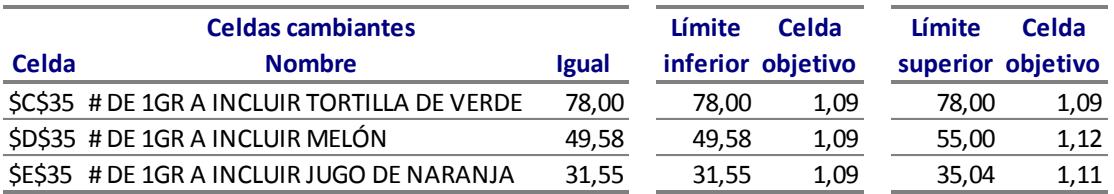

Celdas cambiantes

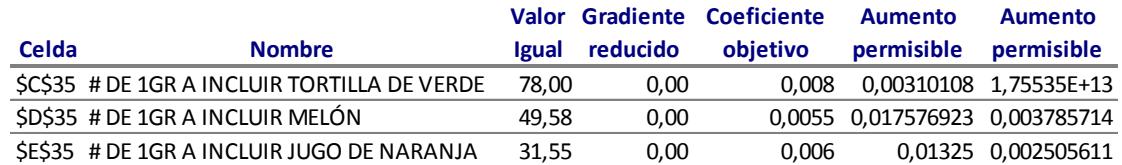

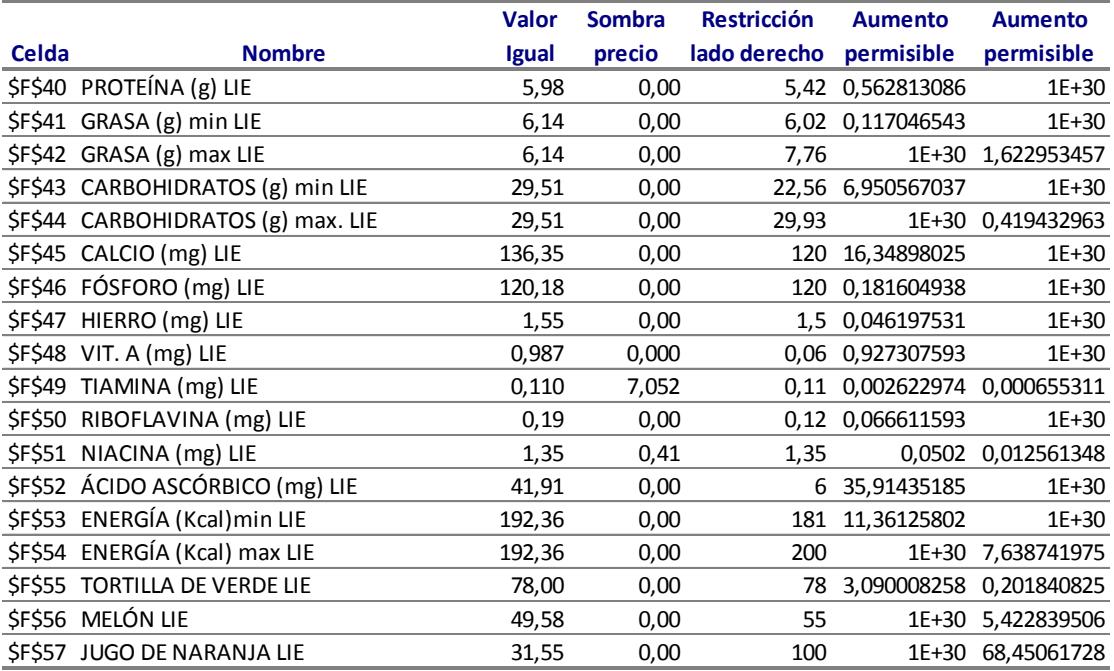

#### Celda objetivo (Mínimo)

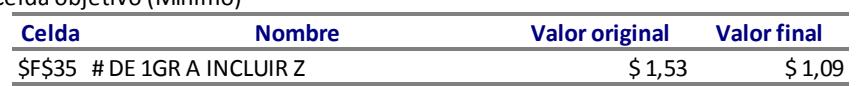

#### Celdas cambiantes

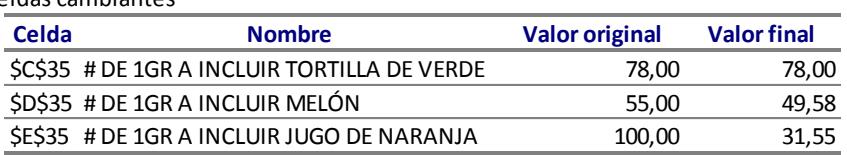

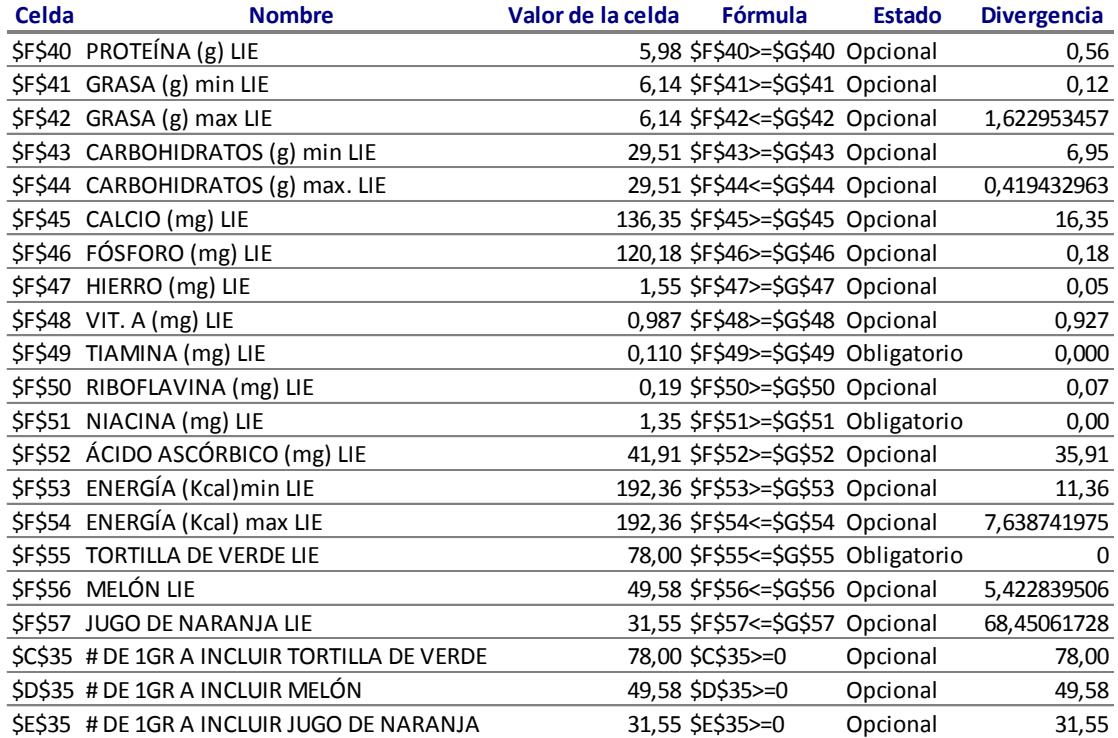

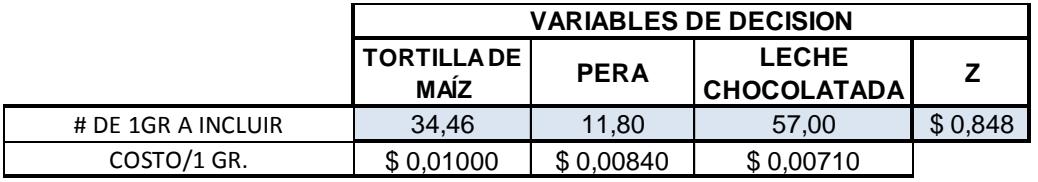

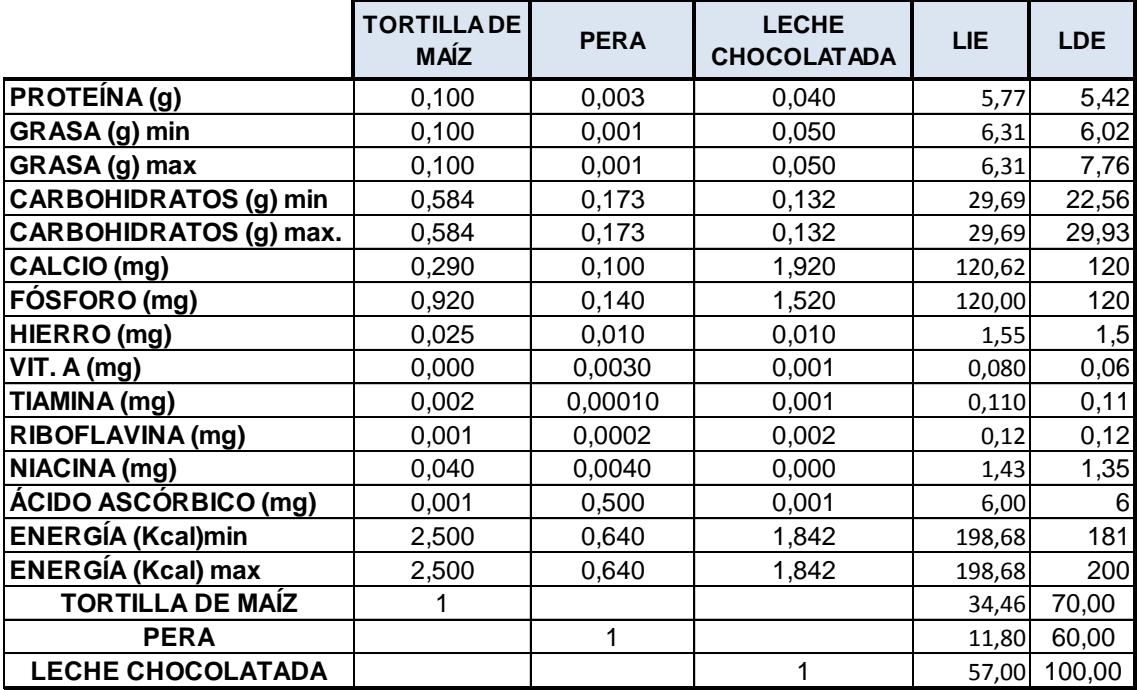

**Microsoft Excel 12.0 Informe de límites**

**Hoja de cálculo: [solver costos.xlsx]Informe de límites 6**

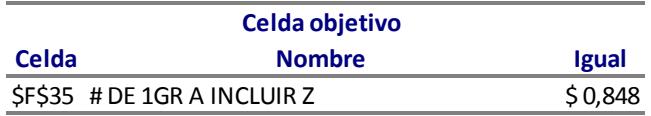

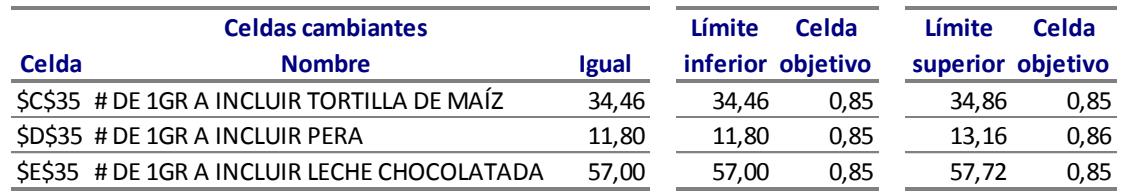

Celdas cambiantes

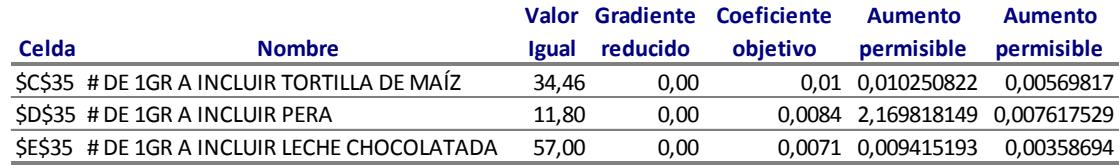

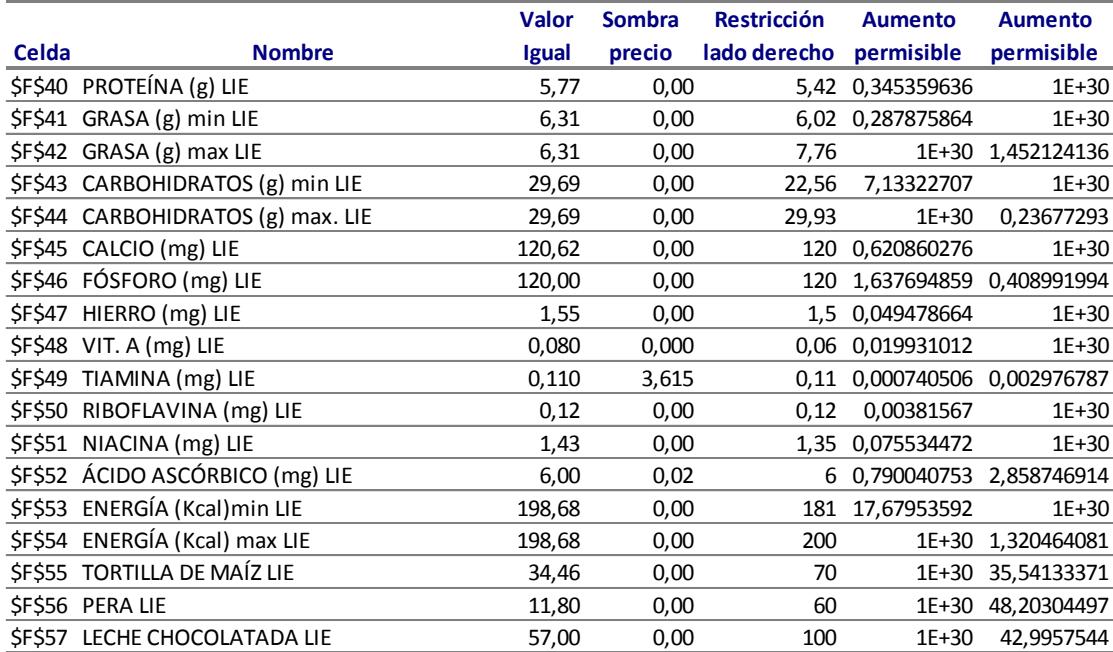

Celda objetivo (Mínimo)

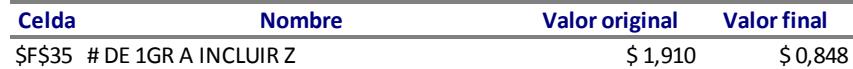

Celdas cambiantes

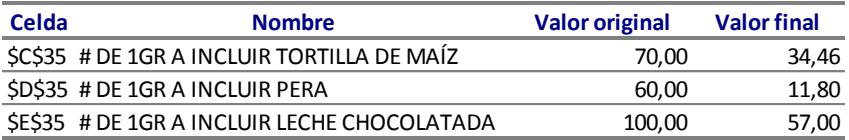

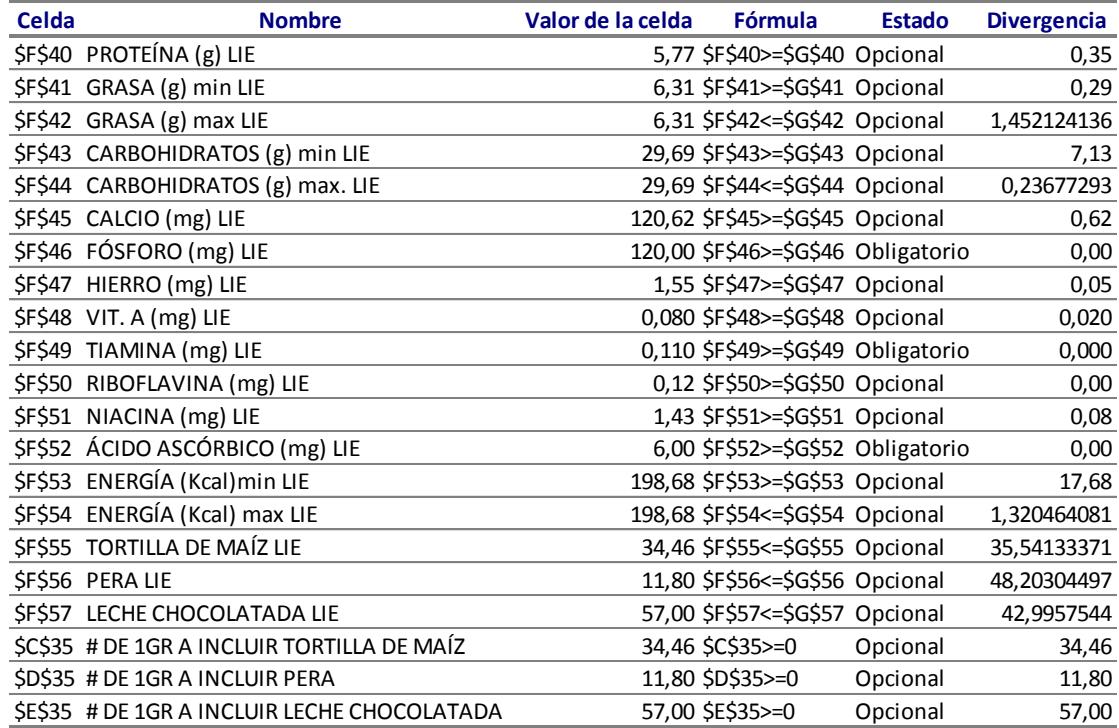

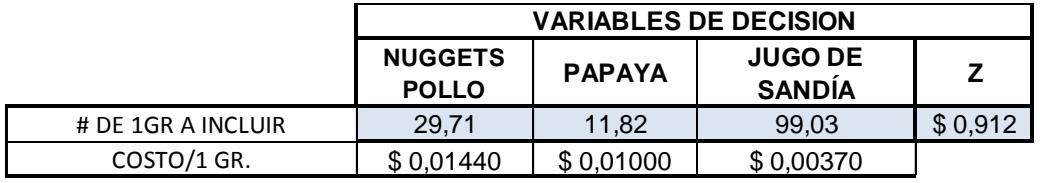

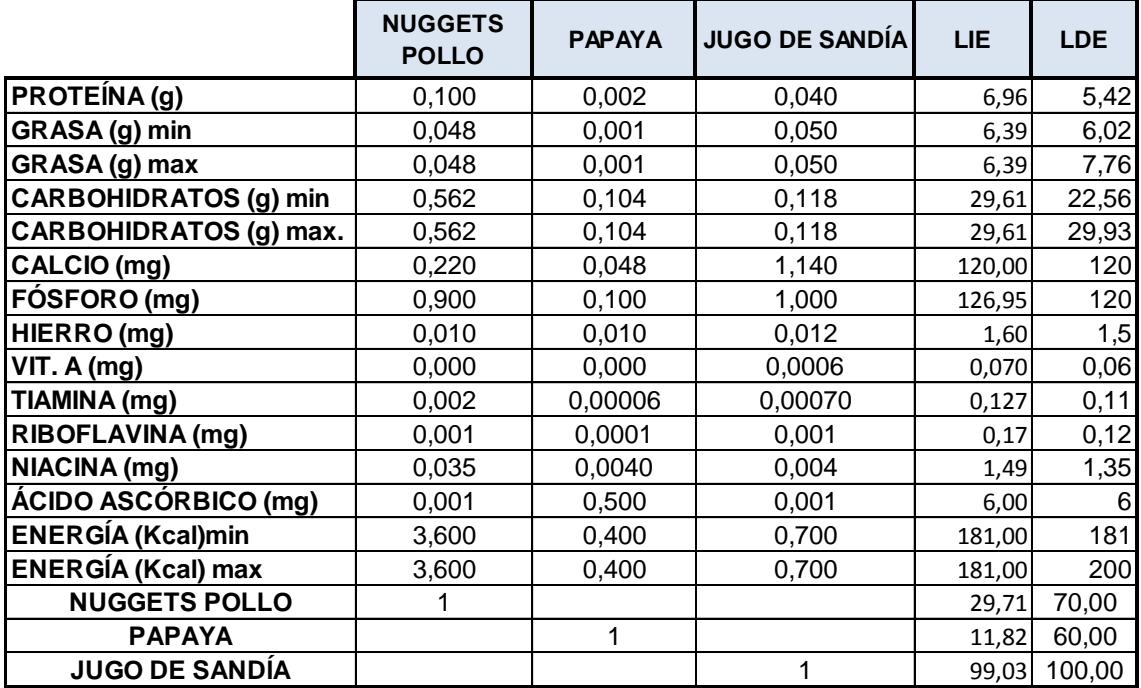

# **Microsoft Excel 12.0 Informe de límites**

**Hoja de cálculo: [solver costos.xlsx]Informe de límites 7**

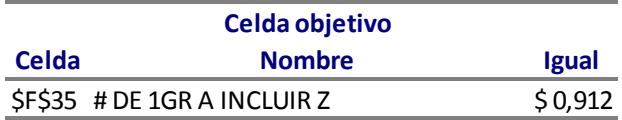

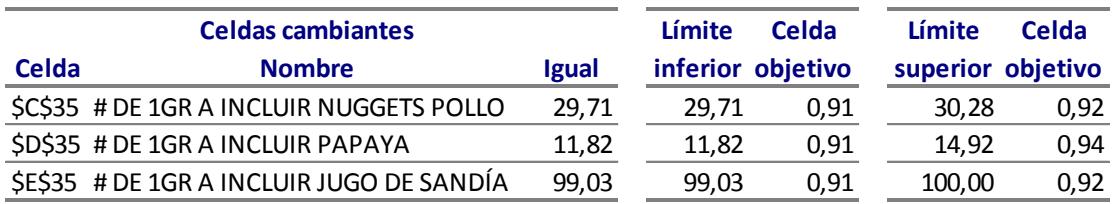

Celdas cambiantes

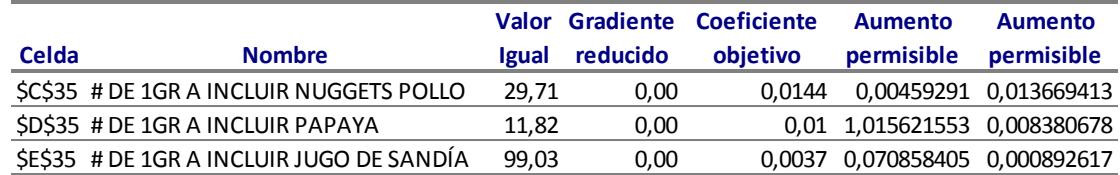

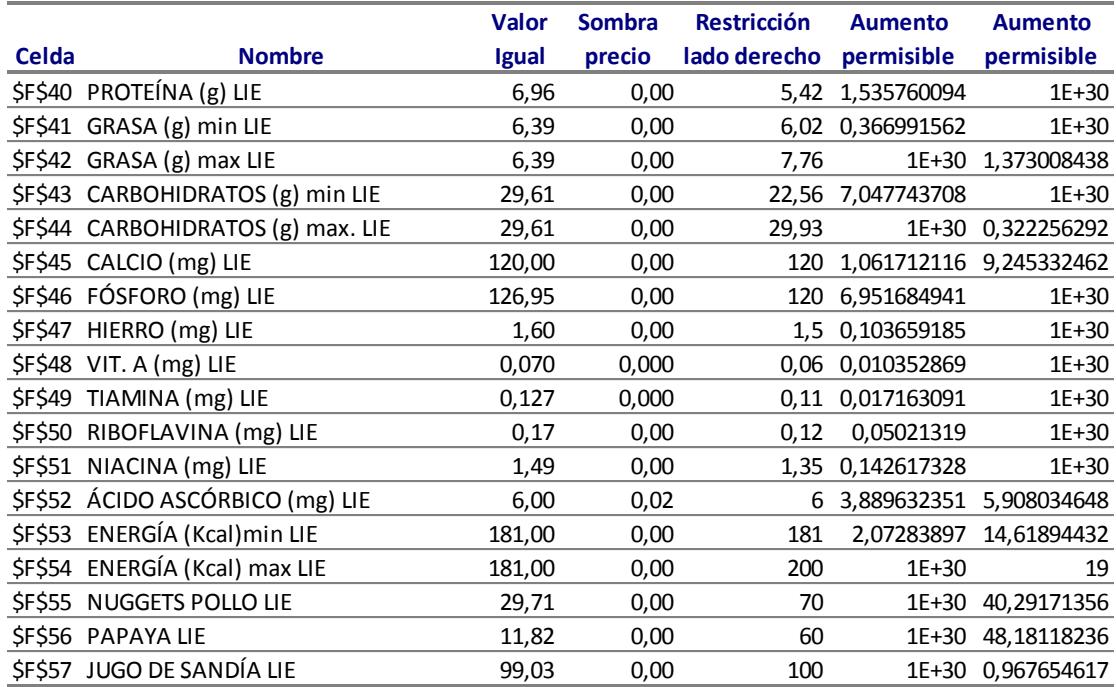

Celda objetivo (Mínimo)

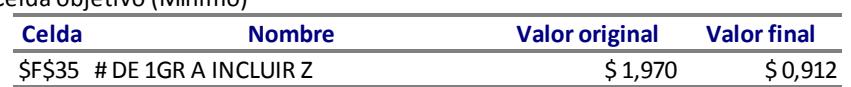

Celdas cambiantes

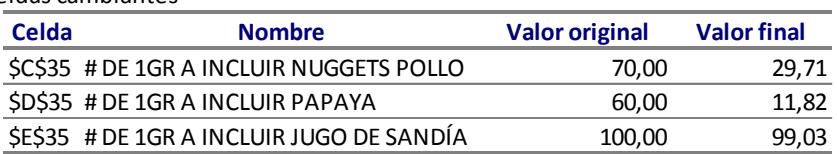

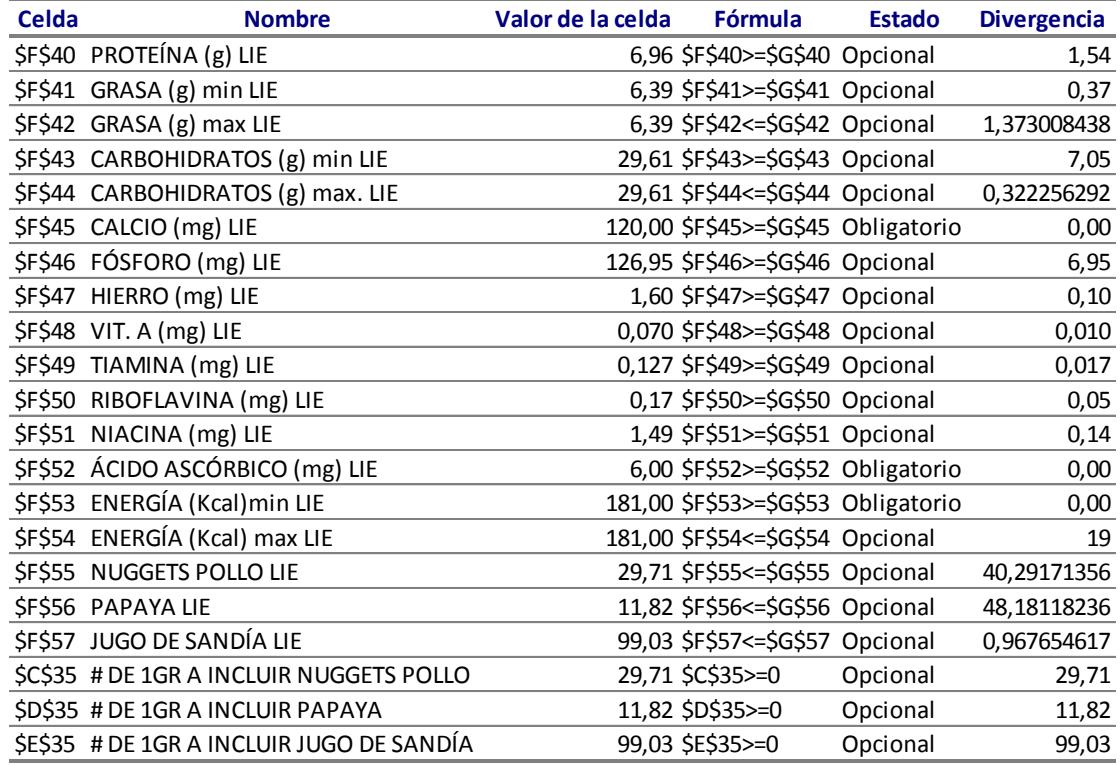

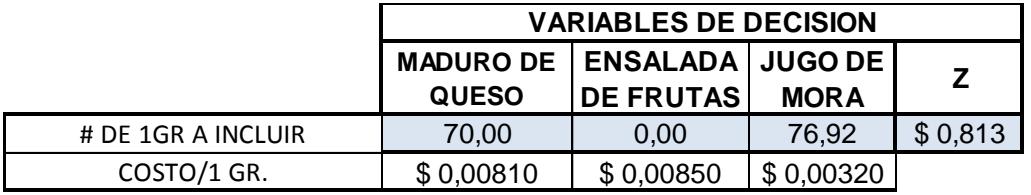

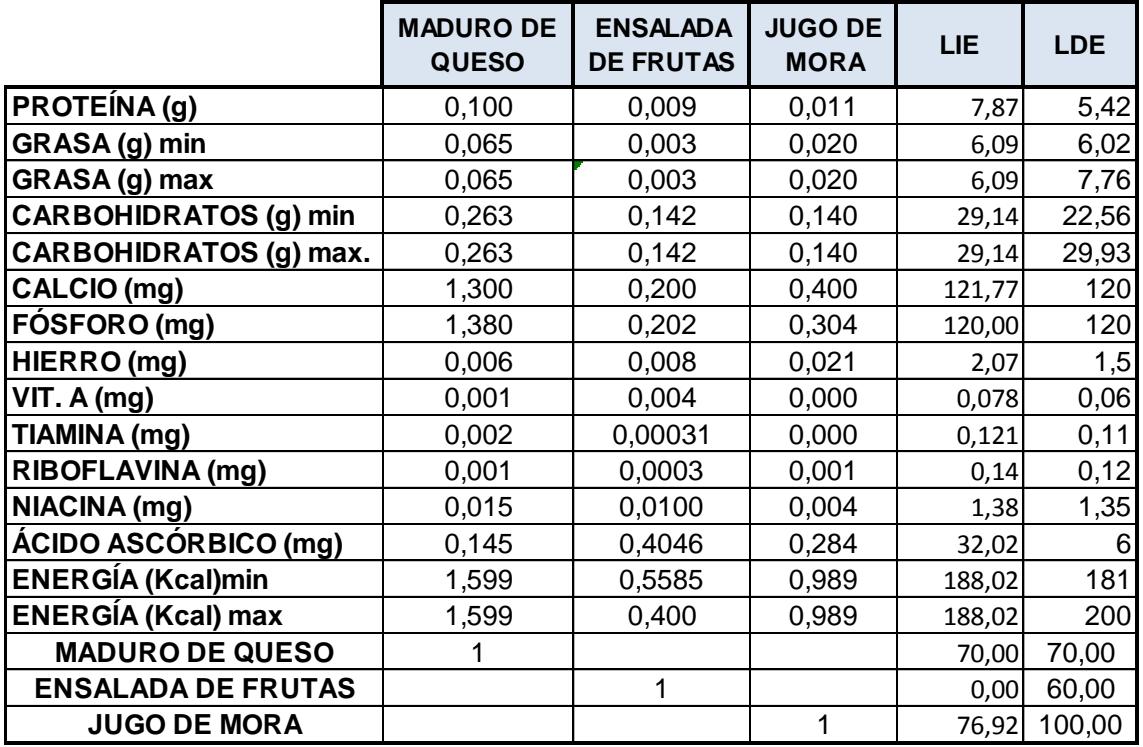

**Microsoft Excel 12.0 Informe de límites Hoja de cálculo: [solver costos.xlsx]Informe de límites 8**

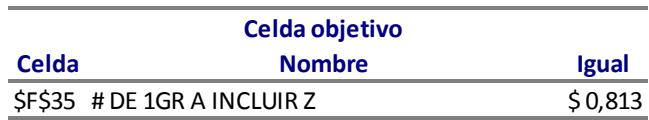

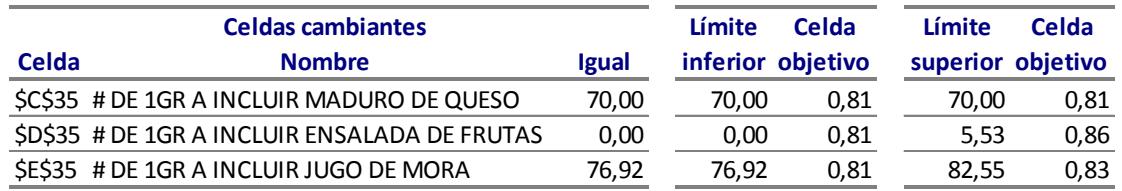

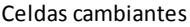

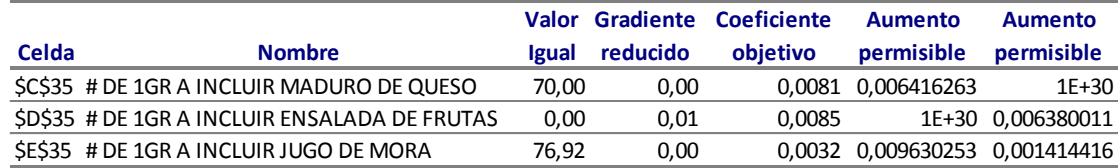

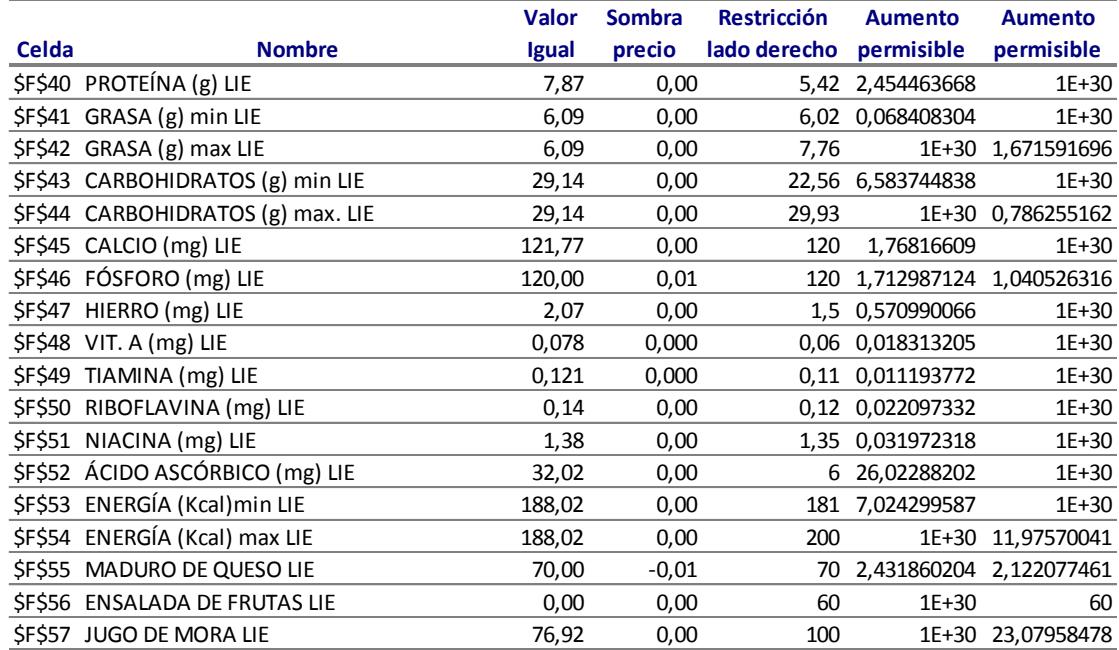

Celda objetivo (Mínimo)

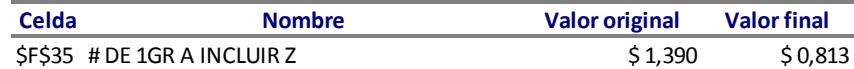

Celdas cambiantes

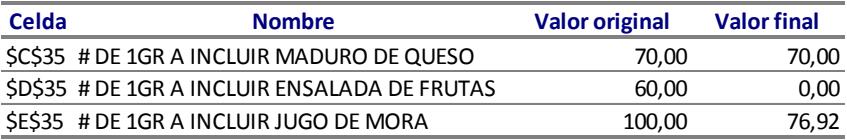

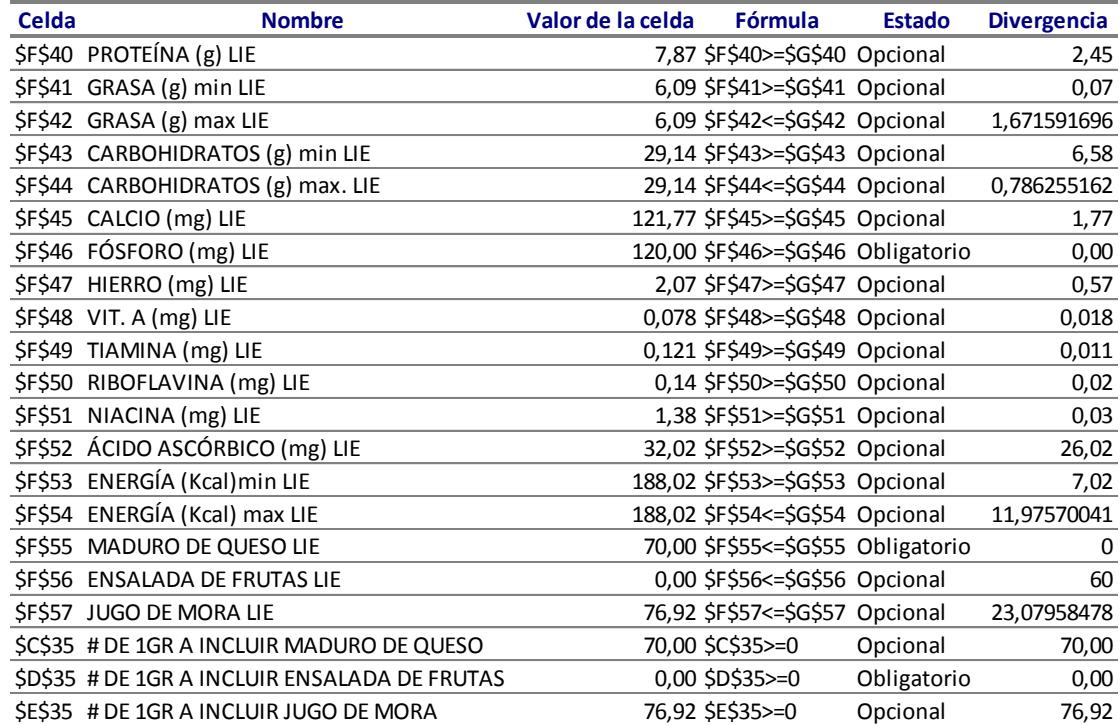

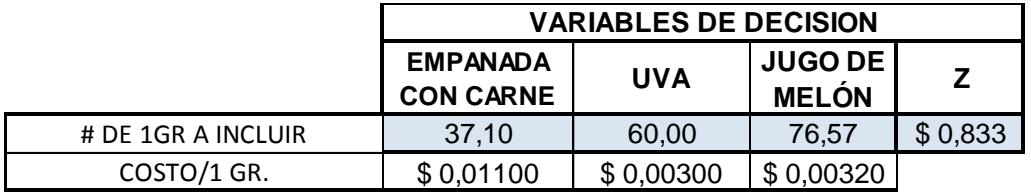

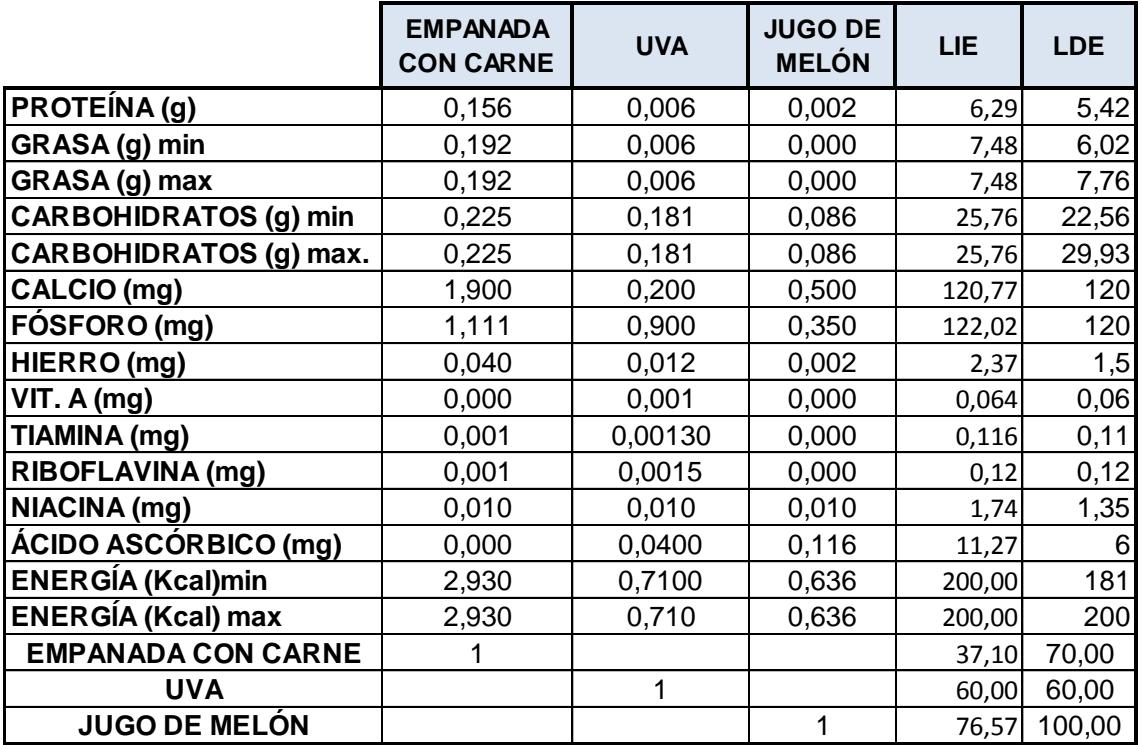

**Microsoft Excel 12.0 Informe de límites**

**Hoja de cálculo: [solver costos.xlsx]Informe de límites 9**

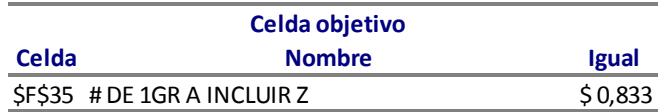

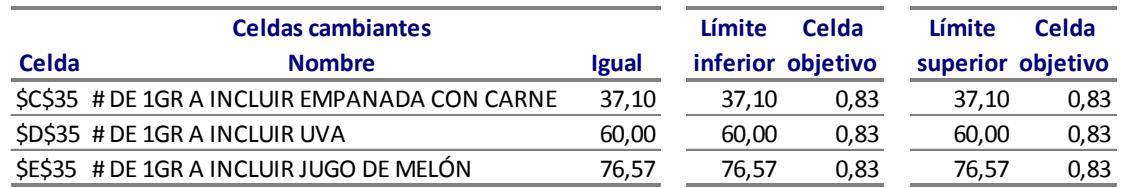

Celdas cambiantes

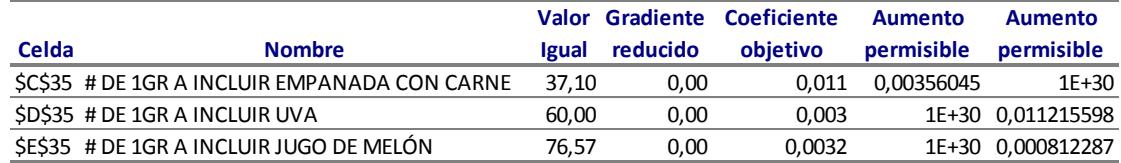

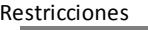

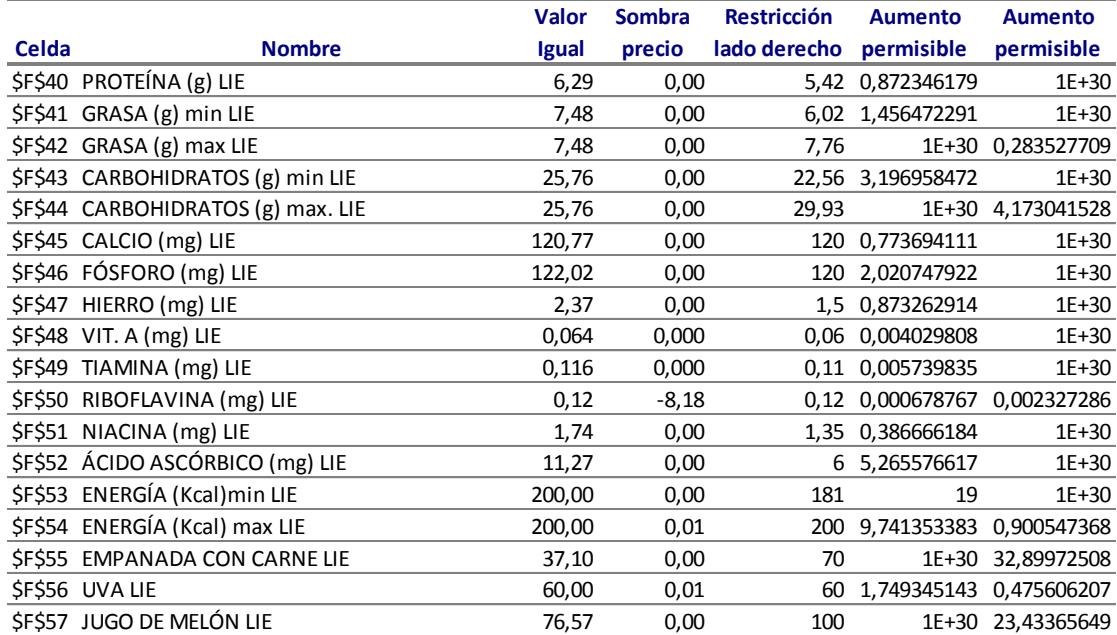

Celda objetivo (Máximo)

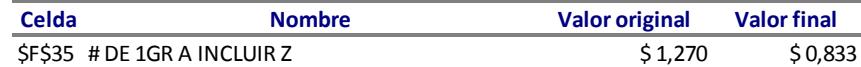

#### Celdas cambiantes

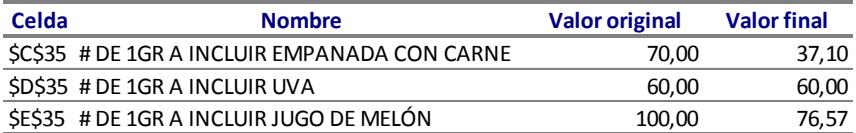

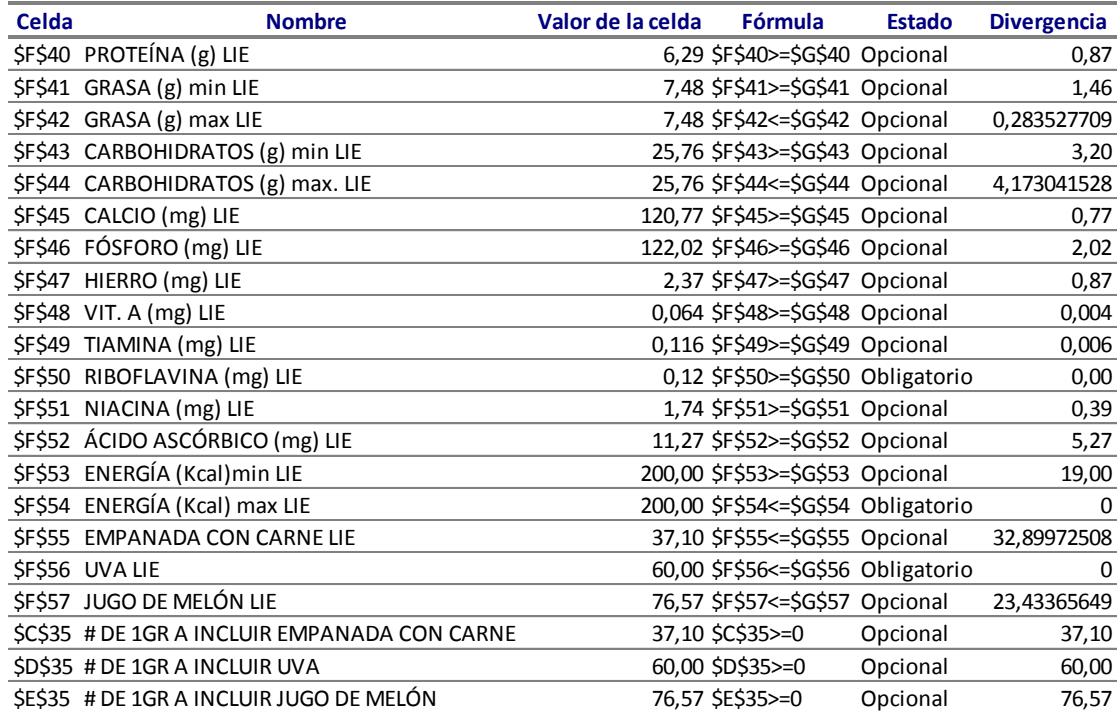

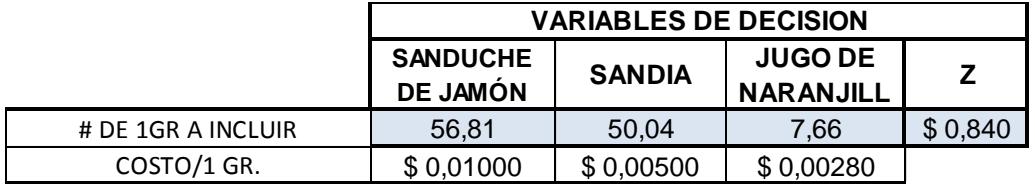

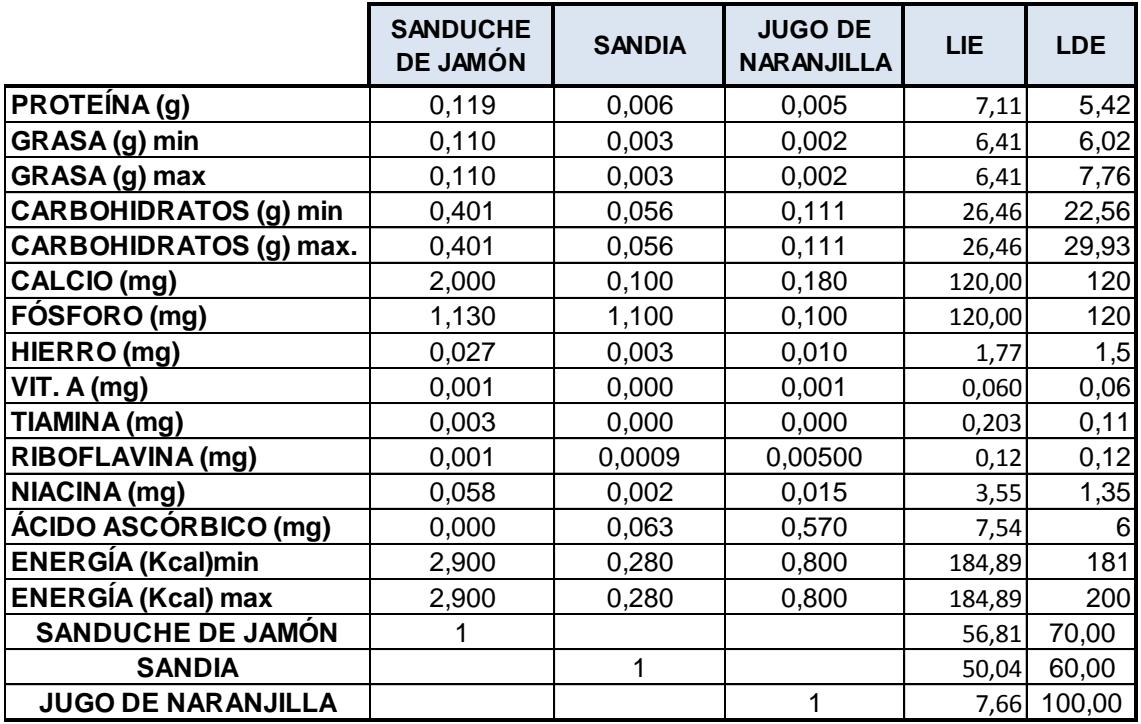

**Microsoft Excel 12.0 Informe de límites Hoja de cálculo: [solver costos.xlsx]Informe de límites 10**

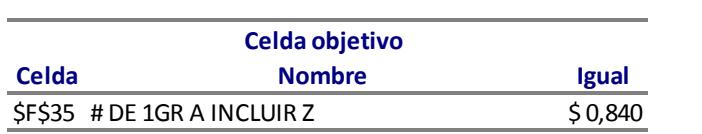

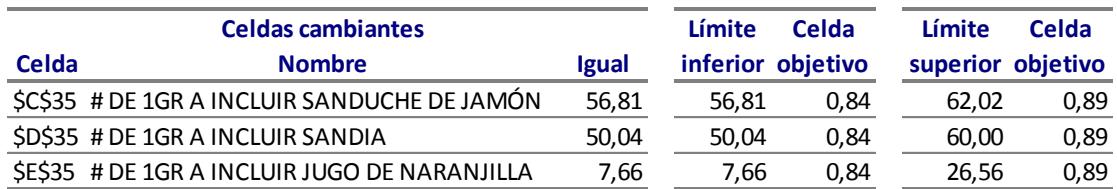

#### Celdas cambiantes

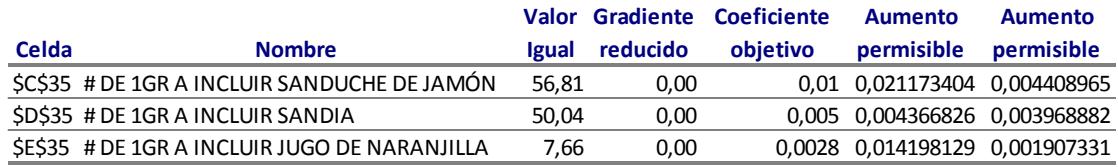

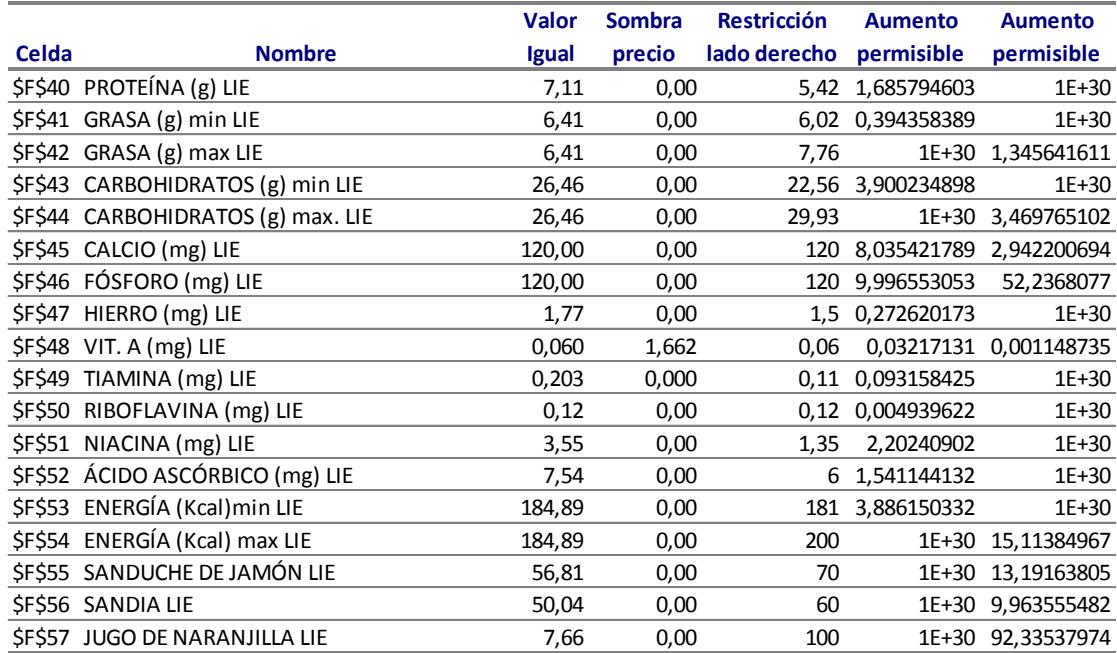

Celda objetivo (Mínimo)

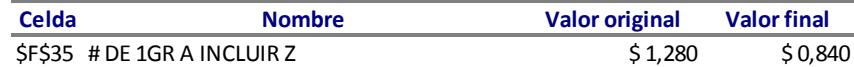

#### Celdas cambiantes

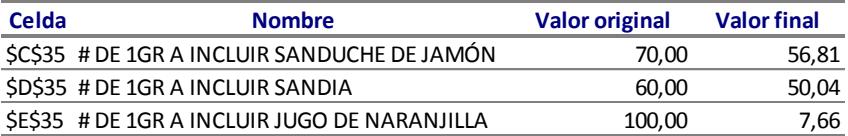

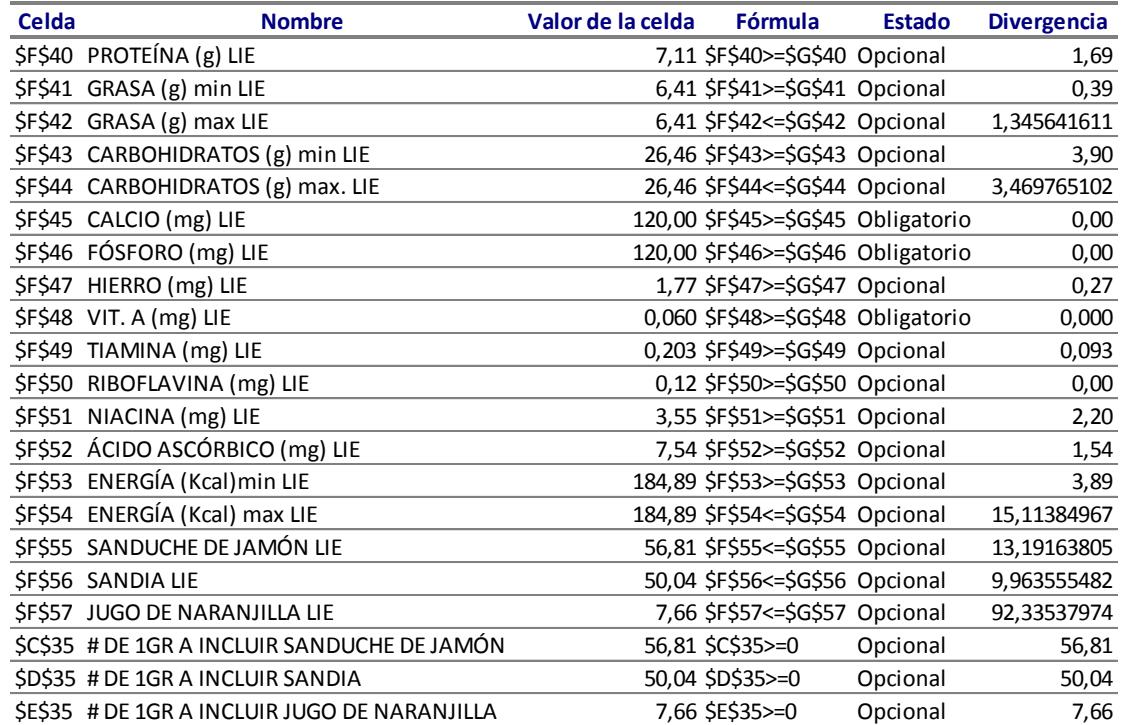

# **ANEXO G**

# **IMÁGENES DE REFRIGERIOS PARA PRUEBAS DE PREFERENCIA**

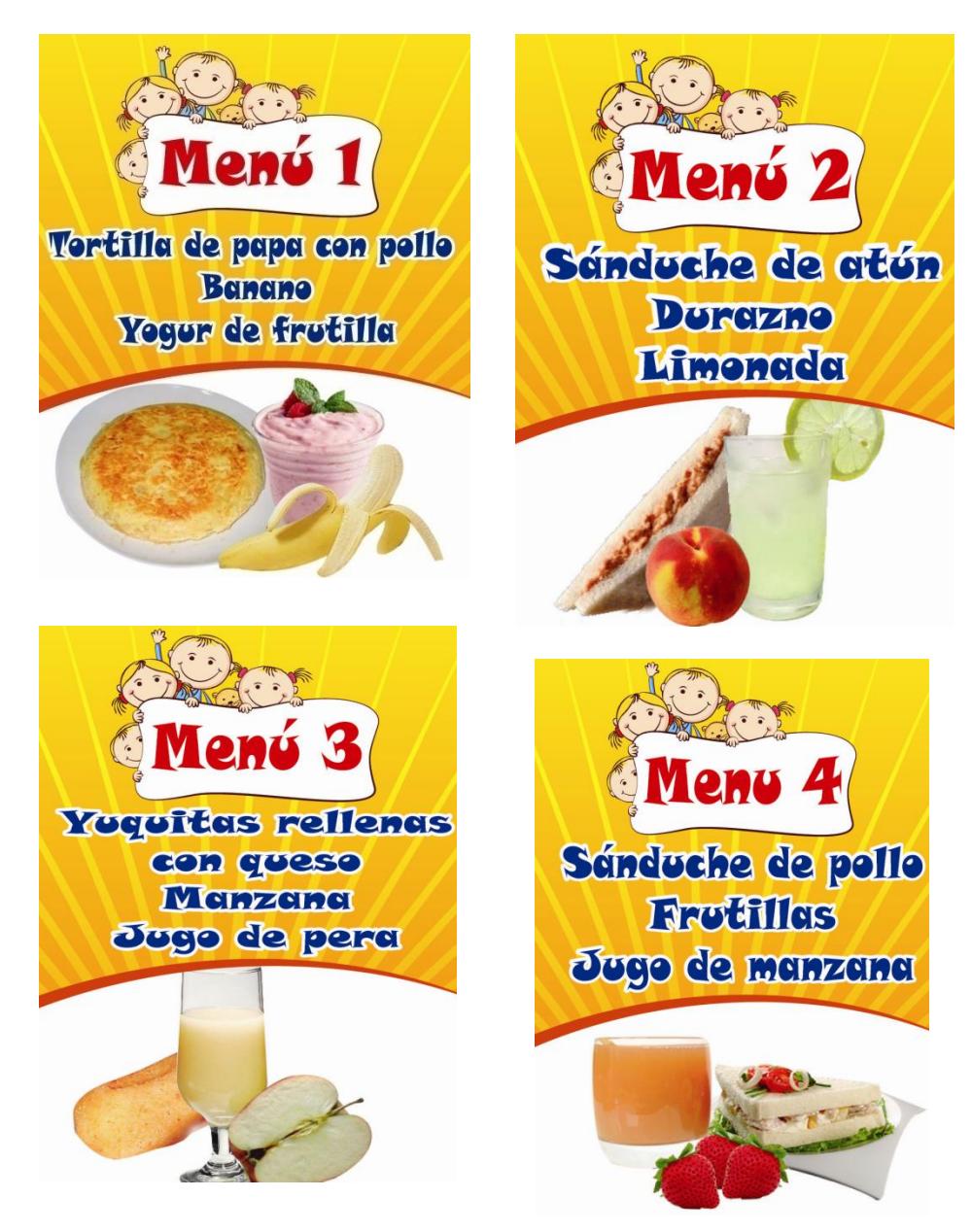

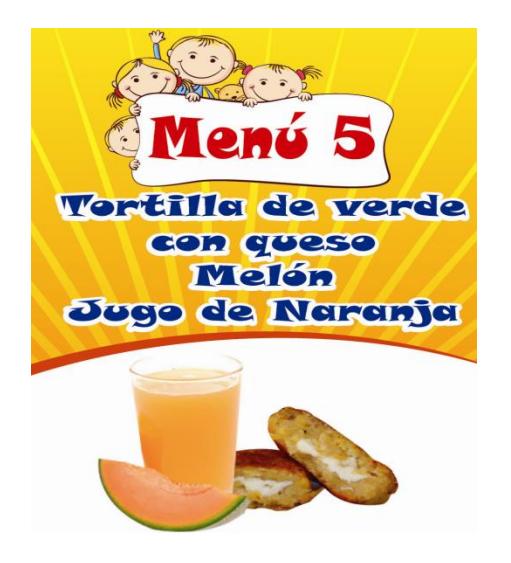

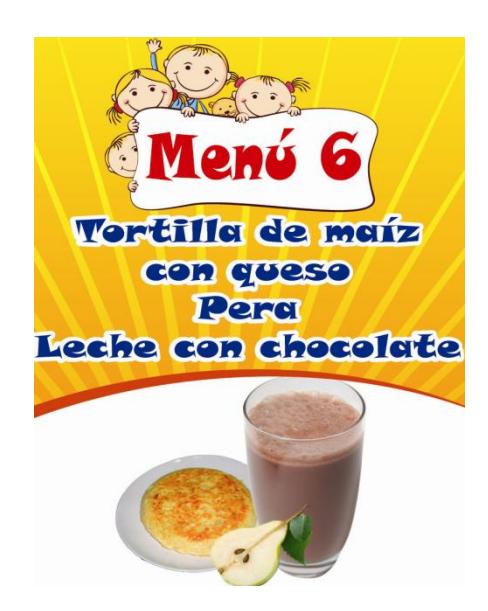

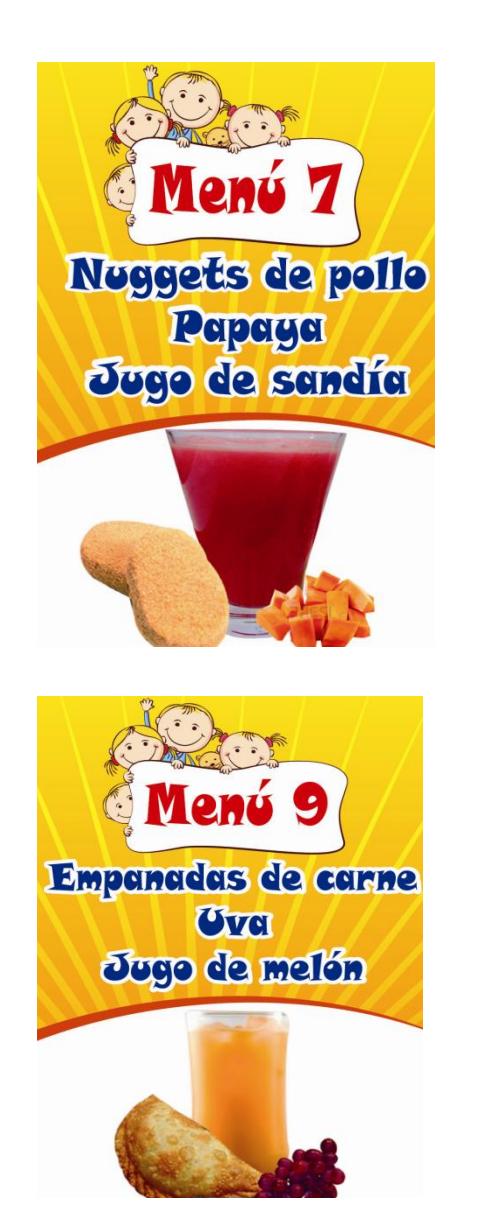

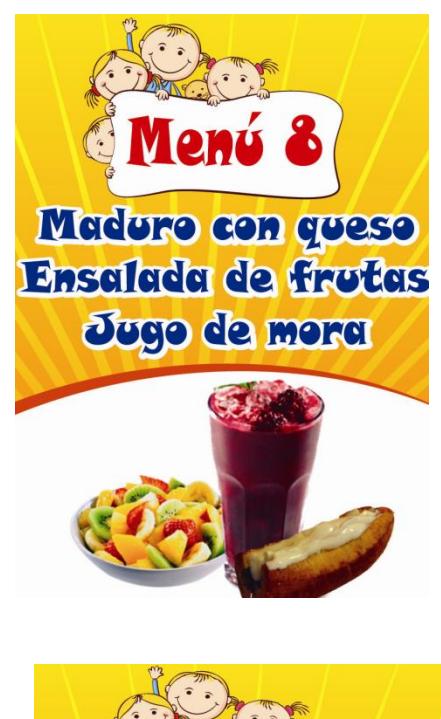

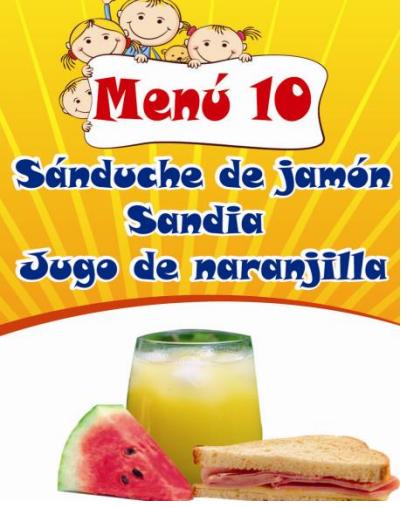

# **ANEXO H**

# **IMÁGENES TOMADAS A LOS INFANTES EN PRUEBAS DE PREFERENCIA DE LOS REFRIGERIOS SUGERIDOS.**

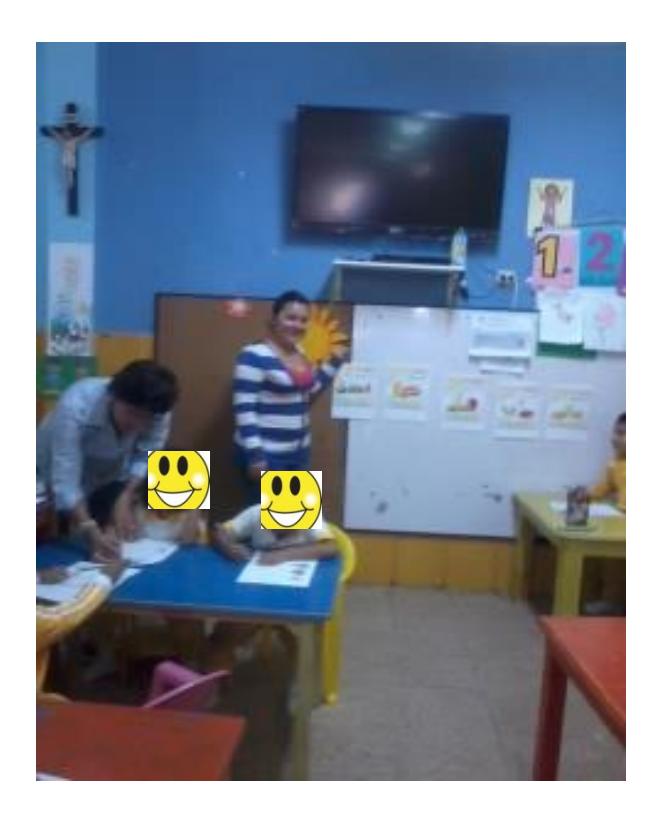

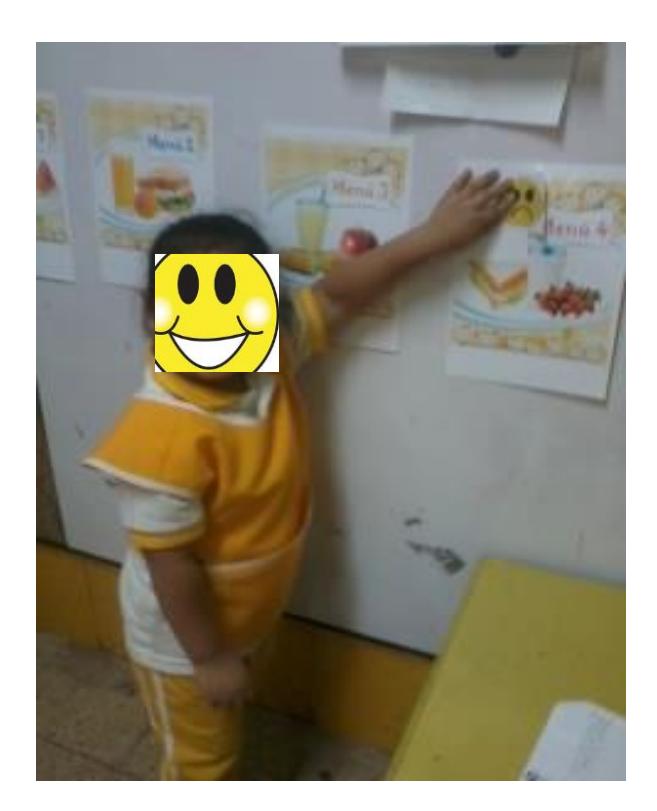

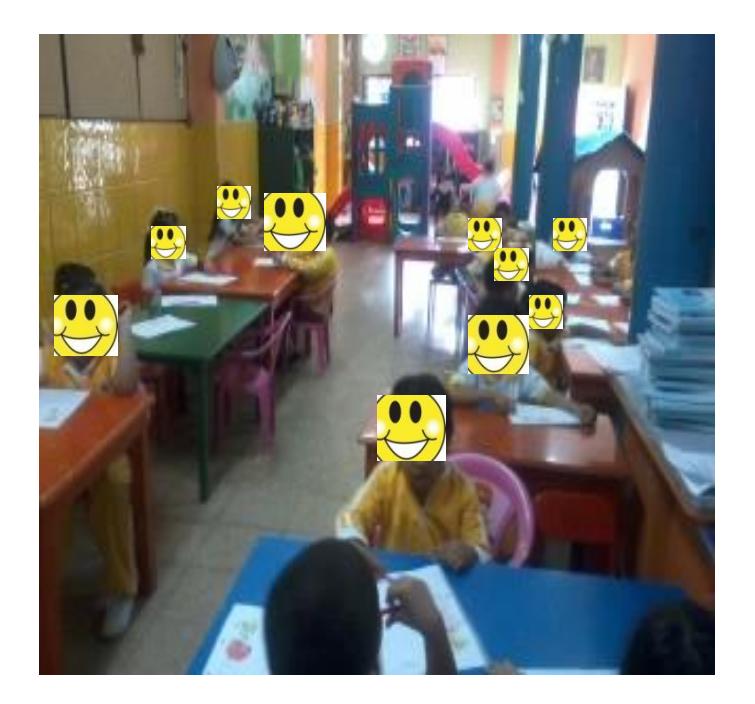

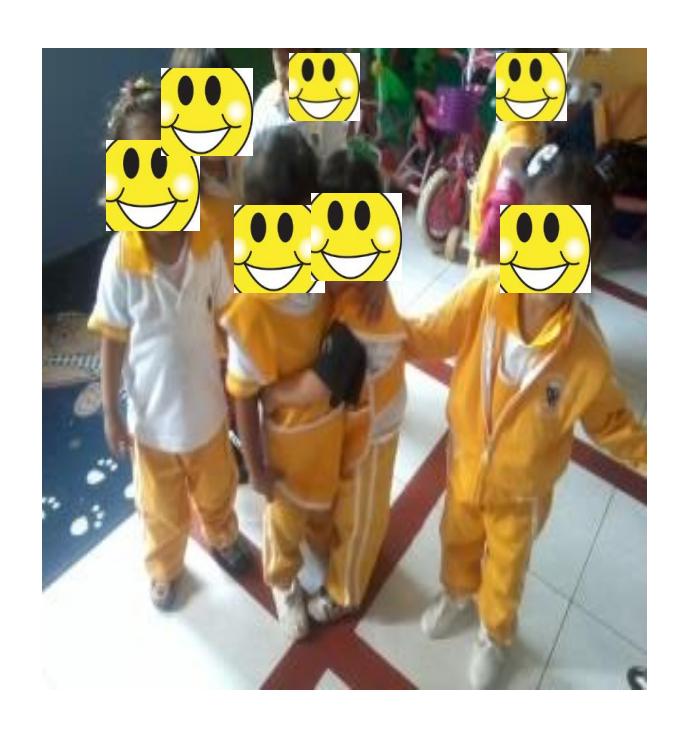